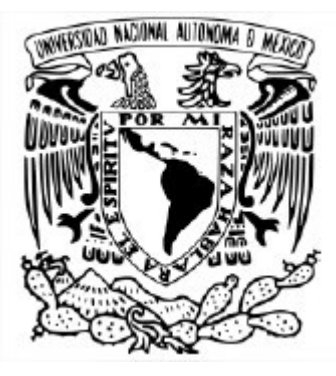

#### UNIVERSIDAD NACIONAL AUTÓNOMA DE MÉXICO POSGRADO EN CIENCIA E INGENIERÍA DE LA COMPUTACIÓN

#### SIMULACIÓN DE LAS CARACTERÍSTICAS DE ANTENAS DIPOLO FRACTALES DE TIPO FASS GENERADAS POR MEDIO DE GRAMÁTICAS LIBRES DE CONTEXTO

## **T E S I S**

#### QUE PARA OPTAR POR EL GRADO DE: MAESTRO EN CIENCIA E INGENIERÍA DE LA COMPUTACIÓN

#### PRESENTA: RENÉ PÉREZ MOROYOQUI

#### Director de Tesis: DRA. SUEMI RODRÍGUEZ ROMO Facultad de Estudios Superiores Cuautitlán , UNAM.

Ciudad Universitaria, CD. MX. Enero, 2018

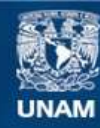

Universidad Nacional Autónoma de México

**UNAM – Dirección General de Bibliotecas Tesis Digitales Restricciones de uso**

#### **DERECHOS RESERVADOS © PROHIBIDA SU REPRODUCCIÓN TOTAL O PARCIAL**

Todo el material contenido en esta tesis esta protegido por la Ley Federal del Derecho de Autor (LFDA) de los Estados Unidos Mexicanos (México).

**Biblioteca Central** 

Dirección General de Bibliotecas de la UNAM

El uso de imágenes, fragmentos de videos, y demás material que sea objeto de protección de los derechos de autor, será exclusivamente para fines educativos e informativos y deberá citar la fuente donde la obtuvo mencionando el autor o autores. Cualquier uso distinto como el lucro, reproducción, edición o modificación, será perseguido y sancionado por el respectivo titular de los Derechos de Autor.

## Agradecimientos

A mis sinodales, el Dr. Francisco Hernández Quiroz, Dr. Javier Gómez Castellanos, Dr. Luis Miguel de la Cruz Salas, y a la Dra. María Elena Lárraga Ramírez por sus acertados comentarios para mejorar este trabajo.

A mi tutora, la Dra. Suemi Rodríguez Romo por su dedicación, tiempo y esfuerzo dedicado en el desarrollo de esta tesis, así como a su paciente guía en los tramos más escabrosos.

Al Posgrado en Ciencia e Ingeniería de la Computación de la Universidad Nacional Autónoma de México por brindarme la oportunidad de desarrollo en este campo.

Al Consejo Nacional de Ciencia y Tecnología (CONACyT) por la beca que se me otorgó para la realización de mis estudios de maestría.

Al proyecto UNAM-DGAPA-PAPIIT IT101817 por el apoyo otorgado para la realización de este trabajo.

A mis padres por darme un hogar y a mi familia por estar conmigo.

A mis amigos y conocidos, presentes y pasados, cuya influencia ha tocado mi vida y me ha llevado al camino que hoy recorro.

A esas personas que ya no se encuentran con nosotros, que han concluido su camino, pero que en su momento enriquecieron mi vida al compartir la suya conmigo.

# Índice de Contenidos

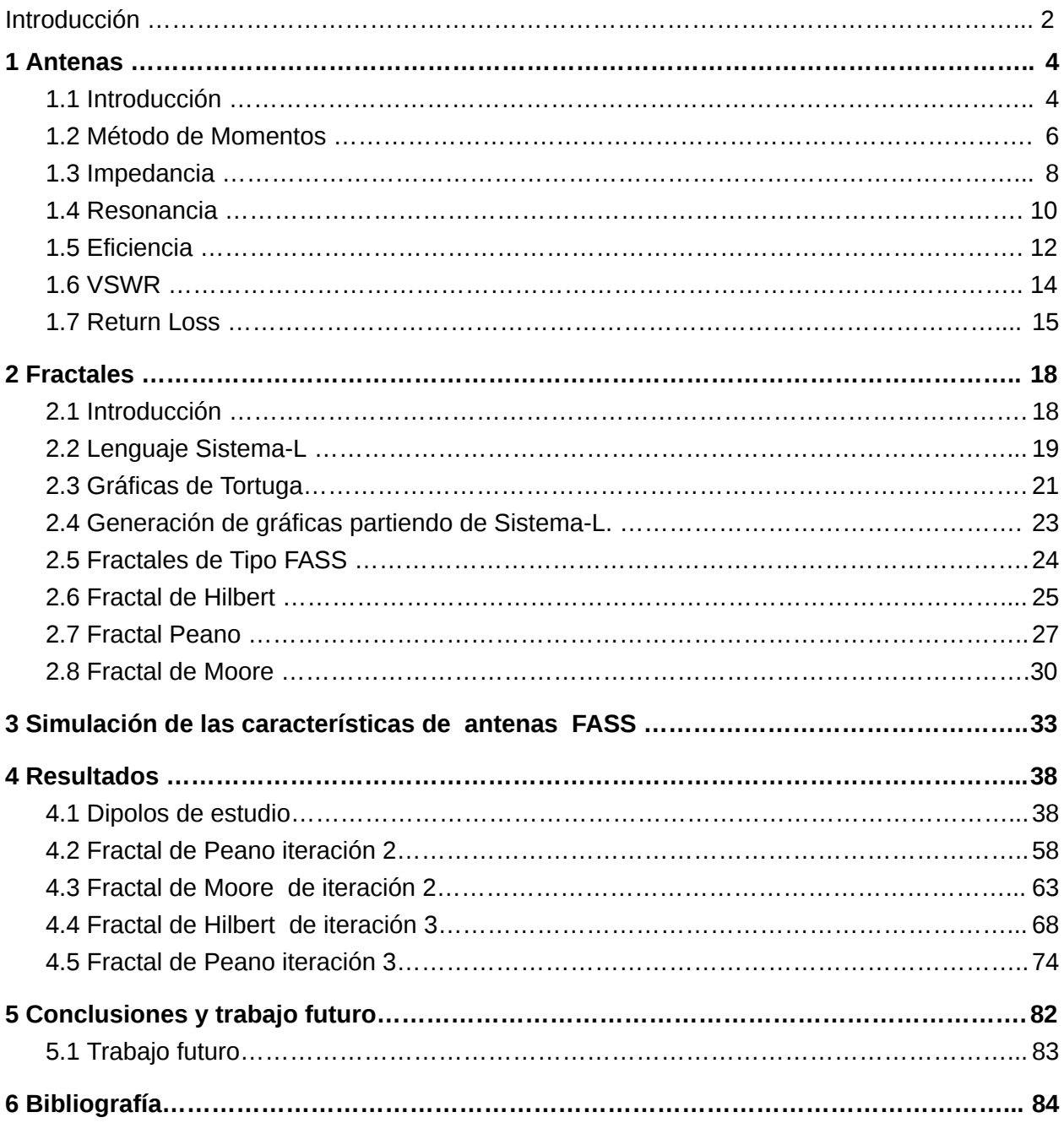

# Introducción

Optimizar la estructura geométrica sobre la cual está diseñada una antena es un problema complejo, debido a la gran cantidad de formas que puede adoptar, el obtener las características eléctricas tiene múltiples dificultades. Aplicar, modelar y resolver analíticamente las ecuaciones de Maxwell sobre estructuras complejas de antenas es, en muchos casos un problema de una complejidad extrema y a veces irresoluble. Es por ello que la aplicación de cómputo científico en la solución de este problema se revela como adecuada para la mayoría de los casos en que se presenta un análisis de este tipo.

Determinar las características eléctricas de una antena como impedancia, respuesta en frecuencia, resonancia, eficiencia, ROW (razón de onda estacionaria o en su término inglés VSWR - **V** oltage **S** tanding **W** ave **R** atio- ), pérdida de retorno ( o RL Return Loss por su término el inglés) etc. es imprescindible para desarrollar la aplicación de radiocomunicación. Actualmente muchos dispositivos de uso cotidiano requieren conexión por medio de ondas de radio y el desafío que presenta se da en una miniaturización adecuada de la estructura de la antena, con ello es necesario que la eficiencia sea óptima para el campo de aplicación, y en muchos casos es necesario que la antena se comporte de forma eficiente en varias frecuencias, lo que suele llamarse multibanda. Las estructuras que pueden desarrollarse son infinitas, dado que cualquier superficie conductora puede ser usada para tal fin, inclusive se ha usado a la tierra misma como antena para determinados usos de comunicación a frecuencia ultra bajas.

De entre las estructuras que es posible seleccionar para investigar sus características como estructuras de antena, en esta tesis se ha elegido un determinado tipo de estructura geométrica fractal, llamadas curvas FASS, este tipo de curvas tienen entre sus características, ser compactas, ya que a determinado número de producción la complejidad de la figura fractal se incrementa, sin embargo la figura se encuentra confinada dentro de una determinada área y conforme incrementa la complejidad, el trazo va rellenando el área. Además el trazo de la figura fractal es continuo, desde el inicio del fractal hasta alcanzar su final y en ningún punto del recorrido se cruzan las líneas, incrementando la longitud en cada iteración. Para generar este tipo de fractales se recurre a un método de escritura de cadenas llamado Sistema-L, que genera una cadena por medio de una gramática de sustitución paralela, la cadena generada describe la figura fractal.

En esta tesis se desarrollan métodos para generar curvas fractales de distinto grado de complejidad mismas que se toman de base para generar estructuras de antena sobre la cual se aplicaran métodos numéricos para obtener sus características eléctricas en puntos de alimentación distribuidos a lo largo de la antena. La escasa bibliografía referente a al comportamiento y aplicaciones de antenas fractales fue uno de los motivos por el cual se decidió abarcar lo que en este trabajo se presenta.

Este trabajo se organiza de la siguiente manera. En capítulo 1 se introduce al lector a las propiedades eléctricas de las antenas para tener una perspectiva acerca de los datos que se obtienen de los cálculos. En el capítulo 2 se aborda las estructuras fractales que se usaran como estructura de la antena, así como la forma de obtenerlas por medio de gráficas de tortuga. El capítulo 3 muestra la forma en que se procede para aplicar el método numérico y así obtener las simulaciones de las características de las antenas. En el capítulo 4 se presentan resultados que se han obtenido sobre antenas fractales. Y en el capítulo 5 se presentan conclusiones y propuestas para trabajo futuro.

# <span id="page-6-0"></span>1 Antenas

En este capítulo se definen las principales propiedades eléctricas de las antenas para que el lector se familiarice con los conceptos y términos que se manejan en este trabajo de tesis.

# <span id="page-6-1"></span>1.1 Introducción

Segmentos del espectro electromagnético son asignados para distintos tipos de servicios o estudios. Muchos de estos segmentos del espectro electromagnético se ponen a disposición para su uso comercial, cuya entidad reguladora de cada país, cede en principio el uso a particulares, previo pago para su explotación. Por ejemplo en México el IFT (Instituto Federal de Telecomunicaciones) tiene la siguiente asignación de frecuencias para su uso en:

- servicios móviles de acceso público (voz y sms).
- servicios móviles de acceso público (datos de banda ancha).
- radiodifusión satélite.
- **•** servicios satelitales fijos.
- enlaces fijos (punto a punto y punto a multipunto).
- sistemas de radiocomunicaciones móviles de banda angosta (sistemas de radiocomunicaciones móviles privadas).
- radiodifusión de televisión.
- radiodifusión de radio (AM/FM y digital).

Dentro de ello se puede citar el uso de redes 2G que en México operan en las bandas de 850 MHz y 1900 MHz. Entre otras aplicaciones cotidianas también se tiene el uso que se le da al espectro para servicio de internet inalámbrico a saber por medio de los estándar [IEEE](https://es.wikipedia.org/wiki/IEEE) 802.11 que define entre otros aspectos, las frecuencias estándar en las que debe de trabajar este servicio una de ellas a 2.4 GHz. Tomando en cuenta sólo la división del espectro, dentro de la clasificación de espectro electromagnético de ondas de radio y microondas se tiene una subdivisión más precisa en cuanto a las bandas de frecuencia que se pueden manejar, además de ello se procede a asignarles un acrónimo para poder distinguirlas con más precisión, en las llamadas bandas de frecuencia. Se toma en esta tesis la clasificación de la ITU para bandas de frecuencia, véase la Tabla 1.1.1.

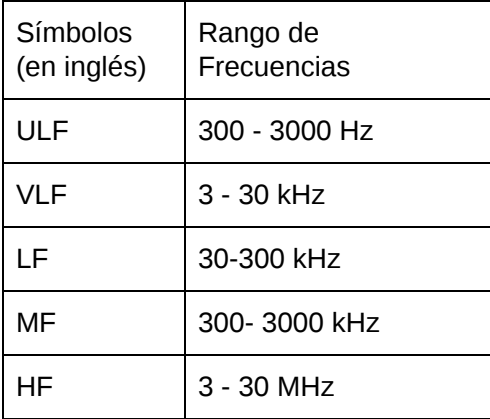

| <b>VHF</b> | $30 - 300$ MHz   |  |
|------------|------------------|--|
| UHF        | 3 - 30 GHz       |  |
| <b>SHF</b> | 30 - 300 GHz     |  |
| EHF        | 300 - 3000 GHz   |  |
|            | $3 - 30$ THz     |  |
|            | $30 - 300$ THz   |  |
|            | $300 - 3000$ THz |  |

Tabla 1.1.1 : Banda de comunicación definidas por la ITU

Estas bandas son divisiones arbitrarias del espectro de tal manera que se hace una distinción más precisa, así como sus características para un mejor aprovechamiento de ellas. Dependiendo de la frecuencia y/o longitud de onda, se hace necesario tener un determinado tipo de antena, esto con el fin de proporcionar un mejor medio por el cual las señales que son suministradas puedan radiar/recibir adecuadamente. Existen distintos tipos de configuraciones y estructuras de antenas , muchas de ellas de diseño estándar que pueden ser consultadas para determinada frecuencia. Además en los textos de referencias se pueden consultar fórmulas matemáticas que calculan sus características de forma muy aproximada. Ejemplos clásicos de tipo de antena son los siguiente;

- Monopolo.
- Dipolo.
- Arreglo de dipolos.
- Logarítmica.
- Yagi-Uda .
- Helicoidal.
- Espiral logarítmica.
- Corneta piramidal .
- De parche o microcinta.
- Deflector Cassegrain.
- Deflector gregorian.

Algunas características fundamentales que definen el comportamiento eléctrico de una antena son: impedancia, ROE (Razón de Onda Estacionaria o VSWR por sus siglas en inglés) Pérdida de Retorno (RL por sus siglas en inglés ), entre otro parámetros. En estructuras físicas relativamente sencillas, la soluciones pueden llegar a ser de forma analítica, es decir que se pueden poseer fórmulas matemáticas en las que dados los parámetros de la antena se obtienen las características electromagnéticas de diseño.

## <span id="page-8-0"></span>1.2 Método de Momentos

En la actualidad las aplicaciones de la comunicación inalámbrica hacen necesaria que las antenas de dispositivos electrónicos posean características que difícilmente pueden conseguirse con estructuras geométricas sencillas. Se necesita que la geometría de la antena sea muy compacta, de tal forma que pueda ser usada en dispositivos de tamaño pequeño, además que sea multibanda, es decir, que pueda funcionar eficientemente a diferentes frecuencias para que solo una antena sea utilizada en brindar diferentes servicios.

En los albores de la radiotelegrafía las transmisiones y recepciones se hacían con antenas diseñadas por el método de prueba-error llevando con ello un derroche en tiempo y esfuerzo para conseguir un resultado adecuado. Los métodos analíticos que se empezaron a desarrollar se aplican a estructuras sencillas para acortar el tiempo de los cálculos, y aun así estos eran considerados bastante laboriosos. En bibliografía especializada se puede consultar fórmulas que por métodos analíticos obtienen las características de antenas de estructuras sencillas como monopolos y dipolos lineales, sin embargo, estas fórmulas no son aplicables a estructuras de forma más compleja o arbitraria de tal modo que, analizar y resolver analíticamente las ecuaciones de Maxwell sobre la multitud de formas que son posibles obtener para una antena sea un trabajo complicado y en algunos casos imposible, dadas las complejidades de las formas que pueden obtenerse. En este punto se puede recurrir a métodos numéricos y computacionales para caracterizar las citadas antenas con forma arbitraria, eligiendo de forma correcta la modelación y su solución por medio de sistemas de cómputo. Varios problemas referentes al comportamiento electromagnético de estructuras, tales como guías de onda, líneas de transmisión, antenas y dispersión, no tiene una solución analítica cuando la estructura es compleja o por la multitud de geometrías irregulares que se presentan. Las técnicas computacionales presentan una ventaja al poder obtener soluciones numéricas del comportamiento y propiedades eléctricas de estas estructuras [\[34\].](https://paperpile.com/c/vTPqrt/qlJh) Las ecuaciones de Maxwell son uno de los elementos principales para la modelación de los fenómenos electromagnéticos, estas ecuaciones pueden presentarse tanto en su forma diferencial como en su forma integral, a continuación se muestran las cuatro ecuaciones de maxwell aplicadas en el medio vacío.

Estas ecuaciones forman el núcleo en el modelado los fenómenos electromagnéticos que son de interés para el planteamiento de la presente tesis. Para iniciar a determinar las características de una estructura que se usará como antena, se debe analizar la forma en que la corriente eléctrica fluye a través de su estructura. De este modo es posible calcular la impedancia de la antena y con ella varias otras características de su desempeño.

Existen distintos métodos que pueden ser aplicados para modelar el comportamiento de las ondas electromagnéticas y cargas eléctricas en estructuras físicas. Se debe tener en cuenta , la longitud de onda de la señal estudiada, el tamaño de la estructura física sobre él se tiene como objetivo el modelado, ejemplo de ello es que a escalas nanométricas deben tomarse en cuenta multitud de fenómenos, entre ellos los cuánticos. En esta tesis se ha limitado el tamaño de los objetos estudiados a tamaños milimétricos como medida mínima ya que a esta escala es posible fabricar las antenas, por medio de técnicas de elaboración de circuitos impresos. Además se debe tomar en cuenta la el rango de frecuencias sobre el que se abordará el

estudio y en su caso también el tipo de materiales utilizados para los modelos. Se muestra en la Figura 1.2.1 una clasificación de los principales métodos que pueden ser usados en electromagnetismo

![](_page_9_Figure_1.jpeg)

Figura 1.2.1 : Diagrama de los métodos dominantes en electromagnetismo computacional

En la elección del Método de Momentos (MoM) se han tenido en cuenta las siguientes características:

- El método debe contar con una documentación suficiente, bibliografía adecuada y la aplicación del mismo las ecuaciones de Maxwell y de Lorentz es robusto y eficiente.
- El método es aplicable en el rango de frecuencias y tamaño de las antenas que se estudian en esta tesis.
- Es factible de ser paralelizado tanto por MPI como por GPU.

El Método de Momentos(MoM) establecido en 1968 por Roger F. Harrington fue elegido en base de estos puntos, el cual toma la modelación de ecuaciones integrales y plantea en base a ello un sistemas lineal [\[35\]](https://paperpile.com/c/vTPqrt/cIEo) que puede ser resuelto de diversas formas, así mismo siendo uno de los métodos más aplicados en problemas de electromagnetismo cuenta con la bibliografía necesaria para el respaldo documental. El principal enfoque de este método es desarrollado por Roger F. Harrington desde la década de los 60's [\[36\]](https://paperpile.com/c/vTPqrt/GrPH)[\[37\]](https://paperpile.com/c/vTPqrt/9P51)[\[4,37\]](https://paperpile.com/c/vTPqrt/9P51+aYiQj) pionero en la introducción de este método de modelado electromagnético, así como métodos para una simulación precisa, optimización, y diseño de dispositivos y antenas en radiocomunicación. Muchos de los programas de análisis electromagnético implementan algoritmos de MoM, entre ellos CST

Microwave Studio o Ansys HFSS que son de carácter privativo, y entre las opciones de software libre se puede citar el programa NEC2 escrita en 1982 en lenguaje FORTRAN y liberado por Lawrence Livermore National Laboratory.

Las características que se han calculado y se presentan en esta tesis son obtenidas mediante la aplicación del método de momentos [\[33\]](https://paperpile.com/c/vTPqrt/SWPK) [\[34\]](https://paperpile.com/c/vTPqrt/qlJh).

## <span id="page-10-0"></span>1.3 Impedancia

Una de las propiedades eléctricas más importantes de una antena es la impedancia [\[14\].](https://paperpile.com/c/vTPqrt/e34a) Esta es definida como la medida de oposición al paso de la corriente eléctrica, es medida en Ohm (  $\Omega$ [\)](https://www.codecogs.com/eqnedit.php?latex=%20%5COmega%20%20%0) y en el caso de estar trabajando con antenas se presenta de forma de un número complejo. El lugar de la antena donde esta característica se pone de manifiesto, es en el punto en donde la antena se conecta con la línea de transmisión o con el dispositivo al que se conectará la antena. Este lugar se llama punto de alimentación y se debe tener en cuenta en el diseño de la antena para que un dispositivo pueda conectarse a ella.

La impedancia depende de varios elementos como la frecuencia a la cual está diseñada la antena, el lugar en donde físicamente se colocará el punto de alimentación, la estructura física de la antena, y en casos más específicos también se toma en cuenta el entorno en donde se desarrollara su funcionamiento. Como ejemplo inicial del cual partiremos para lograr el objetivo de la tesis, se usará un dipolo de 10 cm con una anchura de 1 mm para obtener las características básicas de una antena. En este caso el punto de alimentación está en la mitad del dipolo (Figura 1.3.1).

![](_page_10_Figure_5.jpeg)

Figura 1.3.1 : Estructura del dipolo número 1

De este punto en adelante, esta antena se designará como dipolo número 1.La impedancia generalmente se muestra como un número complejo, por ejemplo:

$$
Z_a = R_r + R_l + jX_a \tag{1}
$$

En donde  $Z_a$  es la impedancia total de la antena.  $R_r$  Es la resistencia de radiación.

 $R_l$  Es la resistencia de pérdida.

- $j$  Es la unidad imaginaria.
- $X_a$  Es la reactancia de la antena.
- $Z_a$ , Es I a impedancia total de la antena ( $\Omega$ [\)](https://www.codecogs.com/eqnedit.php?latex=%20%20%5COmega%20%0).
- $Z_s$ , Es la impedancia de la fuente o línea de alimentación hacia la antena ( $\Omega$ [\)](https://www.codecogs.com/eqnedit.php?latex=%20%20%5COmega%20%0).

En la práctica y por las características de las líneas de transmisión es común diseñar las antenas con impedancias específicas, como son 50 o 75 Ohm sin embargo puede darse el caso de que las necesidades de diseño consideran un valor distinto. Para el dipolo de ejemplo se muestra a continuación la Tabla 1.3.1 conteniendo valores de impedancia a distinta frecuencia

| Número         | Frecuencia (MHz) | Impedancia ( $\Omega$ ) [ $Ohm$ ]                    |
|----------------|------------------|------------------------------------------------------|
|                | 10               | $0.00163940103131188 - j42790.0932492178$            |
| $\mathfrak{D}$ | 11               | $0.00198368773893167 - j38899.8260604930$            |
| 3              | 12               | $\overline{0.00236076863136914 - j35657.9141491659}$ |
| 4              | 13               | $0.00277064507796703 - j32914.7370662664$            |
| 5              | 14               | $0.00321331853771493 - j30563.4230624666$            |
| 6              | 15               | $0.00368879061074664 - j28525.5995215746$            |
| 7              | 16               | $0.00419706300165454 - j26742.4869814128$            |
| 8              | 17               | $\overline{0.00473813755244239 - j25169.1364414917}$ |
| 9              | 18               | $0.00531201620711029 - j23770.5875680577$            |
| 10             | 19               | $0.00591870101881328 - j22519.2400975970$            |
| 11             | 20               | $0.00655819418913615 - j21393.0138192803$            |

Tabla 1.3.1 : Valores de impedancia a distintas frecuencias del dipolo 1

Los valores para el dipolo se probaron en puntos de frecuencia espaciados a 1 MHz iniciando en 10 MHz hasta 20 MHz, puede observarse en la tabla los valores relativamente pequeños de la resistencia con respecto a la reactancia para las frecuencias calculadas.

Para tener una visión más amplia acerca de las características de una antena dipolo, se muestra a continuación los valores graficados de la impedancia, separados en la resistencia (parte real) y la reactancia (parte imaginaria) para un rango de frecuencias de 100 MHz a 2000 MHz calculando las características de impedancia cada 1 MHz, en total 1900 puntos. Para evitar que la magnitud de los valores puedan hacer que la gráfica sea demasiado grande se ha optado por crearla en escala logarítmica en el eje y. Dadas las características eléctricas de las antenas, el rango de la resistencia puede ir desde un valor muy pequeño hasta de varios órdenes de magnitud, claramente no puede ser negativa.

![](_page_12_Figure_0.jpeg)

Figura 1.3.2 : Resistencia a distintas frecuencias del dipolo 1

En esta gráfica (Figura 1.3.2) se muestra los valores de la resistencia del dipolo número 1 tomando el punto de alimentación a la mitad de la antena, esto es a 5.0 cm. Los valores son calculados con una frecuencia de inicio de 100MHz hasta 2000 MHz y en la gráfica se ha usado una escala logarítmica tanto en el eje x como en el eje y, con lo que se puede apreciar los valores adecuadamente.

### <span id="page-12-0"></span>1.4 Resonancia

Para mostrar la propiedad de resonancia es necesario tomar los valores de la impedancia de la antena y separarlos en su parte real e imaginaria. Se grafica la parte compleja como en la Figura 1.4.1 y se ubican sus cruces por el eje real.

![](_page_12_Figure_5.jpeg)

Figura 1.4.1 : Reactancia del dipolo 1 desde 100 MHz a 2000 MHz.

En la Figura 1.4.1 es posible observar una característica llamada "resonancia" [\[15\]](https://paperpile.com/c/vTPqrt/iEHQ) que puede presentar una antena que es sometida a una señal de una frecuencia determinada. Se dice que la antena está en resonancia cuando ante una señal de una frecuencia específica, la reactancia tiene un valor igual a cero, es decir que en esa frecuencia, ante las terminales de alimentación, solo se presenta el valor de la resistencia, que es la parte real de la impedancia.

La resonancia es importante en determinadas aplicaciones ya que con ello se pueden hacer cálculos más sencillos acerca del acoplamiento de la línea de transmisión y la antena, al tener que hacer el diseño solo con la resistencia y teniendo la reactancia un valor cero. En una estructura sencilla como en el dipolo que se maneja, obtener la frecuencia de resonancia es relativamente fácil porque la solución es analítica. En el caso del dipolo número 1 se muestra a continuación una ampliación del área de la gráfica en la que la reactancia pasa por cero y hace entrar en resonancia a la antena (Figura 1.4.2), se agrega la Tabla 1.4.1 una tabla de los valores obtenidos de la impedancia antes y después de la frecuencia de resonancia.

![](_page_13_Figure_2.jpeg)

Figura 1.4.2 : Acercamiento de la reactancia en el punto de resonancia del dipolo 1

| Frecuencia [MHz] | Impedancia                             |  |
|------------------|----------------------------------------|--|
| 1510.5           | 82.8600457290517 - j0.611235894235372  |  |
| 1511.0           | 82.9659591864584 - j0.358846979465461  |  |
| 1511.5           | 83.0720181065417 - j0.106440130545912  |  |
| 1512.0           | 83.1782227266511 + j0.145984746265271  |  |
| 1512.5           | 83.2845732845001 + j 0.398427743920445 |  |
| 1513.0           | 83.3910700182670 + j 0.650888955397883 |  |

Tabla 1.4.1: Valores de la impedancia en el punto cercano a la frecuencia de resonancia.

El punto de resonancia se encuentra entre las frecuencias de 1511.5 y 1512.0 donde se puede apreciar el cambio de signo en la parte compleja de la impedancia. Para un ajuste más fino, se hace necesario un recálculo de las propiedades de la antena entre estas dos frecuencias, ajustando así la precisión con que se calcula su paso por el eje real. Se observa en la Figura 1.4.3 un valor más preciso del cruce por el eje real. En este caso se puede observar en la gráfica que el punto de resonancia se encuentra entre el valor de 1.51170 MHz y 1.5112, el punto de cruce puede calcularse numéricamente.

![](_page_14_Figure_1.jpeg)

Figura 1.4.3 : Acercamiento al punto de resonancia del dipolo 1

#### <span id="page-14-0"></span>1.5 Eficiencia

Dada una antena y calculadas sus características eléctricas es posible crear un circuito equivalente como el que se presenta a continuación.

![](_page_14_Figure_5.jpeg)

Figura 1.5.1: Circuito equivalente de una antena.

Tomando la Figura 1.5.1,  $R_l$  es una resistencia de pérdida y otra es una resistencia de radiación. La potencia irradiada por la resistencia de radiación es la potencia real que irradia la antena y la potencia de pérdida es la potencia que se pierde en el proceso de transformación. De estos dos parámetros se puede calcular una característica llamada eficiencia (e) dada por

$$
e = \frac{Potential \, radiala}{Potential \, total \, acceleration \, por \, la \, antenna} = \frac{R_r}{R_r + R_l}
$$
\n(2)

Una antena con una alta eficiencia tiene una alta resistencia de radiación asociada, por lo que puede verse que el cociente de la eficiencia se aproxima a uno. Siguiendo con la figura 1.5.1, se tiene que si la impedancia de la antena y la impedancia de la fuente de alimentación (o su equivalente tomando en cuenta también las características de la línea de transmisión) son valores complejos conjugados, entonces se obtiene una máxima entrega de potencia de la fuente a la antena. Sin embargo, en caso de que estos valores no sean de estas características entonces una parte de la potencia que se entrega a la antena no es radiada, en estas condiciones existe un voltaje que está desfasado con respecto al voltaje que es suministrado a la antena. Este parámetro de desfasamiento es importante ya que ayuda a diseñar de forma eficiente la antena, se le llama coeficiente de reflexión y toma la forma de:

$$
\rho = \frac{V_r}{V_i} = \frac{Z_a - Z_s}{Z_a + Z_s},\tag{3}
$$

dónde:

 $\rho$  Es el coeficiente de reflexión (adimensional).

 $V_i$  Es la amplitud de onda del voltaje que se suministra a las terminales de la antena (V).

 $V_r$  Es la amplitud de la onda de voltaje reflejado desde la antena al transmisor (V).

 $Z_a$ , Es la impedancia total de la antena [\(](https://www.codecogs.com/eqnedit.php?latex=%20%20%5COmega%20%0) $\Omega$ ).

 $Z_s$ , Es la impedancia de la fuente o línea de alimentación hacia la antena ( $\Omega$ [\)](https://www.codecogs.com/eqnedit.php?latex=%20%20%5COmega%20%0).

#### <span id="page-15-0"></span>1.6 VSWR

Tomando el coeficiente de reflexión puede definirse una medida llamada RVOE o Relación de Voltaje de Ondas Estacionarias o por su término en inglés **V** oltage **S** tanding **W** ave **R** atio , dado que el término VSWR es más conocido y usado para expresar esta relación se ha optado por usar ese término en esta tesis. Se tiene la definición matemática de del VSWR.

$$
VSWR = \frac{1+|\rho|}{1-|\rho|}
$$
 (4)

En VSWR se puede expresar en forma de una relación proporcional, por ejemplo 2.5:1.0 o en su presentación en decibeles:

$$
VSWR = 10log\left(\frac{1+|\rho|}{1-|\rho|}\right)
$$
\n(5)

El ancho de banda de una antena tiene relación directa con los valores VSWR. Hay que tomar en cuenta que estos valores cambian con la frecuencia. Una antena es eficiente si la ganancia de potencia se mantiene por debajo de 3 dB de su valor máximo [\[16\]](https://paperpile.com/c/vTPqrt/uiv9). Lo anterior se logra con un VSWR menores o iguales a una relación de 2.0:1.0. Para el dipolo número 1 del ejemplo se muestra a continuación los valores en dB de VSWR, de un rango de 100 MHz a 2000 MHz con un intervalo de 1 MHz entre los puntos de cálculo (Figura 1.6.1).

![](_page_16_Figure_0.jpeg)

Figura 1.6.1: VSWR del dipolo 1, desde 100 MHz a 2000 MHz.

En este punto se hace un acercamiento al área en que la curva llega a su nivel más bajo, la línea roja se usa para distinguir el límite de 3 dB, debajo de la cual la antena es eficiente, se puede observar que dicho valle se encuentra entre 1 GHz y 2 GHz (Figura 1.6.2).

![](_page_16_Figure_3.jpeg)

Figura 1.6.2 : VSWR del dipolo 1, acercamiento al rango donde es menor a 3 dB.

De los datos que ofrece la gráfica se tiene la primera frecuencia en la que el VSWR es menor a 3 dB, esta es de 1.3870 GHz y la última frecuencia en poseer el valor es de 1.6291 GHz con estos dos valores es posible calcular un parámetro importante llamado "ancho de banda" ( BW por su término en inglés "**B**eam**w**idth") [\[17\],](https://paperpile.com/c/vTPqrt/6wJb) el cual establece el rango de frecuencias sobre las cuales la antena trabaja de forma eficiente. En este caso se toma el valor del VSWR a menos de 3 dB para determinar el ancho de banda. Como puede apreciarse en la gráfica si se toman el rango absoluto de las frecuencias en la que la antena cumple el criterio de VSWR < 3 dB es de 241.1 MHz. Otra forma de expresar el ancho de banda es en porcentaje, se toma las dos frecuencias que limitan el rango, se calcula la frecuencia central, y se establece en ancho de banda como un porcentaje respecto a esta frecuencia central, para el dipolo número 1, se tiene la frecuencia central.

$$
1.3870 \times 10^9 + \frac{1.6291 \times 10^9 - 1.3870 \times 10^9}{2} = 1.5080 \times 10^9 [Hz]
$$
 (6)

el ancho de banda en porcentaje es

$$
\frac{1.6291 \times 10^9 - 1.3870 \times 10^{09}}{1.5080 \times 10^9} \times 100 = 16.0538\%
$$
 (7)

Por lo que se puede expresar que el ancho de banda de la antena dipolo número 1 ,BW es igual a 16.0538 % a 1.5080 GHz. Por lo que se aprecia en la gráfica, este dipolo solo posee un valle en donde su VSWR es menor a 3 dB.

#### <span id="page-17-0"></span>1.7 Return Loss

La pérdida de retorno o del término en inglés RL (**R**eturn **L**oss) es una medida de la capacidad de la antena o línea de transmisión en un determinado punto [\[1\]](https://paperpile.com/c/vTPqrt/IUMA) . Es decir, que dada una potencia de una señal que es suministrada, esta medida nos da un referencia acerca de cuánta de ella es regresada sin haber sido aprovechada, se define como:

$$
RL[dB] = \frac{P_i}{P_r}, \tag{8}
$$

dónde:

 $P_i$  Es la potencia incidente.

 $P_r$  Es la potencia reflejada.

Es claro que mientras más pequeña sea la potencia de la señal que no se aprovecha, más grande es el valor del RL, el manejo en dB permite usar cocientes muy pequeños para la descripción de las propiedades óptimas de las antenas. Para el caso del dipolo número 1, el comportamiento de su RL se muestra en la figura 1.7.1.

![](_page_17_Figure_11.jpeg)

Figura 1.7.1 : RL del dipolo 1, de 100 MHz a 2000 MHz.

Se observa en la Figura 1.7.1 que el valor máximo del RL está en el punto alrededor de la frecuencia de 1500 MHz. Al estar relacionado el con el VSWR ambas medidas se toman como referencia para determinar la idoneidad de una antena para su uso en una determinada frecuencia. Un acercamiento al punto de RL máximo de presenta en la Figura 1.7.2.

![](_page_18_Figure_1.jpeg)

Figura 1.7.2: RL del dipolo 1 de 1000 MHz a 2000 MHz .

En la Figura 1.7.3 se presenta una mayor aproximación al punto de máximo valor de RL, se observa ese punto alrededor de la frecuencia de 1500 MHz, el punto máximo puede calcularse numéricamente.

![](_page_18_Figure_4.jpeg)

Figura 1.7.3: RL del dipolo 1 de 1000 MHz a 2000 MHz .

En la Tabla 1.7.1 se tiene los valores de RL antes y después del punto máximo, estos valores son calculados con un incremento de una frecuencia a otra de 1 MHz.

| Frecuencia [ MHz ] | RL [dB ]         |
|--------------------|------------------|
| 1489               | 12.4650325844297 |
| 1490               | 12.4775494731592 |
| 1491               | 12.4873846186232 |
| 1492               | 12.4945341895765 |
| 1493               | 12.4989999103792 |
| 1494               | 12.5007890440554 |
| 1495               | 12.4999143391077 |
| 1496               | 12.4963939410558 |
| 1497               | 12.4902512697176 |
| 1498               | 12.4815148640442 |
| 1499               | 12.4702181964829 |

Tabla 1.7.1: Valores de RL alrededor de su punto de mayor valor en el dipolo 1.

# <span id="page-19-0"></span>2 Fractales

## <span id="page-19-1"></span>2.1 Introducción

En la geometría euclidiana a un punto se le define una dimensión de cero, a una línea la de uno, a los objetos geométricos que son construidos mediante un conjunto de líneas y determinan una figura cerrada, se le considera de dimensión 2 y posee la propiedad llamada área. En las figuras geométricas de dimensión 3 se puede encontrar la propiedad llamada volumen. Sin embargo, existen figuras geométricas cuya dimensión es fraccionaria, su dimensión los coloca entre el punto y la línea, entre la línea y el área, y entre el área y el volumen. Estos objetos geométricos que poseen la propiedad de dimensión fraccionaria son conocidos como "fractales" [\[18\].](https://paperpile.com/c/vTPqrt/yMLQ)

El término fractal define a ciertas figuras que poseen características geométricas especiales. Las dos principales que sobresalen de las mismas son las propiedades de auto semejanza y multiescala. Estas dos propiedades se pueden entender observando una figura fractal a distintas escalas o acercamientos, en cada uno de esos acercamientos se nota una semejanza al conjunto original. Las figuras fractales se pueden producir ejecutando procesos iterativos, repitiendo un algoritmo de generación hasta haber obtenido el fractal o simulando procesos estocásticos que pueden darse en la naturaleza sobre ciertas estructuras, tales como hojas, sistemas de agregación etc. Este proceso no conlleva un límite por lo que la generación del fractal se puede llevar a un número de repeticiones infinito, realmente procesos iterativos están restringidos por los límites prácticos del cómputo de iteraciones.

La clasificación de fractales son diversos, ya que hay vario tipos de clasificaciones, en este trabajo se tomará una clasificación [\[19\]](https://paperpile.com/c/vTPqrt/Tajq) que se muestra en la Figura 2.1.1.

![](_page_20_Figure_1.jpeg)

Figura 2.1.1: Diagrama de clasificación de fractales.

Para la generación de fractales estocásticos se recurre a algoritmos que implican métodos pseudoaleatorios para su construcción, este tipo de figuras se pueden encontrar muchas veces en la naturaleza implicados en procesos biológicos o procesos en los que la formación de la estructura tiene un elemento aleatorio en su generación, por ejemplo los DLA (diffusion limited aggregation) presentes en el patrón que se forma en la distribución de una descarga eléctrica  $^{\text{1}}$ o en la formación de sales de ciertos minerales.

# <span id="page-20-0"></span>2.2 Lenguaje Sistema-L

Existen varios métodos para la generación de figuras fractales de tipo FASS, entre las más conocidas se pueden mencionar:

- Reemplazo de Nodos.
- Sistemas de Funciones iteradas.
- Árboles de fractales ramificados.
- Sistema-L.

En esta tesis se usa el método Sistema-L por poseer varias ventajas. Por mencionar algunos; se puede entender mejor la generación de cadenas ya que en su forma de implementarse, usa formas, métodos, conocimientos y aplicaciones provenientes de la rama de cómputo que refiere a 'Autómatas y lenguajes formales' siendo así, se entenderán más claramente los fundamentos

<sup>&</sup>lt;sup>1</sup> A este tipo de figuras se les conoce también, "Figuras de Lichtenberg"

y los procesos que se llevan a cabo para la implementación de Sistema-L . El método Sistema-L fue desarrollado en 1968 por Astrid Lindenmayer, de profesión biólogo, buscando una forma de describir formas naturales presentes en el estudio de la botánica; arbustos, helechos, algas marinas, árboles, sistemas de desarrollo embriológico etc. La complicada forma geométrica que presentan estos elementos orgánicos, hace especialmente difícil encontrar o desarrollar un método relativamente simple para describirlas. Sin embargo, pudo desarrollar un sistema poco complicado para hacerlo, el cual consiste en la representación textual de la forma fractal, esta representación es generada por medio de la reescritura de una cadena un número determinado de veces, siguiendo reglas de producción determinadas.

En un nivel abstracto el método Sistema-L entra dentro de lo que se llama 'Gramáticas Paralelas' en los que se trata de modelar fenómenos que se encuentran en procesamientos paralelos [\[20,21\]](https://paperpile.com/c/vTPqrt/NsXm+277e). El caso más simple de Sistema-L es llamado Sistema-D0L (D por determinístico y 0-contexto por libre de contexto). Dentro de los símbolos utilizados en esta gramática se tiene:

 $V$ , es el conjunto de símbolos del alfabeto usado

- $w$ [,](https://www.codecogs.com/eqnedit.php?latex=w%20%0) es el axioma o símbolo inicial
- $P_n$ , son n sustituciones o producciones

Se debe tener en cuenta que en este tipo de gramática las producciones de aplican al mismo tiempo de forma paralela.

El siguiente ejemplo fue elaborado por Prusinkiewicz y Lindenmayer [\[21\]](https://paperpile.com/c/vTPqrt/277e) en el cual se obtiene la serie de Fibonacci:

$$
V = \{a, b, w\}
$$
  

$$
w = a
$$
  

$$
P_1 = a \rightarrow b
$$
  

$$
P_2 = b \rightarrow ba
$$

Se toma el axioma  $\omega = a$  en este momento no ha habido sustitución alguna por lo que podemos asignar a esta cadena una recursión de 0,  $g_0 = a$ [.](http://rogercortesi.com/eqn/index.php?filename=_%E2%80%B020g_%E2%80%B07B0%E2%80%B07D%E2%80%B03Da.png&outtype=png&bgcolor=white&txcolor=black&res=900&transparent=1&antialias=0&latextext=%20g_%7B0%7D%3Da) Para la iteración siguiente se consulta las reglas de producción y se encuentra que hay que aplicar en  $g_0$  la regla  $a \to b$ por lo que la cadena resultante sería después de la sustitución  $g_1 = b$ . En la siguiente recursión se toma la cadena anterior  $g_1 = b$  y se aplica la regla de recursión  $b \rightarrow ba$  por lo que  $g_2 = ba$ [.](https://www.codecogs.com/eqnedit.php?latex=g_%7B2%7D%3Dba) En la siguiente recursión se toma la cadena  $g_2 = ba$  y se aplican simultáneamente las reglas de producción p1 y p2 de tal forma que se tiene en  $g_3 = bab$ [.](https://www.codecogs.com/eqnedit.php?latex=g_%7B3%7D%3Dbab) En la Tabla 2.2.1 puede verse la secuencia de generación, donde se observa en la última columna la longitud de las cadenas  $g_n$  y donde se puede apreciar la serie de Fibonacci

 $0, 1, 1, 2, 3, 5, 8, 13, 21, 34, 55, 89, 144, 233, 610, 987, 1597, \ldots$ 

![](_page_22_Picture_495.jpeg)

Tabla 2.2.1 : Secuencia de Fibonacci elaborada por Sistema-D0L que se presenta en la longitud de la cadena.

Se muestra un segundo ejemplo de Sistema-D0L :

 $w = a$  $P_1 = a \rightarrow bab$  $P_2 = b \rightarrow aba$ 

Para proceder a la generación de la cadena se ejecutan las reglas de sustitución en forma paralela, las primeras cuatro iteraciones se muestran a continuación (Tabla 2.2.2).

![](_page_22_Picture_496.jpeg)

Figura 2.2.2 : Ejemplo de cadenas generadas por Sistema-D0L y su longitud.

En la generación de las cadenas que se usan para dibujar fractales de un grado de recursión alto se podrá ver que las cadenas obtenidas son de una extensión considerable y plantean un interesante problema para su tratamiento. Aquí se ha mostrado la forma en que se generan de las cadenas en el método Sistema-D0L. Se abordará ahora la forma en que estas cadenas obtenidas por medio de Sistema-D0L se usan para generar figuras.

### <span id="page-22-0"></span>2.3 Gráficas de Tortuga.

Las gráficas de tortuga son un recurso usado en computación gráfica, es una forma de dibujo vectorial, que por su sencillez en la implementación es posible adaptar para distintas aplicaciones fue introducido por Seymour Papert en el lenguaje LOGO que él mismo creó a finales de la década de los 60's [\[22\]](https://paperpile.com/c/vTPqrt/2F5u) . Estas gráficas plantean un símil con una tortuga para crear figuras geométricas. Se plantea que el cursor es una tortuga, dada esta primera condición si se está trabajando sobre dos dimensiones se sitúa a la tortuga (cursor) en las coordenadas de inicio que en este caso es un par ordenado (x,y). Después de ello, a la tortuga se le dice la

dirección a la que debe avanzar y por cuantas unidades debe hacerlo, en el momento en que el cursor avanza, se crea una línea que sigue el camino recorrido. Una vez llegado a la nueva coordenada, la tortuga espera una nueva dirección y distancia a recorrer, el proceso se repite la cantidad de veces que sea necesario para generar un gráfico. Existen multitud de lenguajes que soportan las gráficas de tortuga, entre ellos, Perl [\[23\]](https://paperpile.com/c/vTPqrt/E1Z2), C/C++ [\[24\].](https://paperpile.com/c/vTPqrt/urKx) MATHEMATICA [\[25\]](https://paperpile.com/c/vTPqrt/MoEb), Python [\[22\]](https://paperpile.com/c/vTPqrt/2F5u) , Java [\[22,26\]](https://paperpile.com/c/vTPqrt/2F5u+3SeP).Las gráficas de tortuga son un recurso popular para traducir las cadenas de Sistema-L a la gráfica que representa [\[21\]](https://paperpile.com/c/vTPqrt/277e) . Por ejemplo, para crear un cuadrado se usan los siguientes comandos que ejecuta la tortuga, una vez determinada la coordenada de origen del gráfico y la dirección:

Avanza una unidad Gira 90 grados a la derecha Avanza una unidad Gira 90 grados a la derecha Avanza una unidad Gira 90 grados a la derecha Avanza una unidad

El resultado puede observarse en la Figura 2.3.1.

![](_page_23_Picture_3.jpeg)

Figura 2.3.1: Ejemplo de gráfica de tortuga.

En este caso los comandos pueden ser descritos por medio de una cadena de longitud adecuada. Siguiendo con este ejemplo se puede hacer la siguiente equivalencia, recordando que los símbolos son elegidos de forma arbitraria. La cadena que describe el dibujo del cuadrado es :

$$
F-F-F-F
$$

En la Figura 2.3.2 se puede apreciar la forma en que el cursor de tortuga sigue las instrucciones para dibujar el cuadrado, siguiendo la cadena antes expuesta (F-F-F-F). El punto en la figura indica la coordenada de origen y la flecha señala la dirección inicial del cursor-tortuga.

![](_page_23_Figure_8.jpeg)

Figura 2.3.2: Descripción de gráfico de tortuga

Sin embargo, variando la dirección inicial el mismo gráfico puede realizarse con esta otra cadena:

$$
F + F + F + F
$$

En la Figura 2.3.3 se presenta el gráfico resultante de la cadena.

![](_page_24_Figure_3.jpeg)

Figura 2.3.3 : Descripción de gráfico de tortuga.

La generación del gráfico dependerá de la cadena generadora que describa las instrucciones por medio del alfabeto adecuado, la aplicación que use para generar el gráfico así como las condiciones iniciales que tome para generarlo. Aunque la generación de las cadenas Sistema-D0L son suficientes para generar la base de datos conteniendo la estructura del fractal, se consideró adecuado mostrar la forma en que construyen las figuras geométricas de forma más gráfica. Aquí es posible mostrar el recorrido del puntero que dibuja el fractal, dependiendo de la cadena, la iteración así como el tipo de fractal que se describe se debe tener en cuenta el tiempo que el puntero tardará en escribir toda la geometría.

### <span id="page-24-0"></span>2.4 Generación de gráficas partiendo de Sistema-L.

Teniendo una cadena apropiada es posible generar gráficas de complejidad mayor que los ejemplo hasta aquí presentados utilizando gráficas de tortuga. Muchos fractales pueden ser descritos de forma apropiada por el método de Sistema-L, inclusive los fractales originales estudiados por Lindenmayer como son los que se presentan en las estructuras naturales. Regresando al ejemplo expuesto de la figura cuadrada y tomando la cadena F+F+F+F, se toma como axioma y se definen las siguientes reglas de producción:

 $w = F + F + F + F$  $p = F \rightarrow F + F - F - FF + F + F - F$ 

La cadena que se usa de axioma  $90 = F+F+F+F$  $90 = F+F+F+F$  $90 = F+F+F+F$  que describe esta cadena se puede apreciar en la la Figura 2.3.2. Para la primera iteración se tiene = F+F-F-FF+F+F-F+F+F-F-FF+F +F-F+F+F-F-FF+F+F-F+F+F-F-FF+F+F-F. La cadena resultante tiene una longitud de 59 elementos. Siguiendo la gráfica de tortuga se obtiene la Figura 2.4.1

![](_page_25_Figure_0.jpeg)

Figura 2.4.1: Ejemplo de gráfico de tortuga siguiendo una cadena Sistema-L de iteración 1.

La siguiente iteración genera la cadena  $g_{2}$ = F+F−F−FF+F+F+F−F−FFF+F+F+F−F−FF+F+F−F−F +F−F−FF+F+F−F−F+F−F−FF+F+F−FF+F−F−FF+F+F−F+F+F−F−FF+F+F−F+F+F−F−FF+F+F− F−F+F−F−FF+F+F−F+F+F−F−FF+F+F−F+F+F−F−FF+F+F−F−F+F−F−FF+F+F−F−F+F−F−FF+ F+F−FF+F−F−FF+F+F−F+F+F−F−FF+F+F−F+F+F−F−FF+F+F−F−F+F−F−FF+F+F−F+F+F−F− FF+F+F−F+F+F−F−FF+F+F−F−F+F−F−FF+F+F−F−F+F−F−FF+F+F−FF+F−F−FF+F+F−F+F+F −F−FF+F+F−F+F+F−F−FF+F+F−F−F+F−F−FF+F+F−F+F+F−F−FF+F+F−F+F+F−F−FF+F+F−F −F+F−F−FF+F+F−F−F+F−F−FF+F+F−FF+F−F−FF+F+F−F+F+F−F−FF+F+F−F+F+F−F−FF+F+ F−F−F+F−F−FF+F+F−F. Esta cadena describe Figura 2.4.2.

![](_page_25_Picture_3.jpeg)

Figura 2.4.2: Gráfico de tortuga siguiendo una cadena Sistema-L de iteración 2.

La cadena de la iteración 3 no se ha colocado ya que su longitud es de 3803 elementos. La cadena genera la Figura 2.4.3.

![](_page_25_Picture_6.jpeg)

Figura 2.4.3: Gráfico de tortuga siguiendo una cadena Sistema-L de iteración 3.

Se observa que conforme aumenta el número de iteraciones el gráfico se hace más complejo. En el apéndice se puede encontrar otros tipos de fractales elaborados por medio del Sistema-L.

### <span id="page-25-0"></span>2.5 Fractales de Tipo FASS

La generación de cadenas por medio del Sistema-L puede dar lugar a un gran número de fractales alterando levemente el tipo de cadena inicial o las reglas de producción se pueden dar lugar a una variación del fractal. Estudiar todas las variedades de fractales que son posibles generar por este método está fuera del alcance de esta tesis. Para acotar la aplicación de fractales para uso como estructuras de antenas se ha elegido el fractal de tipo FASS. Este tipo de fractal está descrito por una geometría especial, tal que a lo largo del recorrido desde el momento en que se empieza a dibujar el fractal hasta llegar al punto final, en ningún punto del mismo las líneas dibujadas se cruzan. En la misma estructura del fractal tampoco hay vértices en común en cualquier parte del recorrido.

Conforme se incrementa el número de iteración (el fractal se torna más complejo) y el dibujo del mismo está contenido dentro de un área específica, en teoría cuando el número de iteración tiende al infinito, la curva fractal llena el área que lo contiene. Este tipo de fractal posee la característica de poseer auto similitud a diversas escalas y además la figura básica de recursión tiende a ser simple en su forma. Dos de las curvas más conocidas de esta clasificación son la curva de Peano y de Hilbert, sin embargo, no son las únicas, se menciona además la curva de Moore y las curvas de Wunderlich, existen diversos métodos para generar curvas propias, puede consultarse a [\[27\]](https://paperpile.com/c/vTPqrt/ywf7) y [\[28\]](https://paperpile.com/c/vTPqrt/HVYT) para una información y documentación más detallada sobre cómo generar estas figuras geométricas. A pesar de que Peano fue el primero en describir las curvas space-filling elaborando la curva que lleva su nombre [\[27\]](https://paperpile.com/c/vTPqrt/ywf7), fue David Hilbert el que elaboró un procedimiento general para la generación de curvas space-filling.

## <span id="page-26-0"></span>2.6 Fractal de Hilbert

A continuación se presenta la curva de Hilbert, esta misma fue descrita geométricamente en un inicio, aplicando sucesivas recursiones y divisiones en un área cuadrada y sobre un patrón, sin embargo, ésta misma curva puede ser descrita por medio de Sistema-D0L, con axioma y reglas generadores, se tiene:

 $w = A$  $p_1 = A \rightarrow -BF + AFA + FB$  $p_2 = B \rightarrow +AF - BFB - FA +$ 

Para la primera iteración la cadena resultante es  $\mathcal{G}_1 = -BF+AFA+FB-$  y genera la figura 2.6.1

![](_page_26_Figure_6.jpeg)

Generando la segunda iteración, la cadena resultante es  $g_2$  = -+AF-BFB-FA+F+-BF+AFA+ FB−F−BF+AFA+FB−+F+AF−BFB−FA+− cuya figura resultante es la Figura 2.6.2.

![](_page_27_Figure_0.jpeg)

Figura 2.6.2: Fractal de Hilbert con iteración 2.

La tercera iteración genera la cadena  $93 = -+$ BF+AFA+FB−F-+AF−BFB−FA+F+AF−BFB− FA+−F−BF+AFA+FB−+F+−+AF−BFB−FA+F+−BF+AFA+FB−F−BF+AFA+FB−+F+AF−BFB−FA+ −F−+AF−BFB−FA+F+−BF+AFA+FB−F−BF+AFA+FB−+F+AF−BFB−FA+−+F+−BF+AFA+FB−F− +AF−BFB−FA+F+AF−BFB−FA+−F−BF+AFA+FB−+−. La Figura 2.6.3 muestra la estructura geométrica resultante.

![](_page_27_Figure_3.jpeg)

Figura 2.6.3: Fractal de Hilbert con iteración 3.

Se muestran a continuación las gráficas del fractal de Hilbert en su cuarta (Figura 2.6.4) y quinta iteración (Figura 2.6.5), se omiten la cadenas generadoras por ser muy extensas.

![](_page_27_Picture_6.jpeg)

Figura 2.6.4: Fractal de Hilbert con iteración 4.

![](_page_28_Picture_0.jpeg)

Figura 2.6.5: Fractal de Hilbert con iteración 5

La ecuación 10 [\[29\]](https://paperpile.com/c/vTPqrt/i5oz) calcula la longitud del fractal de Hilbert tomando **n** como el número de iteración y **L** la longitud del cuadro en que se inscribe el fractal.

$$
S = (2n + 1)L
$$
 (9)

para un cuadrado de 5 cm de lado se puede observar el incremento de la longitud de la línea que forma el fractal. Como puede verse en la ecuación 10, la longitud del fractal se incrementa de forma exponencial conforme el número de iteraciones aumenta (Tabla 2.6.1).

![](_page_28_Picture_279.jpeg)

Tabla 2.6.1 : Relación entre la iteración del fractal contra la longitud del mismo con un borde de 5cm.

Para que la longitud de la línea pueda ser inscrita dentro del área de 5 cm, el ancho de la curva fractal tiene que disminuir conforme aumenta la longitud de la línea, de tal modo que hay que preservar una determinada proporción entre la longitud y la anchura.

# <span id="page-29-0"></span>2.7 Fractal Peano

En 1980 Giuseppe Peano [\[30\]](https://paperpile.com/c/vTPqrt/ocSj) descubrió una curva plana con una propiedad especial, ya que la misma rellenaba el espacio dentro de una determinada área. La forma de construcción consistió en una división de 9 cuadrados los cuales a su vez en la próxima iteración se subdividen en 9 cuadros en cada ocasión la línea que forma la curva pasa por cada uno de los cuadros repitiendo el patrón. Es este caso la construcción en sus inicios es geométrica, sin embargo puede generarse por medio del siguiente Sistema-D0L:

 $w = A$  $p_1 = A \rightarrow AFBFA + F + BFAFB - F - AFBFA$  $p_2 = B \rightarrow BFAFB - F - AFBFA + F + BFAFB$ 

La primera cadena para generar el fractal de Peano con iteración 1 es  $g_1$  = AFBFA+F+BFAFB −F−AFBFA[.](http://rogercortesi.com/eqn/index.php?filename=_%E2%80%B020g_%E2%80%B07B1%E2%80%B07D%E2%80%B020.png&outtype=png&bgcolor=white&txcolor=black&res=900&transparent=1&antialias=0&latextext=%20g_%7B1%7D%20) La Figura 2.7.1 es el resultado de la gráfica de tortuga de la cadena  $.91$ .

![](_page_29_Figure_4.jpeg)

Figura 2.7.1: Fractal de Peano con iteración 1.

Para la cadena generadora del fractal de Peano de iteración 2 se tiene  $g_2$  = FBFA+F+BFAFB −F−AFBFAFBFAFB−F−AFBFA+F+BFAFBFAFBFA+F+BFAFB−F−AFBFA+F+BFAFB−F−AFBF A+F+BFAFBFAFBFA+F+BFAFB−F−AFBFAFBFAFB−F−AFBFA+F+BFAFB−F−AFBFA+F+BFA FB−F−AFBFAFBFAFB−F−AFBFA+F+BFAFBFAFBFA+F+BFAFB−F−AFBFA. El resultado de la gráfica de tortuga de la cadena  $g_2$  es la Figura 2.7.2.

![](_page_29_Figure_7.jpeg)

Figura 2.7.2: Fractal de Peano con iteración 2.

En la Figura 2.7.3 se presenta un fractal de Peano con iteración 3.

![](_page_30_Picture_0.jpeg)

Figura 2.7.3: Fractal de Peano con iteración 3.

En la Figura 2.7.4 se presenta un fractal peano con iteración 4 y en la Figura 2.7.5 un fractal de Peano con iteración 5. La cadena para generar un fractal de Peano de cuarta iteración que describe la Figura 2.7.4, consta de 1821 elementos por lo que se omite su inclusión por el tamaño extenso de la misma, así como la cadena generadora de iteración 5 de una longitud de 147621.

![](_page_30_Picture_3.jpeg)

![](_page_31_Picture_0.jpeg)

Figura 2.7.5: Fractal de Peano con iteración 5.

En este punto se puede observar que conforme aumenta el número de iteraciones, las cadenas resultantes para generar el fractal aumentan su longitud. En la Tabla 2.7.1 se puede observar el incremento de la cadena incremento para la curva de Peano en sus primeras 9 iteraciones.

| 90 |           |
|----|-----------|
| 91 | 21        |
| 92 | 201       |
| 93 | 1821      |
| 94 | 16401     |
| 95 | 147621    |
| G6 | 1328601   |
| 97 | 11957421  |
| qs | 107616801 |
|    | 968551221 |

Tabla 2.7.1 : Longitud de la cadena generadora del fractal según su número de iteración

Conforme el número de iteración se eleva, la curva de Peano se hace más compleja, sin que por ello la gráfica resultante salga del área en la que se está dibujando. Esta propiedad hace que en cada iteración la longitud del fractal se incremente. Como ejemplo, en la Tabla 2.7.2 se muestra el incremento de la longitud de la curva de Peano conforme el número de iteración aumenta. Para dar uniformidad a las medidas, se tomará un cuadrado de 5 cm de lado para contener la curva, además la anchura del trazo se mantendrá proporcional a la longitud para que el gráfico resultante pueda ser dibujado de manera clara, las medidas están dadas en metros (m). La ecuación 11 se toma de [\[29\].](https://paperpile.com/c/vTPqrt/i5oz)

$$
d = \frac{L}{3^n - 1}; S = (3^n - 1)d = (3^n + 10)L
$$
\n(10)

| iteracion | longitud(m) | $Anchura\, del\, trazo(m)$ |
|-----------|-------------|----------------------------|
| $g_1$     | 0.20        | $\sqrt{2.777778E} - 03$    |
| $g_2$     | 0.50        | $6.944444E - 04$           |
| $g_3$     | 1.40        | $2.136752E - 04$           |
| 94        | 4.10        | $6.944444E - 05$           |
| $g_5$     | 12.20       | $2.295684E - 05$           |
| $g_6$     | 36.50       | $7.631258E - 06$           |
| $g_7$     | 109.40      | $2.541425E - 06$           |
| $g_8$     | 328.10      | $8.468835E - 07$           |
| 99        | 984.20      | $2.822658E - 07$           |
| $g_{10}$  | 2952.50     | $9.408541E - 08$           |
| $g_{11}$  | 8857.40     | $3.136145E - 08$           |
| $g_{12}$  | 26572.10    | $1.045378E - 08$           |
| $g_{13}$  | 79716.20    | $3.484588E - 09$           |
| $g_{14}$  | 239148.50   | $1.161529E - 09$           |

Tabla 2.7.2 : Relación entre la longitud del fractal y la anchura del trazo según su número de iteración.

## <span id="page-32-0"></span>2.8 Fractal de Moore

Definido por Eliakim Hastings Moore, la curva homónima fue una demostración la existencia de otro tipo de ordenamiento distinta a la curva de Hilbert. Su construcción geométrica implica la partición del área de un cuadrado en subdivisiones llevando según el número de iteración n a  $2^{2n}$  réplicas del diseño inicial [\[27\]](https://paperpile.com/c/vTPqrt/ywf7). El Sistema-D0L para la elaboración del fractal de Moore es :

 $\omega$  = LFL+F+LFL  $P_1 = L \rightarrow -RF + LFL + FR P_2 = R \rightarrow +LF - RFR - FL+$ 

La cadena de la primera cadena de la iteración 1 es  $g_1 = BF+AFA+FB-F-BF+AFA+FB-+F+BF$ +AFA+FB-F-BF+AFA+FB-. El fractal resultante, generado por medio de la gráfica de tortuga se aprecia en la Figura 2.8.1

![](_page_33_Figure_0.jpeg)

Figura 2.8.1: Fractal de Moore con iteración 1.

En el caso de la segunda iteración, se tiene la cadena  $g_2 = -+AF-BFB-FA+F+AFA+FB$ -F-BF+AFA+FB-+F+AF-BFB-FA+-F-+AF-BFB-FA+F+-BF+AFA+FB-F-BF+AFA+FB-+F+AF-BFB-FA+-+F+-+AF-BFB-FA+F+-BF+AFA+FB-F-BF+AFA+FB-+F+AF-BFB-FA+-F-+AF-BFB-FA+F+-B F+AFA+FB-F-BF+AFA+FB-+F+AF-BFB-FA+-. El fractal obtenido se puede apreciar en la Figura 2.8.2.

![](_page_33_Picture_3.jpeg)

Figura 2.8.2: Fractal de Moore con iteración 2.

La cadena para generar el fractal de Moore de iteración 3, tiene una longitud de 849 caracteres por lo que se omite su inclusión al ser demasiada extensa, el fractal resultante se puede ver en la Figura 2.8.3.

![](_page_33_Figure_6.jpeg)

Figura 2.8.3: Fractal de Moore con interacción 3.

![](_page_34_Picture_0.jpeg)

Figura 2.8.4: Fractal de Moore con iteración 4.

En la Figura 2.8.4 se aprecia el fractal de Moore con iteración 4 y en la Figura 2.8.5 el fractal de Moore de iteración 5, no se han incluido las cadenas generadoras de los mismos ya que la cadena de la quinta iteración tiene un longitud de 13649 caracteres y por lo tanto ocuparía un espacio excesivo el colocarla en tu totalidad.

![](_page_34_Picture_3.jpeg)

Figura 2.8.5: Fractal de Moore con iteración 5.

Para la cadena generadora del fractal de Moore, a continuación se muestra la Tabla 2.8.1 en la que se observa el incremento de las longitudes en la cadena que genera cada fractal, en su n-iteración.

| iteración | $ g_n $   |
|-----------|-----------|
| 90        | 9         |
| 91        | 49        |
| 92        | 209       |
| 93        | 849       |
| 94        | 3409      |
| 95        | 13649     |
| 96        | 54609     |
| 97        | 218449    |
| 98        | 873809    |
| 99        | 3495249   |
| $g_{10}$  | 13981009  |
| $g_{11}$  | 55924049  |
| $g_{12}$  | 223696209 |

Tabla 2.8.1 : Longitud de la cadena que genera el fractal de Moore según su iteración.

# <span id="page-35-0"></span>3 Simulación de las características de antenas FASS

En esta trabajo de tesis se obtuvieron las características eléctricas de las estructuras de antenas FASS. Para ello, el primer paso es generar la cadena del Sistema-D0L que describe la curva de fractal. A continuación, por medio de una gráfica de tortuga se obtiene el recorrido geométrico del puntero de la gráfica y con ese recorrido se crea una base de datos, en la cual se registran los segmentos de avances que describen toda la figura del fractal, tal y como se ilustra en la Figura 3.1.

![](_page_35_Figure_4.jpeg)

Figura 3.1: Diagrama esquemático de los pasos par almacenar valores en la base de datos.

Debido a que esta tesis se abordó la construcción de antenas impresas, se considera que la mejor elección para nosotros es el método desarrollado por Rao-Wilton-GLisson para la aplicación del MoM sobre superficies de estructura arbitraria [\[39\]](https://paperpile.com/c/vTPqrt/s8cm). Para ello lo que hace es dividir la estructura de la antenas o de cualquier tipo de superficie en triángulos, generando una malla sobre la que se aplicará las ecuaciones de Maxwell para calcular la distribución de la corriente sobre la superficie. En la Figura 3.2 se muestra un ejemplo de malla.
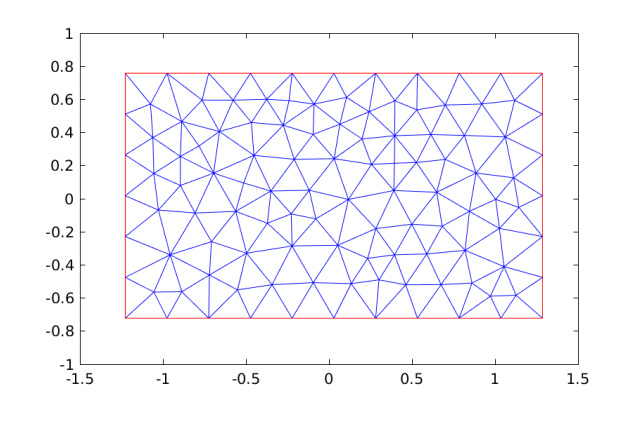

Figura 3.2 : Ejemplo de malla triangular sobre una superficie .

Definiendo en primer lugar la terminología usada para los triángulos en la malla para dos o más triángulos adyacentes, se toma el caso más sencillo en el que dos triángulos de la malla que comparten un borde en común, como se muestra en la Figura 3.3.

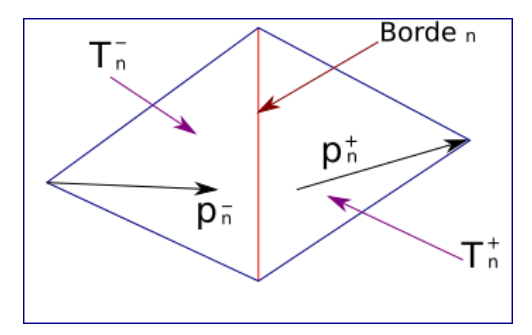

Figura 3.3 : Elementos básicos de la función RWG

donde:

 $T_n^-$  y  $T_n^+$  son los triángulos que comparten el borde n.

 $\rho_n^+$  es el vector de  $T_n^+$  que apunta al vértice contrario del borde n.

 $\overline{\rho}_n^-$  es el vector en  $T_n^-$  que apunta desde el vértice contrario al borde n.

 $\emph{Borde}$   $\emph{n}$  es el borde compartido por los dos triángulos en donde  $\emph{L}_{n}$  es la longitud del borde.

El elemento básico sobre el que el método de RWG (Rao-Wilton -Glisson ) se desarrolla, consiste en expandir la corriente  $J(r)$  que se distribuye en la superficie, por medio de una sumatoria de funciones.

$$
\mathbf{J}(\mathbf{r}) = \sum_{n=1}^{N} a_n \mathbf{f}_n(\mathbf{r})
$$
 (11)

Durante 30 años la función más usada es la función básica triangular de Rao-Wilton -Glisson. Esta función es definida por

$$
\bullet \quad \mathbf{f}_n = \frac{L_n}{2A_n^+} \rho_n^+(\mathbf{r}) \qquad \text{para } \mathbf{r} \text{ en } T_n^+.
$$

$$
\bullet \quad \mathbf{f}_n = \frac{L_n}{2A_n^{-}} \rho_n^{+}(\mathbf{r}) \quad \text{para para } \mathbf{r} \text{ en } T_n^{-}.
$$

•  $f_n = 0$  para cualquier otro.

Para obtener los elementos de la matriz se tiene.

$$
I = \frac{L_m L_n}{A_m A_n} \int \int_{T_m} \int \int_{T_n} \left[ \frac{1}{4} \rho_m^{\pm} \cdot \rho_n^{\pm} (\mathbf{r}' \pm \frac{1}{k^2} \frac{e^{-jkr}}{4\pi r} d\mathbf{r}' d\mathbf{r}) \right]
$$
(12)

se restringe la integral a una sola fuente. Para formar el vector de excitación de una antena plana se toma el modelo de la Figura 3.4.

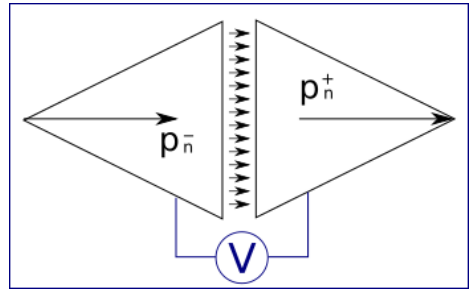

Figura 3.4: Punto de alimentación.

El cual el punto de alimentación se aplica entre dos bordes de los triángulos que conforman la malla. El tamaño de que hay entre los borde sobre el cual se aplica la diferencia de potencial, se define como una distancia d. En esta tesis se toma esa distancia igual a la anchura del trazo que describe al fractal. Se tiene

$$
\mathbf{E}^i = \frac{V_{in}}{d} \widehat{\mathbf{u}}_m \tag{13}
$$

Donde U es un vector normal al borde N sobre el punto de alimentación.

Un tipo básico de malla es el que se muestra en la figura 3.5, la malla se desarrolla sobre la línea del fractal por lo que se ve que la división en dos triángulos resulta la más sencilla al a que se puede acceder

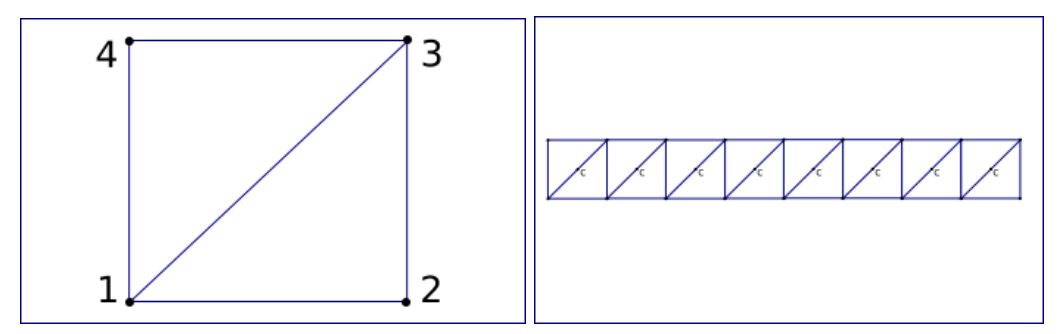

Figura 3.5: Elemento básico de la malla y su aplicación en el trazo del fractal.

Este tipo de malla fue utilizado en el artículo "Current distribution and input impedance of printed dipoles" [\[40\],](https://paperpile.com/c/vTPqrt/GfIo) de él se hicieron los primeros experimentos de esta tesis. Las mallas de las la Figura 3.6 y Figura 3.7 se han usado para distintas pruebas del método numérico para hacer una aproximación más exacta del método de MoM en un acercamiento más preciso.

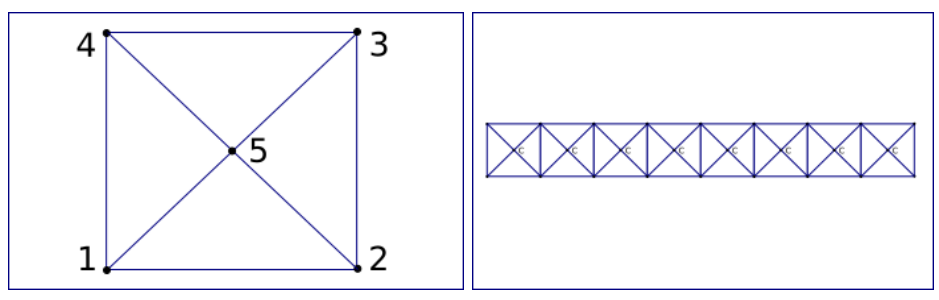

Figura 3.6: Elemento de malla y su aplicación en el trazo del fractal.

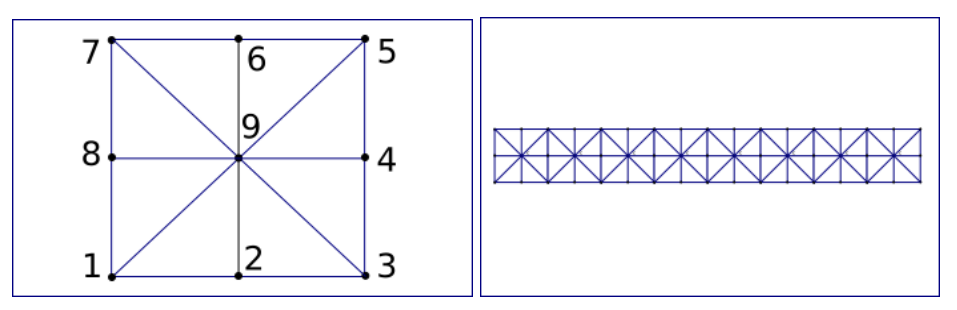

Figura 3.7: Elemento de malla y su aplicación en el trazo del fractal .

Para los puntos en el que el punto de alimentación es localizado en la malla se tienen los siguientes diagramas en la forma en que deben de conectarse.

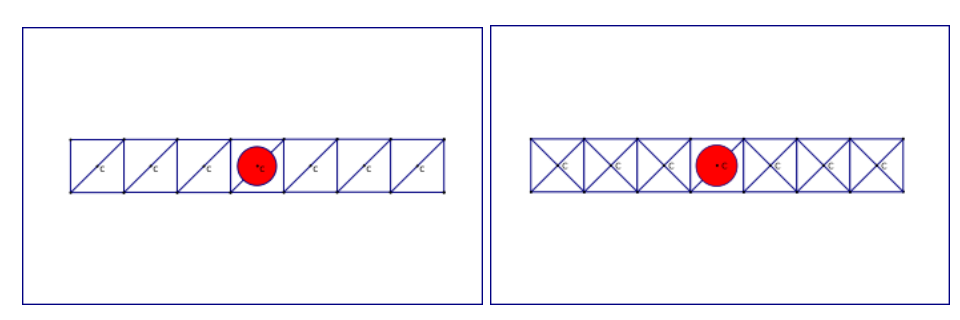

Figura 3.8: Colocación del punto de alimentación en el trazo del fractal .

Es importante resaltar que el punto de alimentación necesariamente debe de ser conectado únicamente a un borde del triángulo tanto a un lado como el otro en la línea del fractal, como se muestra a continuación.

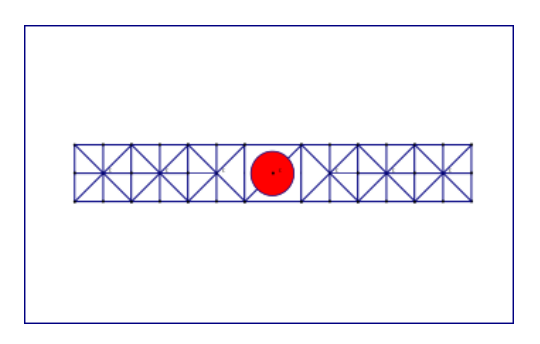

Figura 3.9: Colocación del punto de alimentación en el trazo del fractal.

Debe de existir una división entre los bordes de los triángulos para poder evaluar correctamente el valor del voltaje que es aplicado a la malla de la antena, en este caso se ha alterado la malla junto al centroide anterior y posterior al punto de alimentación para poder atender este criterio. Se puede usar otro tipo de mallas, tomando en cuenta la cantidad de elementos que se tiene que calcular, y el tiempo que se tarda en resolver la ecuación resultante, entre más elemento de malla que se tenga, las matrices numéricas a resolver se incrementan en su dimensión.

Tomando en cuenta que la longitud de un fractal FASS se incrementa exponencialmente con el número de iteración que lo genera, el número de elementos a resolver también se incrementa exponencialmente. En el caso de la malla en los puntos de vértice del fractal, este debe tener en cuenta que para que el punto de alimentación pueda ser ubicado ahí ,es necesario modificar la estructura de la malla, ya que el punto de alimentación como se ve en la Figura 3.9, debe de estar entre dos bordes del triángulo de la malla y estos no pueden compartir ningún vértice, ya que ello llevaría a que el voltaje tanto de uno como del otro lado del punto de alimentación serian de la misma magnitud y por lo tanto no habría una diferencia de potencial que se necesita para inducir el campo eléctrico.

## 4 Resultados

4.1 Dipolos de estudio.

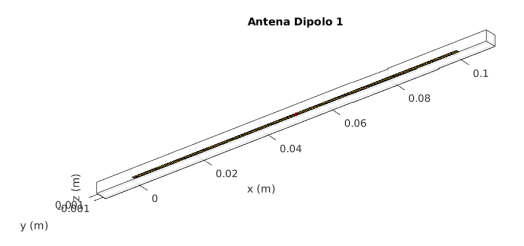

Figura 4.1.1 : Estructura de dipolo de 10 cm de longitud y 1 mm de anchura.

Se aplican los métodos numéricos desarrollados en esta tesis para caracterizar el dipolo 1 (Figura 4.1.1). Este dipolo es una antena de 1 mm de anchura 10 cm de longitud. Se calculan las características eléctricas en cada punto de alimentación, en este caso el primer punto de alimentación se coloca a 0.5 cm del inicio de la antena y el último se coloca a 9.5 cm, el intervalo para colocar el punto es de 1 mm. En cada uno de los puntos de alimentación, se calcula la impedancia, el VSWR, el RL, desde una frecuencia de 100 MHz hasta 2000 MHz. En la Figura 4.1.2 se muestra la reactancia de la antena, calculada a 2 cm del inicio de la misma.

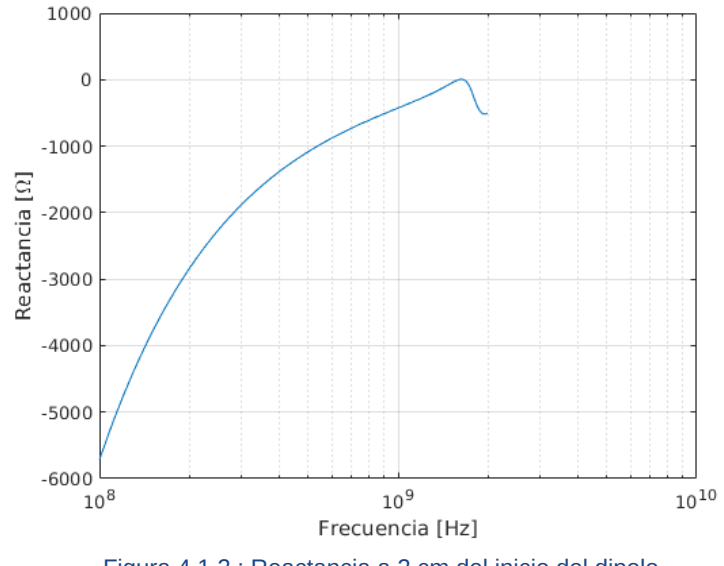

Figura 4.1.2 : Reactancia a 2 cm del inicio del dipolo.

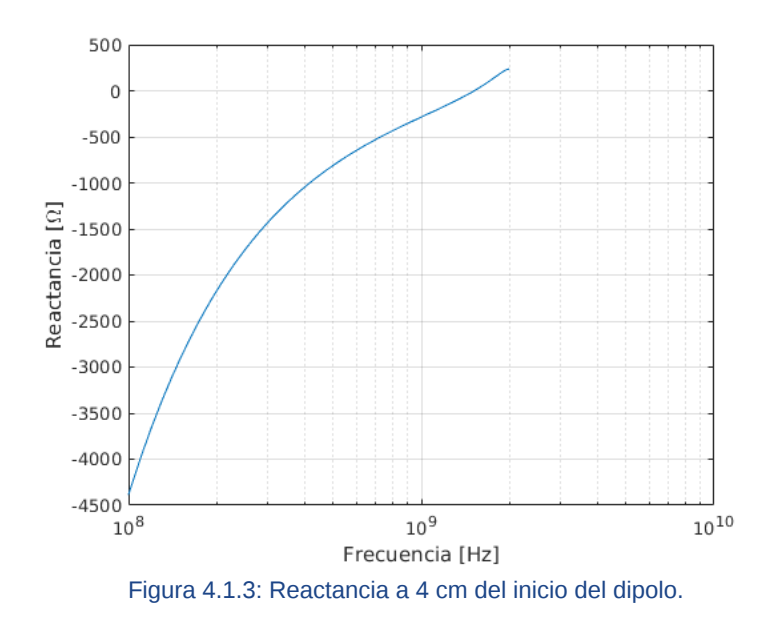

La diferencia entre la Figura 4.1.2 y Figura 4.1.3 muestra los distintos valores de reactancia que se obtienen en la antena entre los dos puntos de alimentación distintos, si variamos el punto de alimentación podemos buscar una propiedad específica que necesitemos.

En este caso para un determinado punto de alimentación en el dipolo, se tarda en promedio 12 segundo en calcular las características de una frecuencia de 100 MHz a 2000 MHz con un paso de una frecuencia a otra de 10 MHz, por lo tanto son 190 frecuencias que se calculan en un solo punto de alimentación. En caso necesario es posible hacer el incremento aún más pequeño tratando de encontrar alguna característica con una precisión mayor. En este caso se muestra que el punto de resonancia se encuentra entre 1000 MHz y 2000 MHz, por lo que se hace un nuevo cálculo esta vez entre esas dos frecuencias y con un paso de 1 MHz.

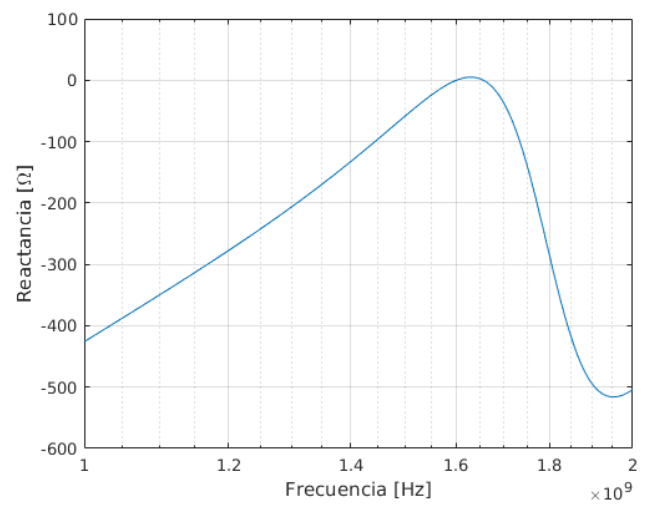

Figura 4.1.4: Aproximación al punto de resonancia a 2 cm del inicio del dipolo

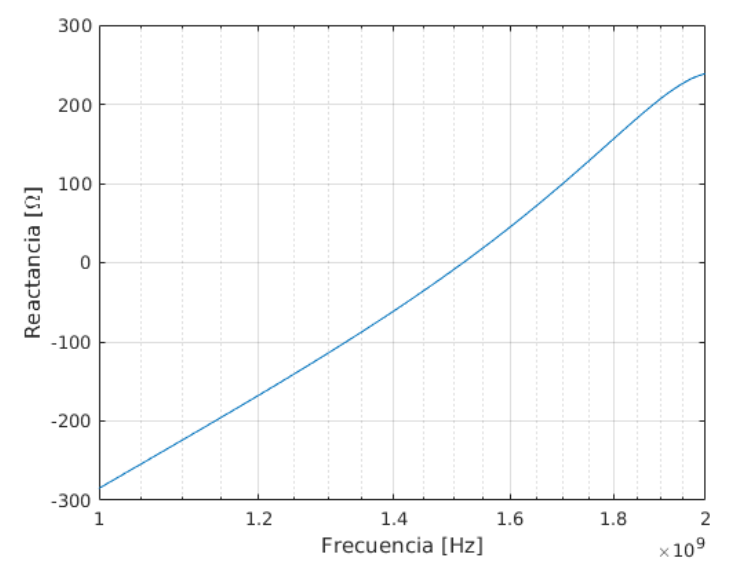

Figura 4.1.5 Aproximación al punto de resonancia a 4 cm del inicio del dipolo.

En la Figura 4.1.4 y 4.1.5 se muestran aproximaciones a los puntos en los que la reactancia cruza por el eje real y por lo tanto nos aproxima al punto de resonancia de la antena, se observa que para el punto de alimentación a 2 cm y 4 cm del inicio del dipolo 1, la frecuencia de resonancia es distinto para los dos. Para continuar es estudio de las características del dipolo 1, se condensa la información obtenida de las distintas propiedades eléctricas en gráficas en 3D y 2D de las mismas. En el caso de la reactancia se toman las 90 gráficas calculadas similares a la de la Figura 4.1.2 y Figura 4.1.3 y se colocan una al lado de la otra , de esta forma se podrá ver el comportamiento de la propiedades eléctricas al variar el punto de alimentación y la frecuencia de estudio. El tiempo total para obtener las gráficas en 3D que se presentan del dipolo número 1 fue de 19 minutos, con un total de 17100 puntos calculados. Se muestra a continuación la gráfica en 3D de los puntos de reactancia del dipolo y se puede apreciar el cambio de las características de esta propiedad cuando se varía el punto de alimentación.

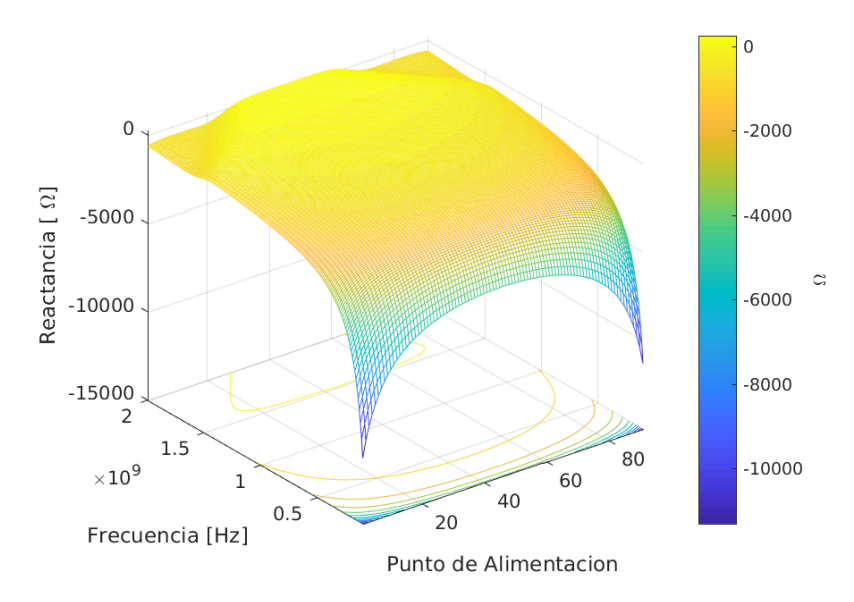

Figura 4.1.6: Reactancia en 3D del dipolo 1.

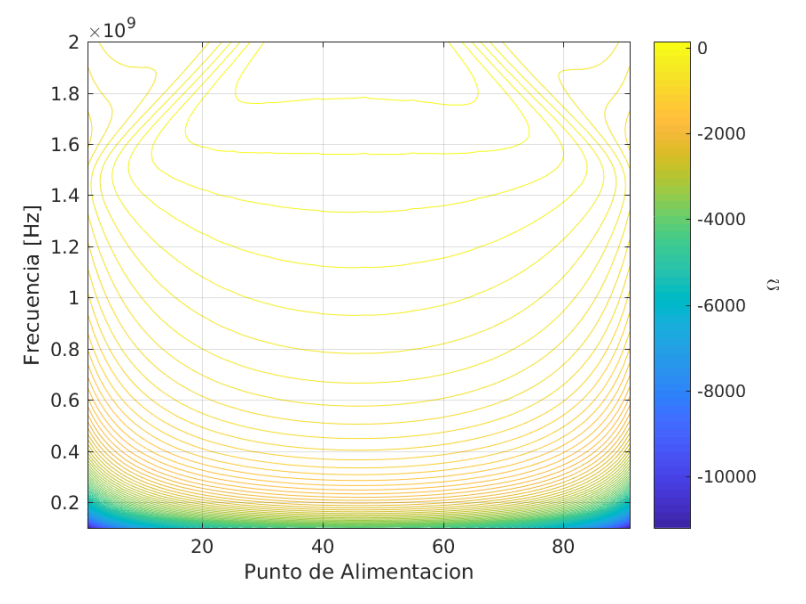

Figura 4.1.7: Reactancia en 2D del dipolo 1.

En la Figura 4.1.6 y la Figura 4.1.7 se aprecian los cambios de valores de la reactancia, y así mismo nos puede ayudar a visualizar los puntos de resonancia. Se realiza el mismo procedimiento para la propiedad de resistencia del dipolo 1, obteniendo la Figura 4.1.8.

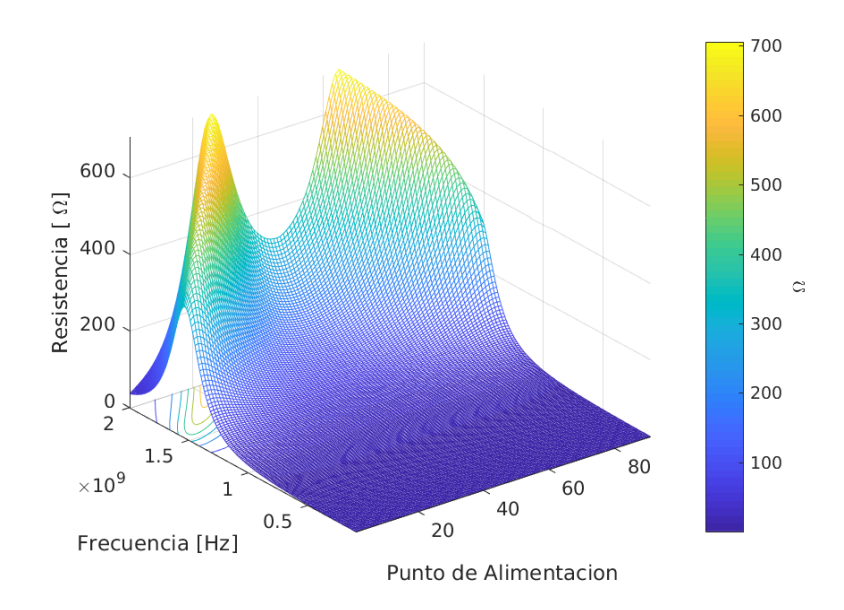

Figura 4.1.8: Resistencia en 3D del dipolo 1.

Se observa en la Figura 4.1.8 los puntos de alimentación y las frecuencias en las que el dipolo 1 presenta su mayor resistencia cuyo valor no rebasa los 700  $\, \Omega$  .

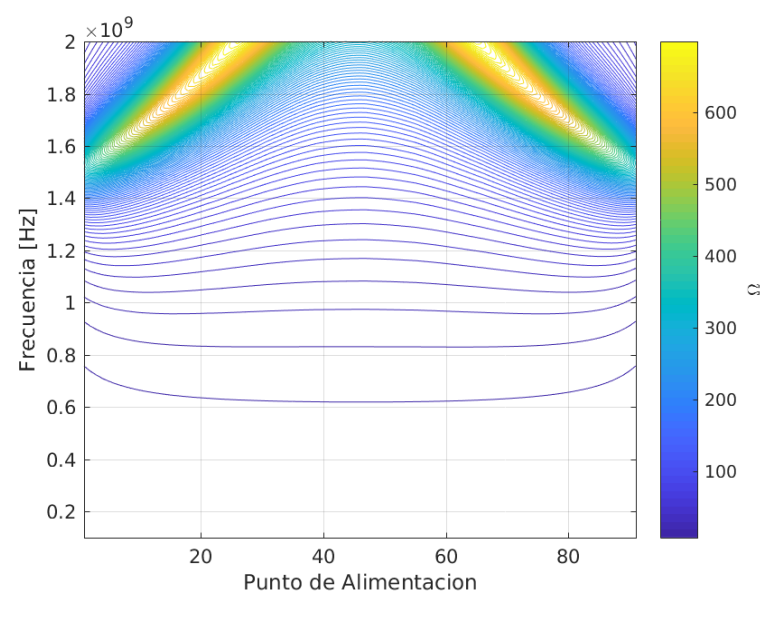

Figura 4.1.9: Resistencia en 2D del dipolo 1 .

La presentación en 2D de la resistencia del dipolo 1 se presenta en la Figura 4.1.9. Con ella es posible localizar los puntos en que el dipolo presenta mayor resistencia, así como el valor de la misma en el punto de resonancia de la antena. Para el VSWR se realiza el mismo procedimiento, colocando todos los valores calculados a los largo de los puntos de alimentación del dipolo 1 y en las frecuencias calculadas. La Figura 4.1.10 se presenta el VSWR de toda la antena en 3D.

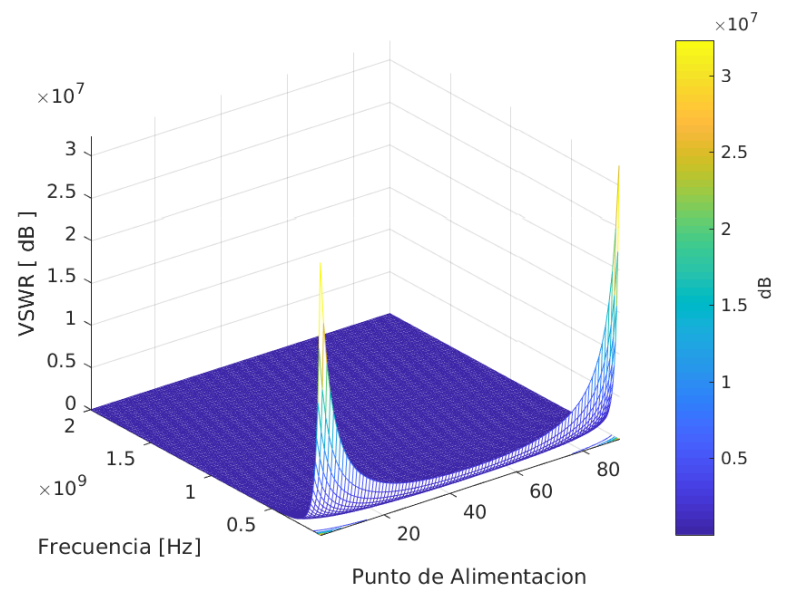

Figura 4.1.10: VSWR en 3D del dipolo 1.

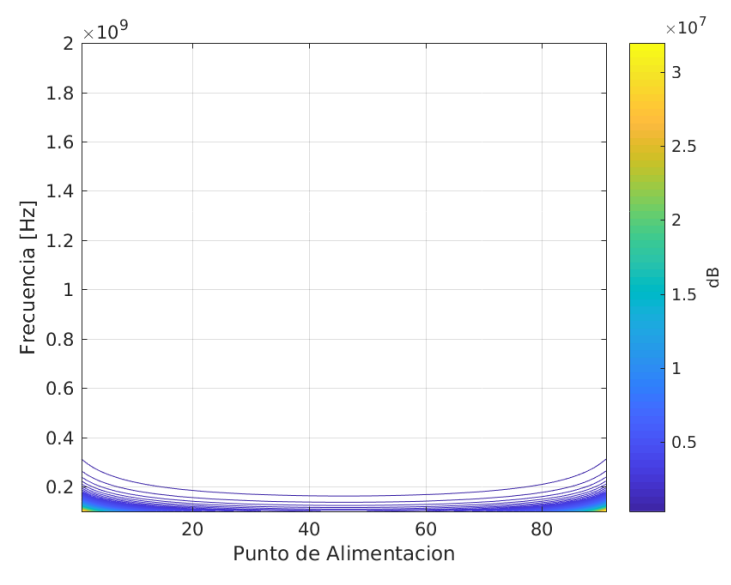

Figura 4.1.11: VSWR en 3D y 2D del dipolo.

Estas dos gráficas muestran los lugares en el que los valores de VSWR llegando a más de  $3x10<sup>7</sup>$  dB. Estos valores son demasiado elevados, y hay que tomar en cuenta que solo valores de menos de 3 dB se consideran aptos para una antena que trabaja eficientemente. Al abarcar todos los valores que pueden obtenerse en las gráficas los valores pequeños se pierden, por lo que se procede a tamizar los valores y dejar solo aquellos que estén debajo del límite de 3 dB, la Figura 4.1.12 muestra el resultado.

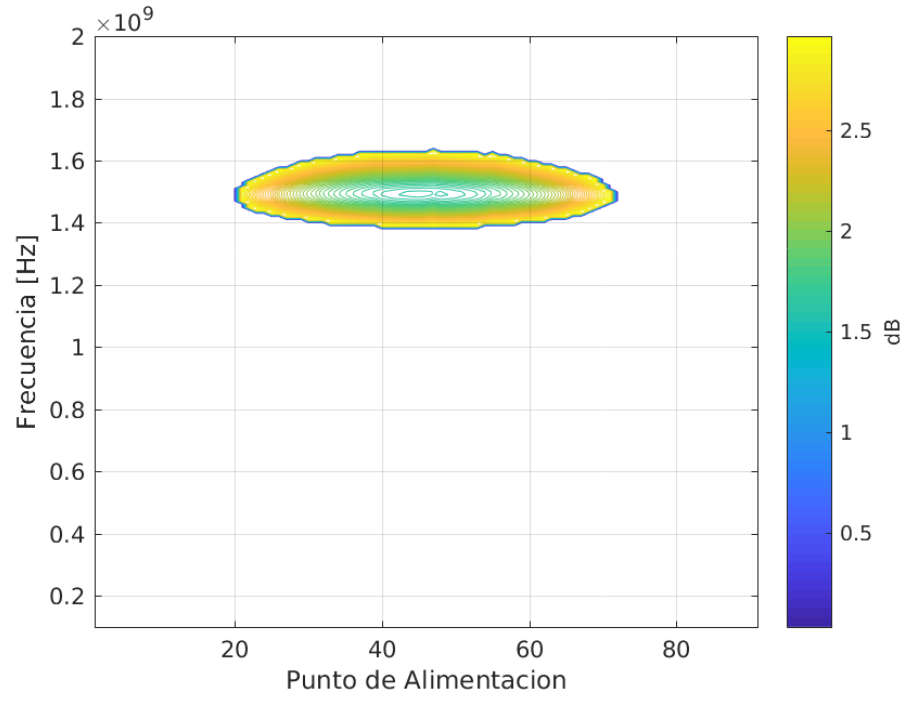

Figura 4.1.12: VSWR menor a 3 dB.

De la Figura 4.1.12 se pueden obtener diversos elementos que nos dicen la forma en que la antena funciona. Los puntos de alimentación que se han estudiado son 90 y a partir del número 20 puede usarse esta antena de forma eficiente para la frecuencia que se muestra. Para mayor claridad se lista en la Tabla 4.1.1, 11 puntos de alimentación y sus anchos de banda BW

correspondientes que se toman del análisis de la Figura 4.1.12. No se han colocado los valores de los 80 puntos restantes por ser demasiadas extensas las tablas.

| Punto | Frecuencia<br>[MHz] | BW [%] |
|-------|---------------------|--------|
| 40    | 1505                | 15.282 |
| 41    | 1505                | 15.282 |
| 42    | 1505                | 15.282 |
| 43    | 1505                | 15.282 |
| 44    | 1505                | 15.282 |
| 45    | 1505                | 15.282 |
| 46    | 1505                | 15.282 |
| 47    | 1510                | 15.894 |
| 48    | 1505                | 15.282 |
| 49    | 1505                | 15.282 |
| 50    | 1505                | 15.282 |

Tabla 4.1.1: Puntos de alimentación del dipolo 1 y su ancho de banda correspondiente

Teniendo en cuenta que el VSWR y el RL son medidas muy relacionadas se puede ver en las dos gráficas como es que el RL adquiere sus mayores valores en el rango en que el VSWR dice que la antena funciona de forma eficaz.

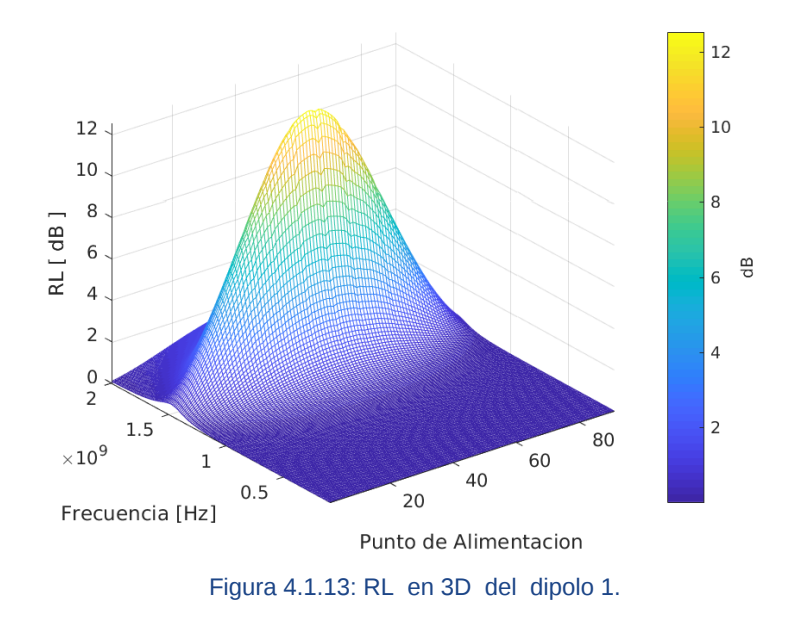

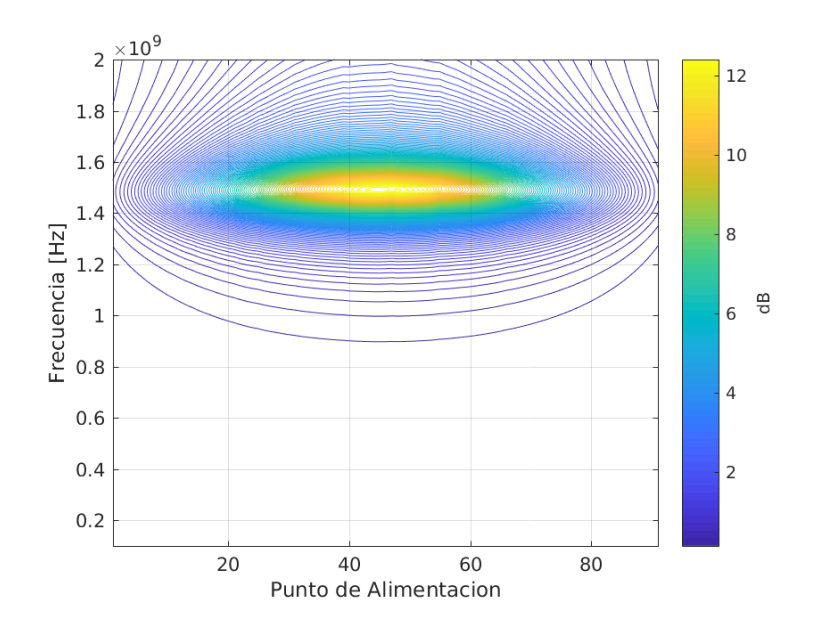

Figura 4.1.14: RL en 2D del dipolo 1.

Se tomarán ahora varias estructuras de antena para demostrar la funcionalidad de los algoritmos de esta tesis. Ahora se tomará un dipolo, que seguirá con lados de un cuadrado circunscrito en la circunferencia con un diámetro de 10 cm. Sobre la misma área se modifica la estructura de la antena, en este caso el dipolo tendrá una longitud de 14 cm y una anchura de 1 mm, y una estructura como se muestra en la Figura 4.1.15, este se declara el dipolo número 2.

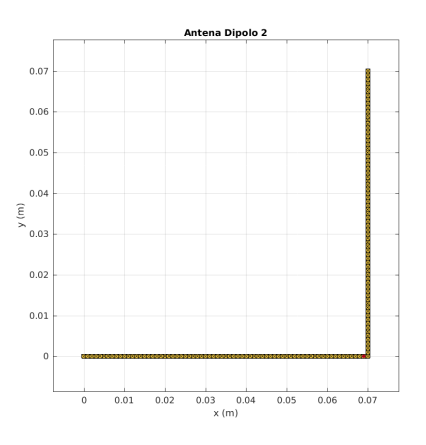

Figura 4.1.15: Estructura del dipolo 2.

La estructura del dipolo 3 número tres se muestra en la Figura 4.1.16. En ella se tiene una estructura en forma de U la cual recorre tres bordes de un cuadrado inscrito en una circunferencia de 10 cm, por lo que el área sobre la que se diseña la antena el igual al área en que los dos anteriores dipolos están contenidos, su anchura permanece en 1 mm para hacer el cálculo sobre características similares.

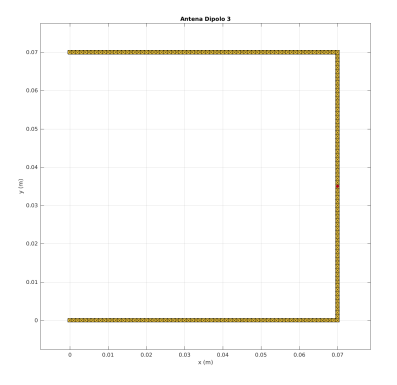

Figura 4.1.16: Estructura del dipolo 3 .

Para la estructura del dipolo número 4 se tiene la misma característica, inscrito en un círculo de 10 cm se observa en la Figura 4.1.17.

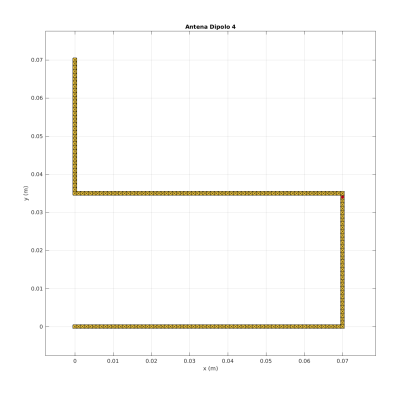

Figura 4.1.17: Estructura del dipolo 4.

Finalmente, el último dipolo se muestra en la Figura 4.1.18, preservando la propiedad de haber sido inscrito en un círculo de 10 cm y con una anchura de 1 mm.

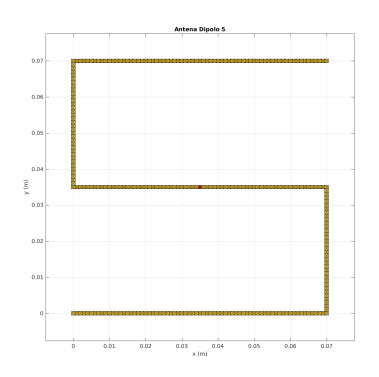

Figura 4.1.18: Estructura del dipolo 5.

Para cada uno de estos dipolos se sigue el procedimiento con el que se caracterizó el primer dipolo, calcular las características de la antena en el punto de alimentación, desde una frecuencia de 100MHz hasta 2000MHz, todos los cálculos se hacen para cada uno de los puntos de alimentación el cual es trasladado a lo largo la estructura de la antena.

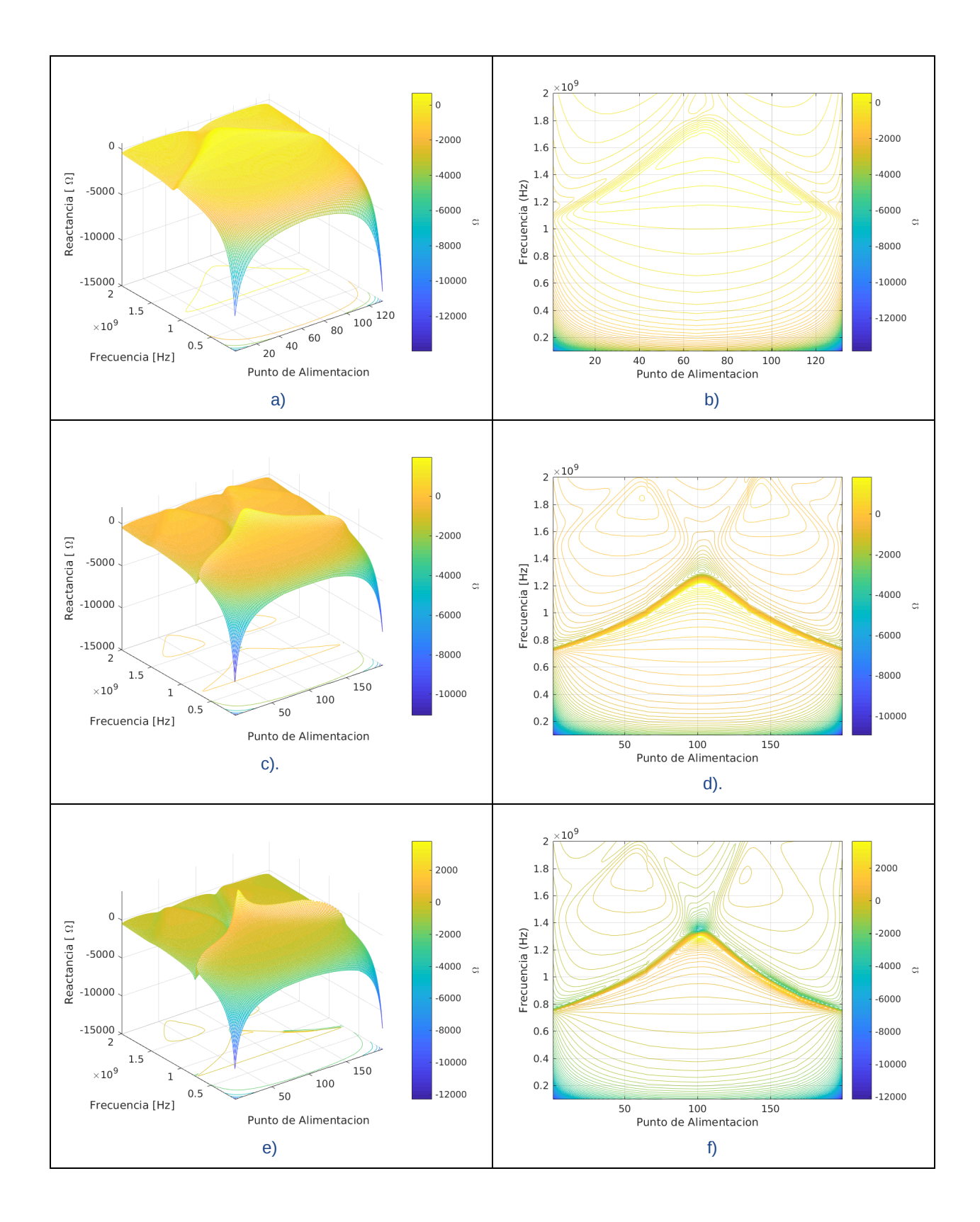

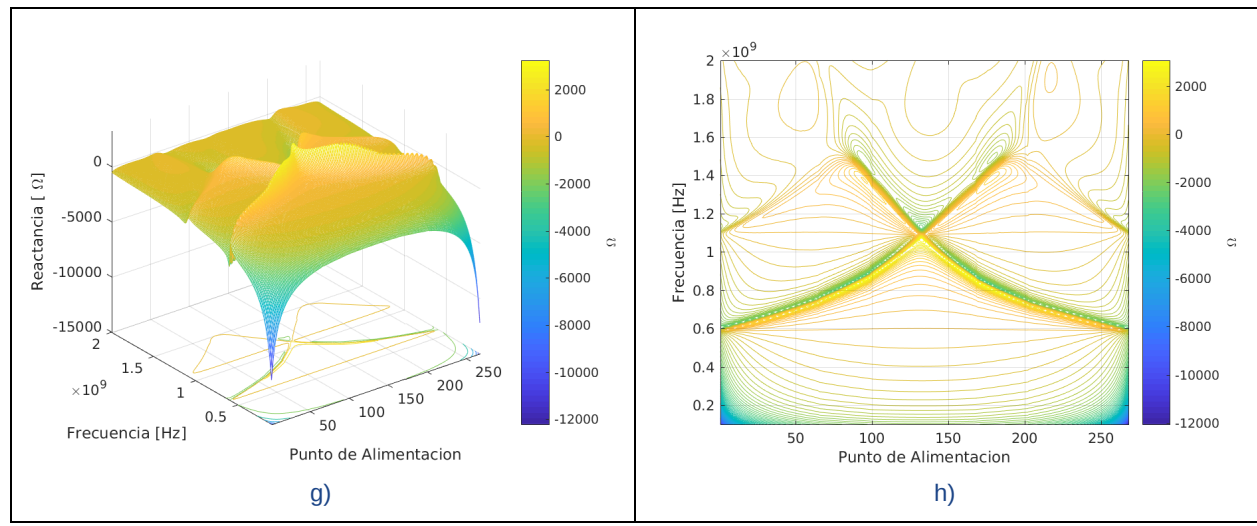

Figura 4.1.19 : a)Reactancia en 3D de Dipolo 2.b) Reactancia en 2D de Dipolo 2. c) Reactancia en 3D de Dipolo 3. d) Reactancia en 2D de dipolo 3.e) Reactancia en 3D de Dipolo 4. f)Reactancia en 2D de Dipolo 4. g) Reactancia en 3D de Dipolo 5. h) Reactancia en 2D de Dipolo 5.

En las gráficas de la Figura 4.1.19 se muestran las reactancias de los distintos dipolos, podemos notar como la reactancia se modifica conforme se cambia la estructura del dipolo. Se han colocado las gráficas de tal forma que pueda apreciarse las diferencias entre un dipolo y otro.

En la Figura 4.1.20 se muestran los distintos valores de la resistencia de los dipolos, como en el caso anterior se han colocado las gráficas de tal forma que pueda observarse la forma en que varían los valores de la resistencia entre un dipolo y otro y los patrones que surgen conforme la estructura de la antena se hace más compleja.

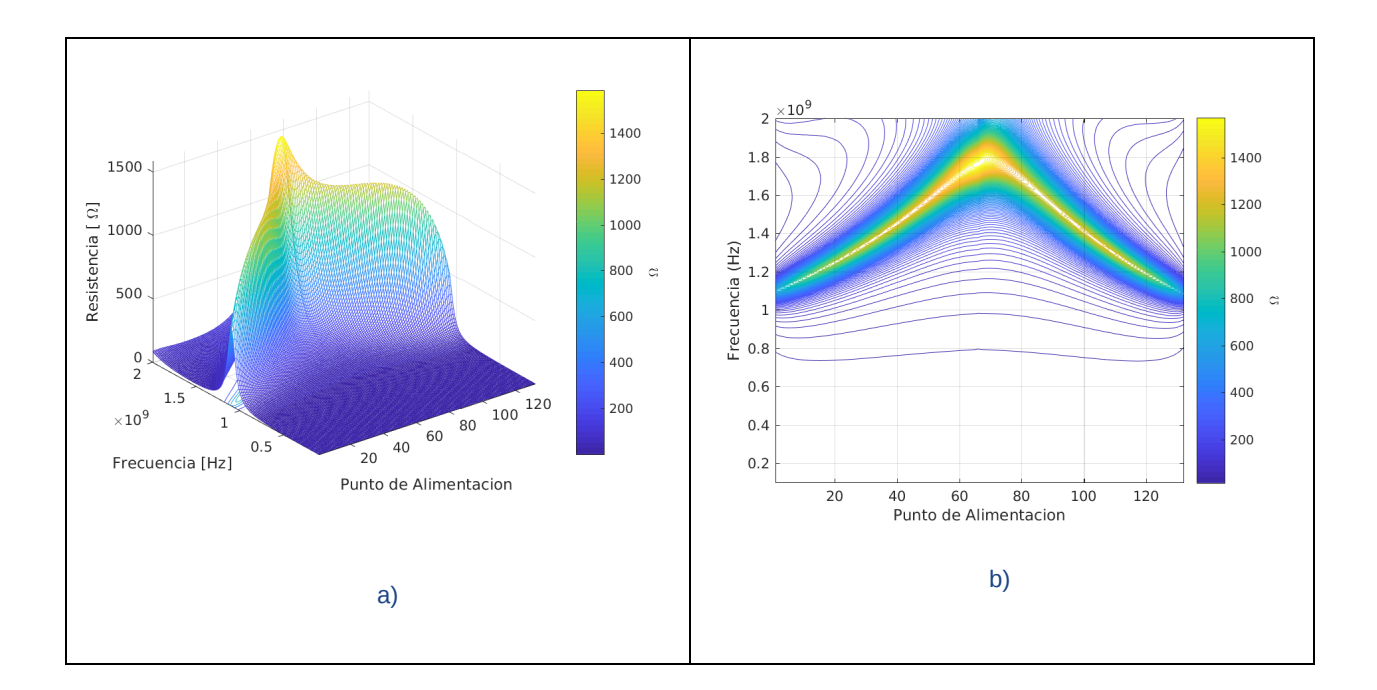

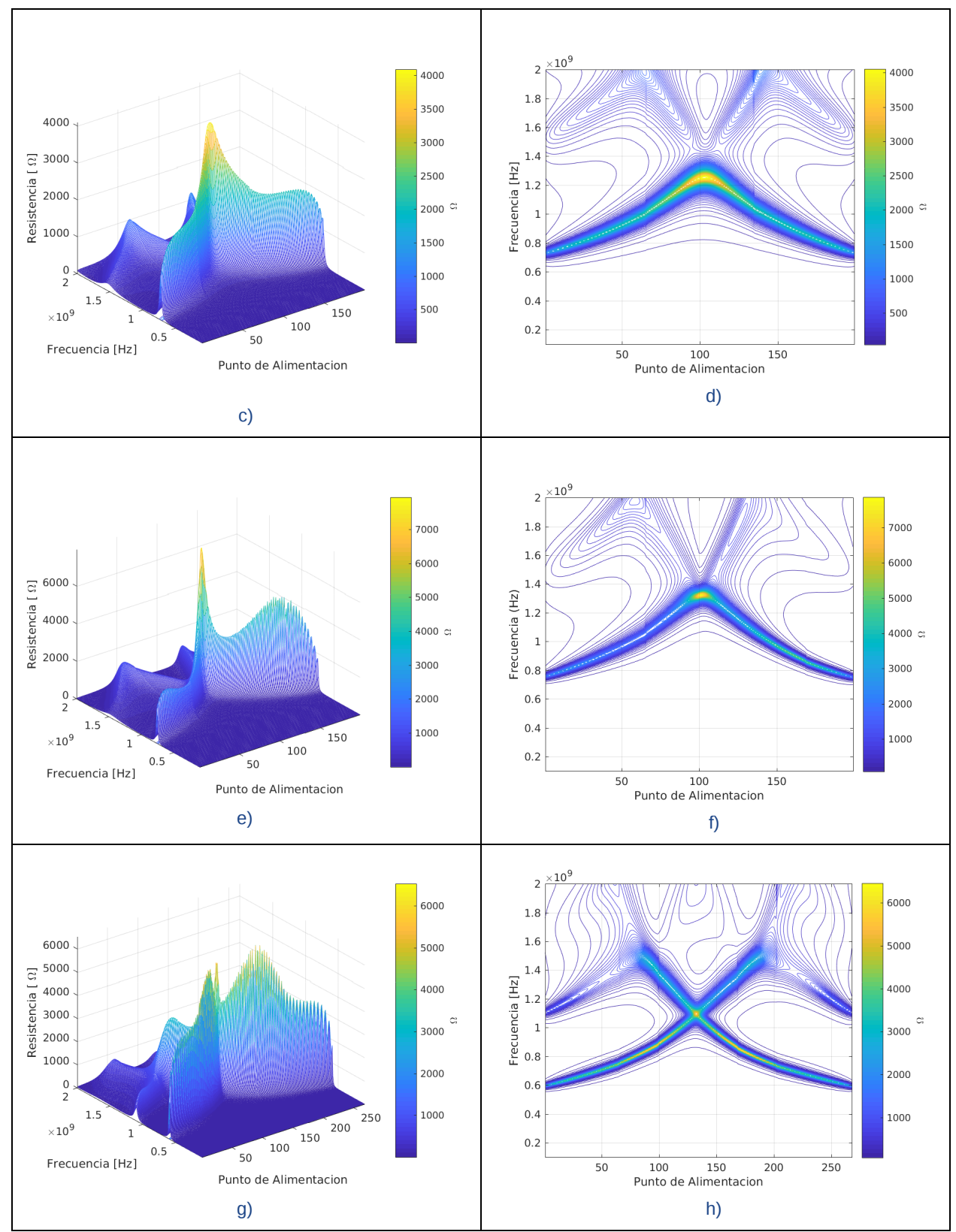

Figura 4.1.20 : a) Resistencia en 3D de Dipolo 2. b) Resistencia en 2D de Dipolo 2. c) Resistencia en 3D de Dipolo 3. d) Resistencia en 2D de Dipolo 3. e)Resistencia en 3D del dipolo 4. f) Resistencia en 2D del dipolo 4. g) Resistencia en 3D del dipolo 5. h) Resistencia en 2D de dipolo 5.

En la Figura 4.1.21 se observan los valores de RL calculado para lo dipolos de estudio. Recordando que el un valor de Rl alto es adecuado para el uso de la antena se puede distinguir los picos de valores elevados que se pueden localizar en las gráficas.

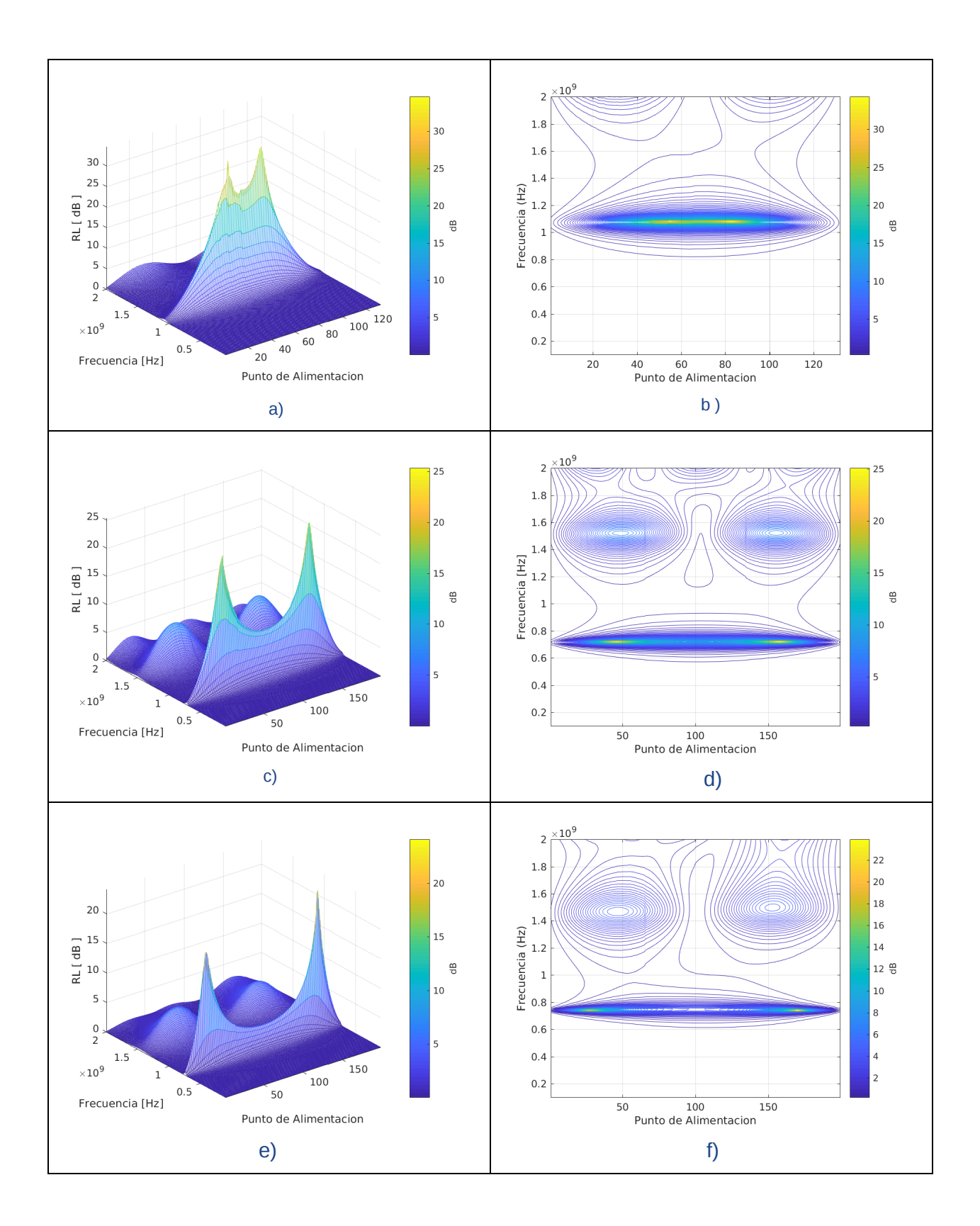

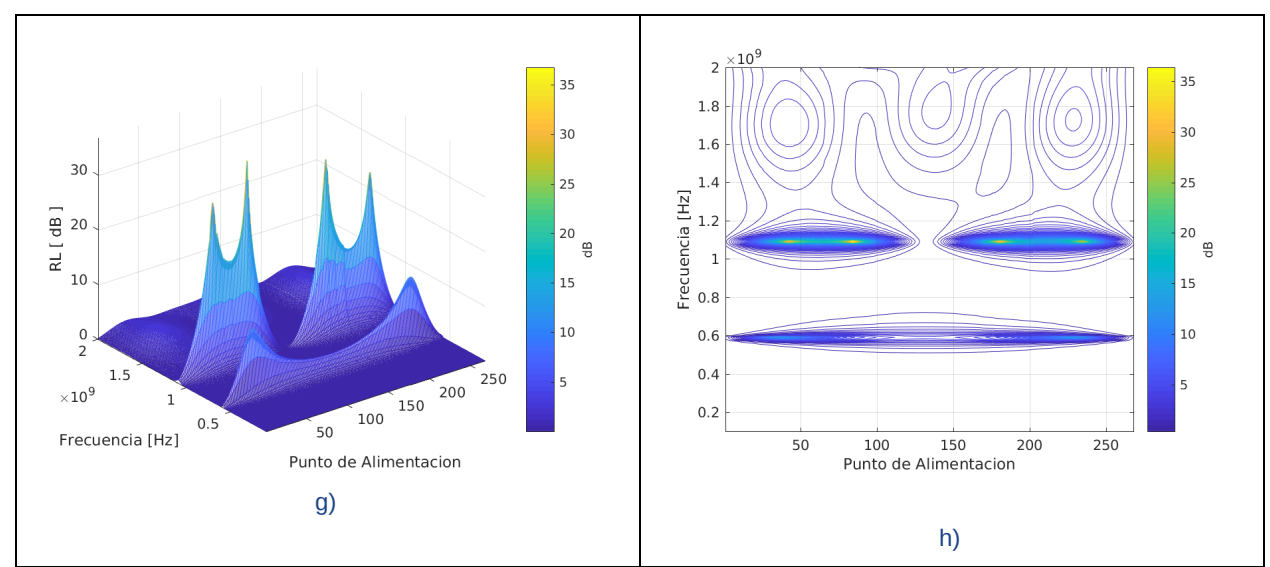

Figura 4.1.21: a) RL del dipolo 2 en 3D. b) RL del dipolo 2 en 2D. c) RL del dipolo 3 en 3D d) RL del dipolo 3 en 2D. e) RL del dipolo 4 en 3D. f) RL del dipolo 4 en 2D. g ) RL del dipolo 5 en 3D. h) RL del dipolo 5 en 2D.

Como los valores de VSWR que se muestran en las gráficas de la Figura 4.1.22 son muy elevados, se hace un acercamiento de la gráfica de cada dipolo y solo se coloca aquellos puntos en que los valores son menores 3dB, así como se ha hecho con el dipolo 1. Se tiene en la Figura 4.1.23 el VSWR menor a 3 dB del dipolo 2, se observa una banda continua.

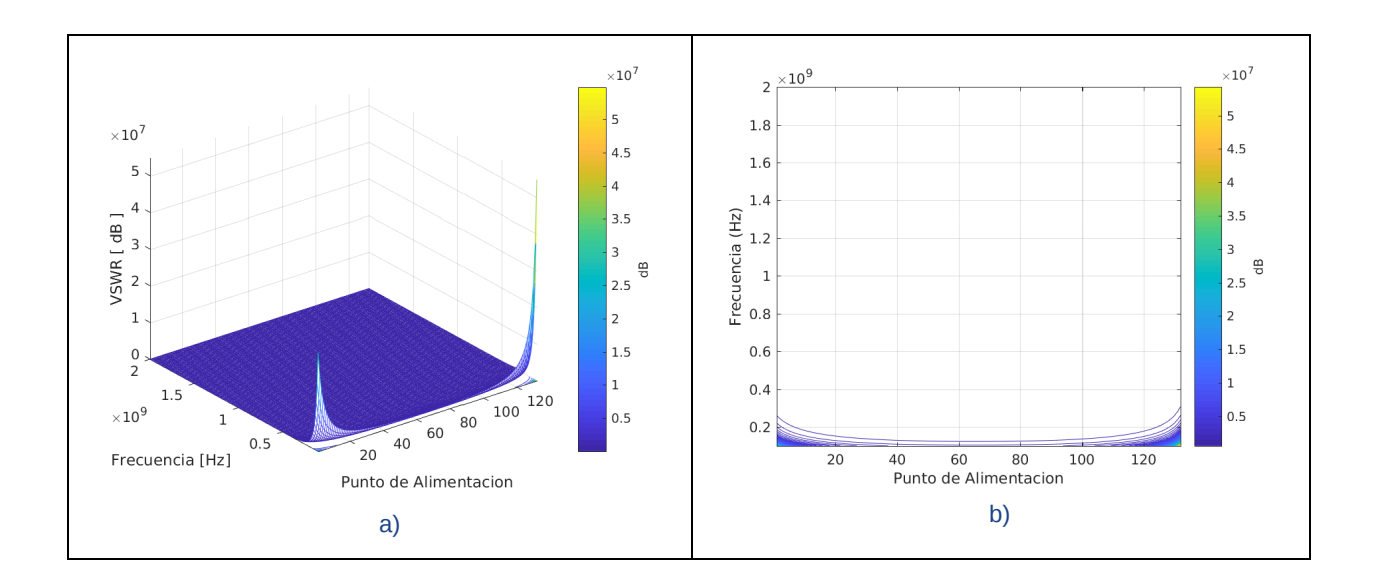

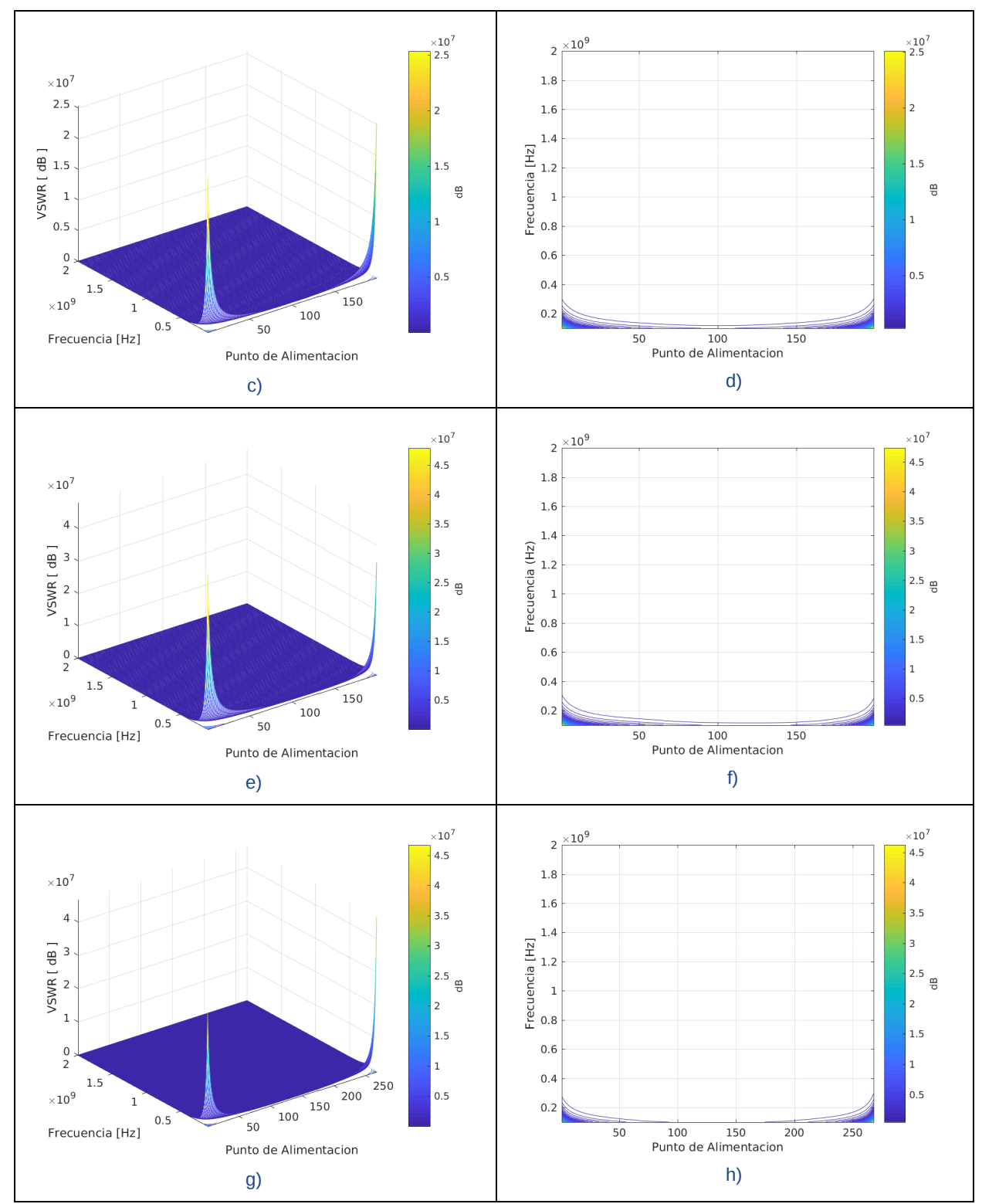

Figura 4.1.22: a) VSWR en 3D del dipolo 2. b) VSWR en 2D del dipolo 2. c) VSWR en 3D del dipolo 3. d) VSWR en 2D del dipolo 3. e) VSWR en 3D del dipolo 4. f) VSWR en 2D del dipolo 4 g) VSWR en 3D del dipolo 5. h) VSWR en 2D del dipolo 5.

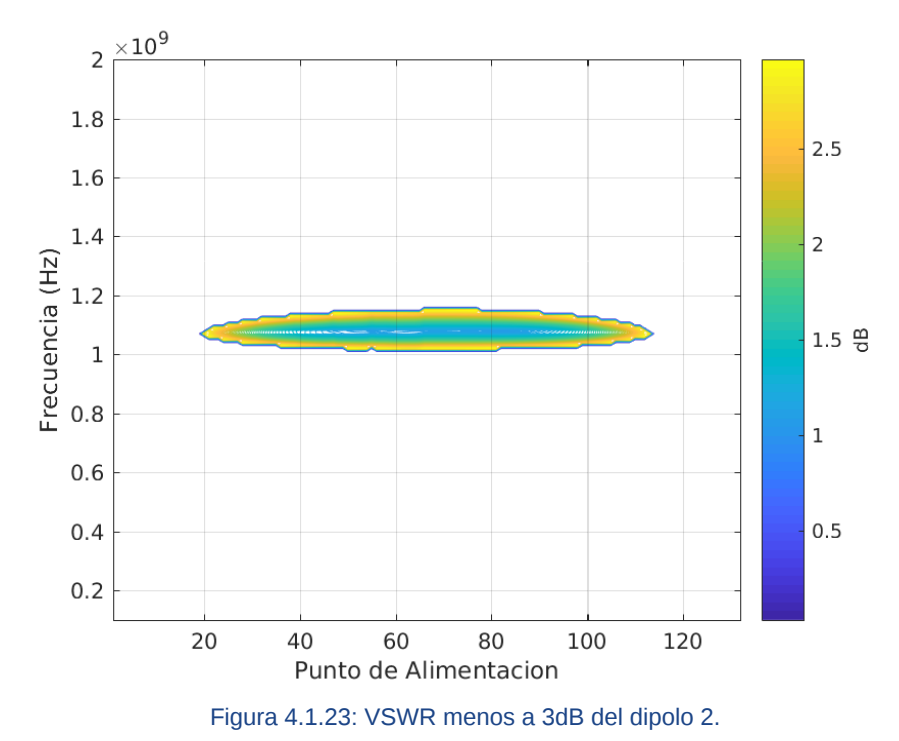

Esta banda indica las frecuencias en que la antena puede trabajar de forma eficaz, así mismo se puede obtener el punto de alimentación a lo largo de la estructura de la antena en que se puede obtener determinada característica de VSWR, como ejemplo se tiene la Tabla 4.1.2 en la que se han incluido solamente 4 puntos de alimentación de los 130 que en que se ha dividido la estructura de la antena para su estudio. No se han colocado todos los puntos calculados por la extensión de las tablas que los contienen.

| Punto | Frecuencia<br>[MHz] | BW [%] |
|-------|---------------------|--------|
| 30    | 1075                | 6.512  |
| 40    | 1080                | 9.259  |
| 50    | 1080                | 11.111 |
| 60    | 1080                | 11.111 |

Tabla 4.1.2 : Puntos de alimentación del dipolo 2 y sus respectivos anchos de banda .

En la Tabla 4.1.2 observan las los valores de anchos de banda en los distintos puntos de alimentación. Se observa que la frecuencia media está entre 1075 y 1080 MHz con distintos valores de ancho de banda.

Para el caso del VSWR del dipolo 3 que se muestra en la Figura 4.1.24. Se observa como, una banda de valor menor a 3 dB que recorre la mayoría de los puntos de alimentación y también se aprecian dos áreas elípticas en la parte superior.

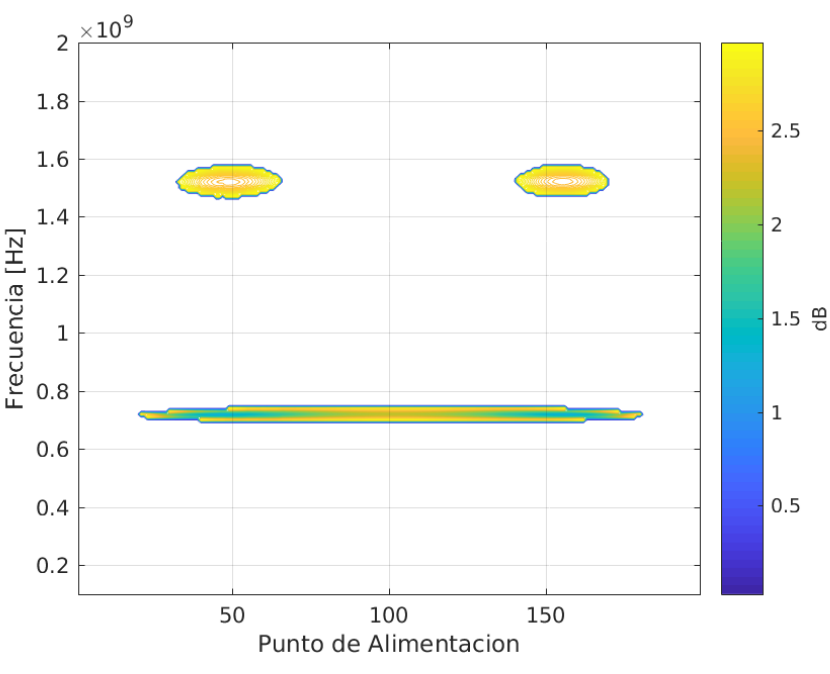

Figura 4.1.24: VSWR menor a 3 dB del dipolo 3.

En la Tabla 4.1.3 se han elegido dos puntos de alimentación, estos han sido elegidos por medio de la figura 4.1.24 en ella se puede ver cómo adquieren un valor menor a 3 dB en el VSWR en dos frecuencia distintas, que son a 720 MHz y a 1525 MHz con diferentes anchos de banda. Teniendo estos datos es posible elegir el punto donde se puede conectar la antena para obtener esas características. No se han colocado todos los puntos de alimentación con sus respectivos anchos de banda por ser muy extensas las tablas que los contienen.

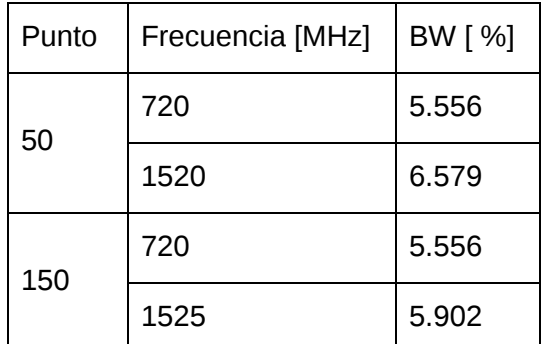

Tabla 4.1.3: Puntos de alimentación del dipolo 3 y sus respectivos anchos de banda.

Para el dipolo 4, se tiene su gráfica de VSWR menor a 3 dB en la Figura 4.1.25, En ella se puede apreciar que esta antena solo responde en algunos puntos de alimentación a una estrecha frecuencia.

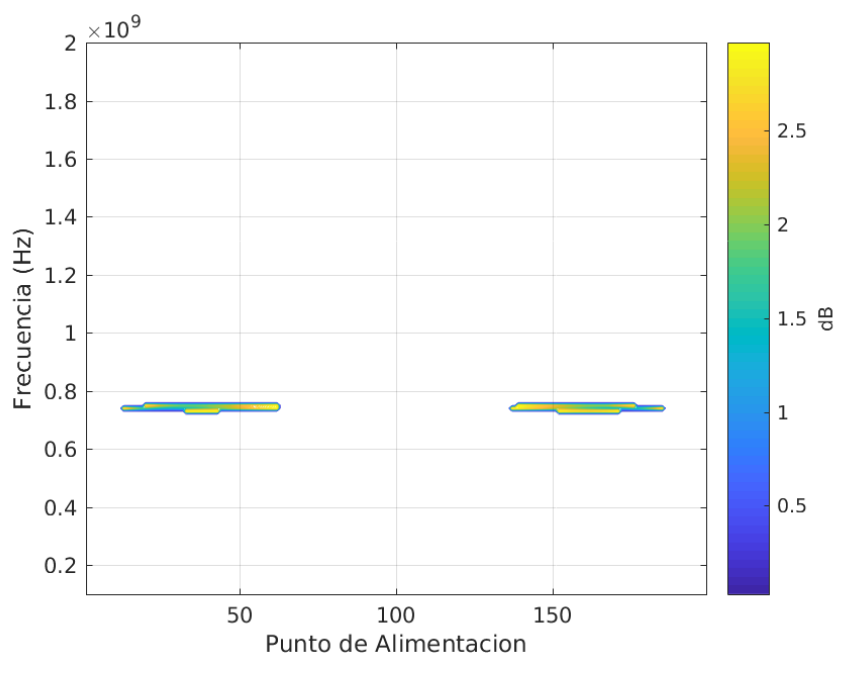

Figura 4.1.25: VSWR menor a 3 dB del dipolo 4.

En la Tabla 4.1.4 se han colocado dos puntos de alimentación con sus respectivos anchos de banda. Los valores de la frecuencia media son 745 y 740 MHz.

| Punto | Frecuencia [MHz]   BW [ %] |       |
|-------|----------------------------|-------|
| 30    | 745                        | 1.342 |
| 166   | 740                        | 2.703 |

Tabla 4.1.4: Puntos de alimentación del dipolo 4 y sus respectivos anchos de banda

Los valores restantes de los puntos de alimentación no se han incluido por ser demasiado extensas las tablas que los contienen.

El dipolo 5, es el primer dipolo fractal que se introduce en esta tesis, en la Figura 4.1.26 se aprecian las distintas frecuencias con sus correspondientes puntos de alimentación en las que estos tienen un VSWR menos a 3 dB. Se observan, de los puntos calculados, que existen dos bandas de frecuencia en lo que la antena puede trabajar de forma eficiente.

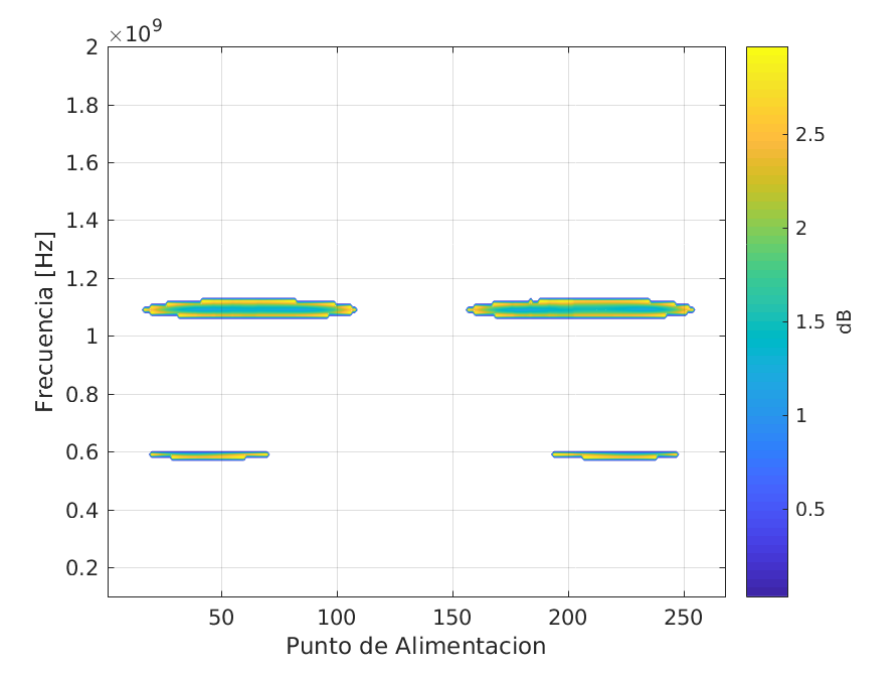

Figura 4.1.26 : a) VSWR menor a 3 dB del dipolo 2. b) VSWR menor a 3 dB del dipolo 3. c ) VSWR menor a 3 dB del dipolo 4. d) VSWR menor a 3 dB del dipolo 5.

Se eligen dos puntos de ejemplo como se muestra en la Tabla 4.1.5 en ellos se muestran las distintas frecuencias que estos puntos de alimentación pueden funcionar de forma óptima. Las frecuencias son de 585 MHz y 1095 MHz. Los restantes valores de ancho de banda de los puntos restantes no se incluyen por ser demasiado extensos.

| Punto | Frecuencia [MHz] | BW [ %] |
|-------|------------------|---------|
| 50    | 585              | 1.709   |
|       | 1095             | 4.566   |
| 225   | 585              | 1.709   |
|       | 1095             | 4.566   |

Tabla 4.1.5 : Puntos de alimentación del dipolo 5 y sus respectivos anchos de banda.

Se observa los resultados obtenidos al variar la estructura de la antena desde el dipolo número 1 al dipolo número 5, sin embargo aquí cabe resaltar que el quinto dipolo con la siguiente estructura

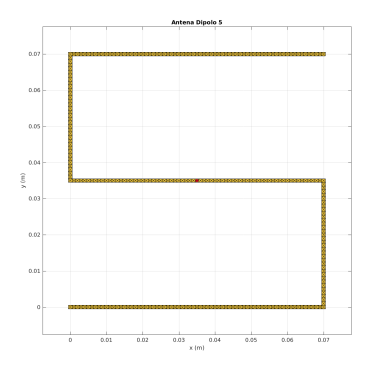

Figura 4.1.27: Estructura de antena Peano con iteración 1 .

Es una estructura que sigue la forma de una fractal de curva de Pano con interacción 1.

## 4.2 Fractal de Peano iteración 2.

Para continuar con las aplicaciones de los algoritmos desarrollados en esta tesis, se sigue con un fractal del Piano de iteración 2 para la próxima estructura de antena, en este caso se trata de una antena que está inscrita en un cuadra de 0.07 cm de lado. Se puede apreciar la estructura en la Figura 4.2.1.

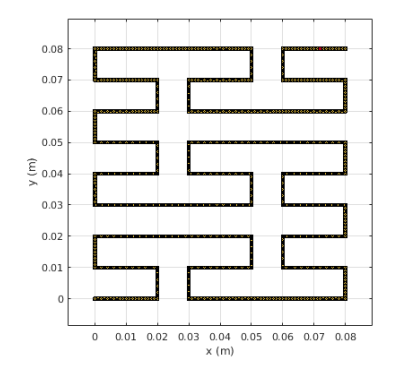

Figura 4.2.1: Estructura de la antena Peano con iteración 2.

Se observan los patrones que se generan, tanto en la gráfica de impedancia de la Figura 4.2.5 como en la gráfica de la reactancia de la Figura 4.2.3. Se puede comparar los resultados que se calcularon esta antena de Peano con iteración 2 y la antena de Peano de iteración 1 calculada anteriormente bajo el nombre de dipolo 5. La reactancia de esta antena representada en la Figura 4.2.3 se puede comprar con la reactancia de la antena de Pano interacción 1 representada en la Figura 4.1.17h. Se observa el incremento de la complejidad en los patrones.

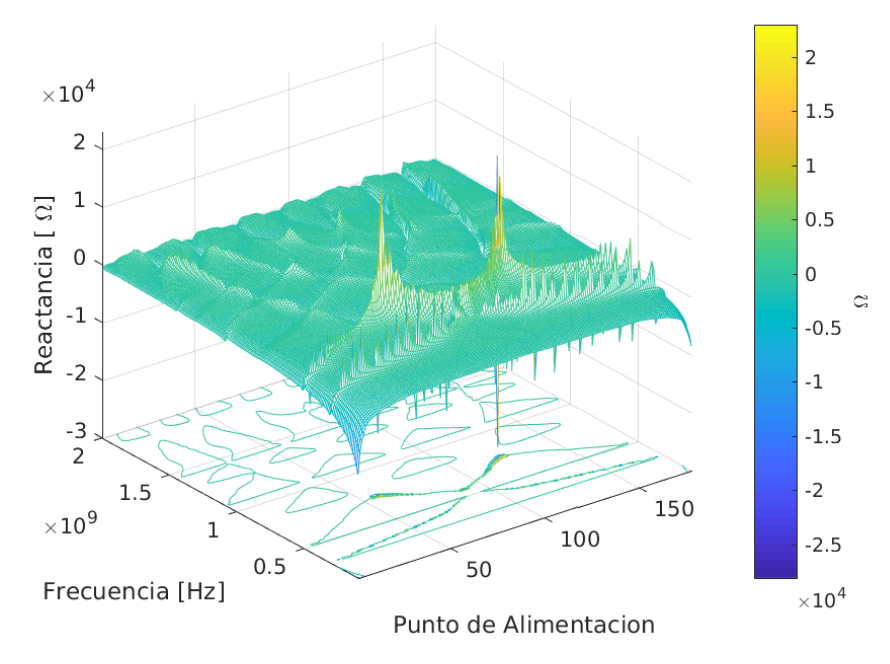

Figura 4.2.2: Reactancia en 3D de la antena de Peano con iteración 2.

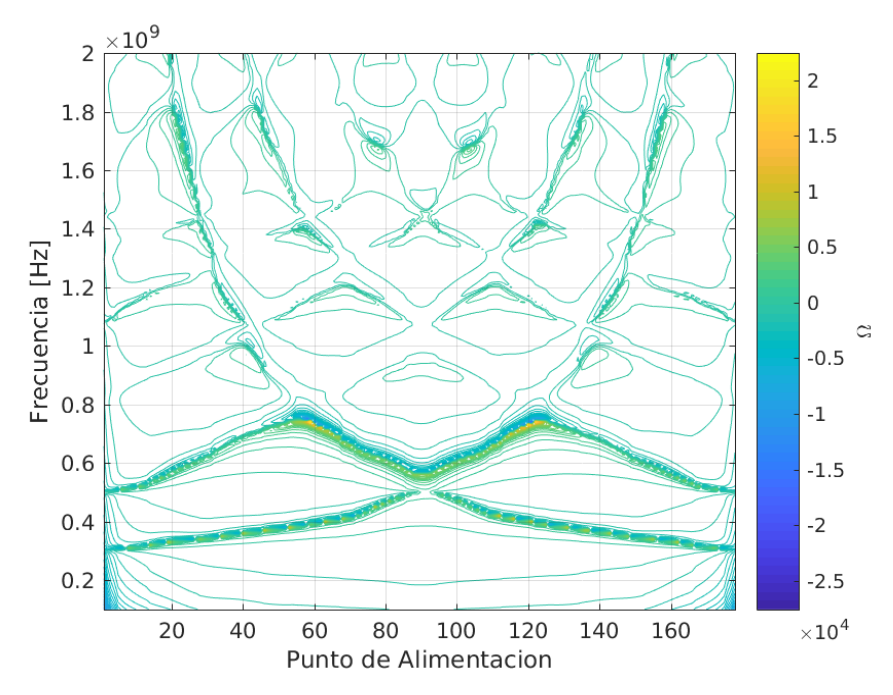

Figura 4.2.3: Reactancia en 2D de la antena peano con iteración 2.

En el caso de la resistencia de esta antena, se tiene representada en la Figura 4.2.4 sus valores en forma de gráfica tridimensional. En la Figura 4.2.5 se aprecia su representación bidimensional, esta puede comprarse con los valores obtenidos de la resistencia de la antena de Peano con iteración 1 que se puede ver en la Figura 4.1.16h. Nótese los patrones que se obtienen en ambos casos y el aumento en la complejidad de los mismos.

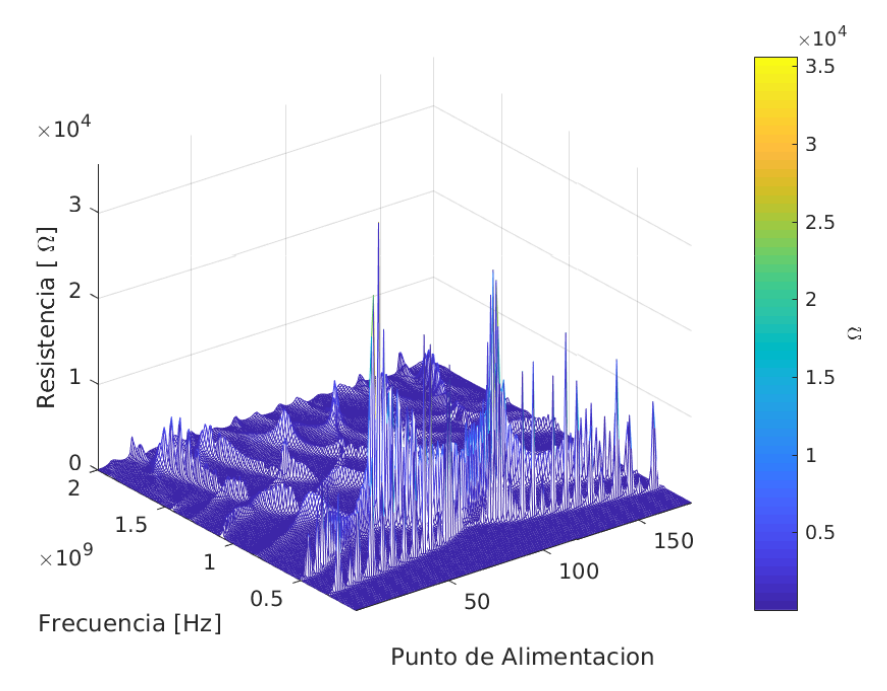

Figura 4.2.4: Resistencia en 3D de la antena Peano con iteración 2 .

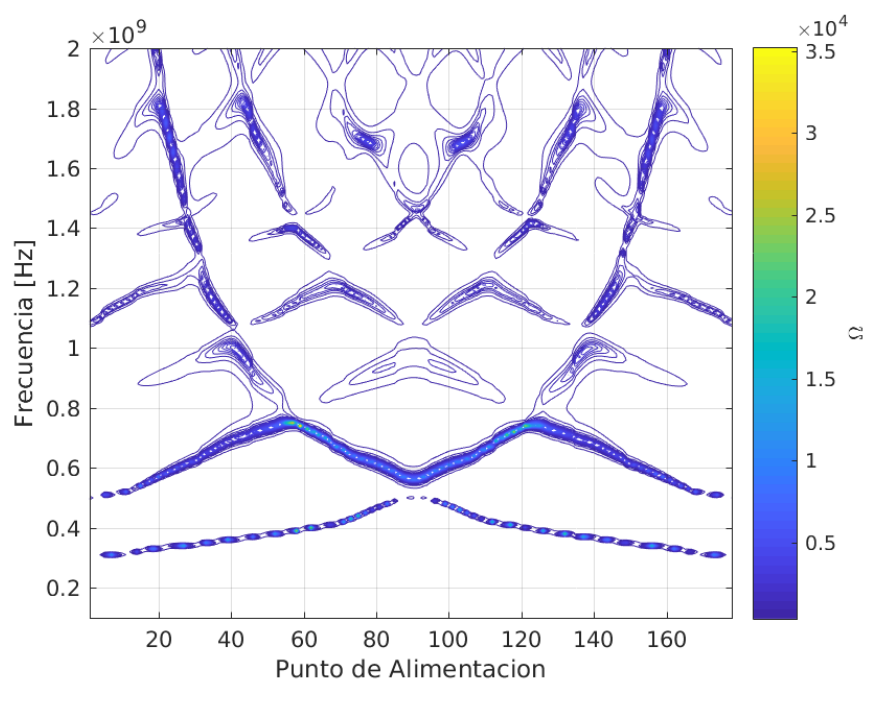

Figura 4.2.5: Resistencia en 2D de la antena Peano con iteración 2.

En la Figura 4.2.6 se puede observar los valores del VSWR sin embargo, al tener valores altos de aproximadamente 5 x 10<sup>7</sup>  $\Omega$  se pierden los detalles de las características más finas. En la Figura 4.2.9 se puede apreciar un acercamiento a los valores menores de 3 dB.

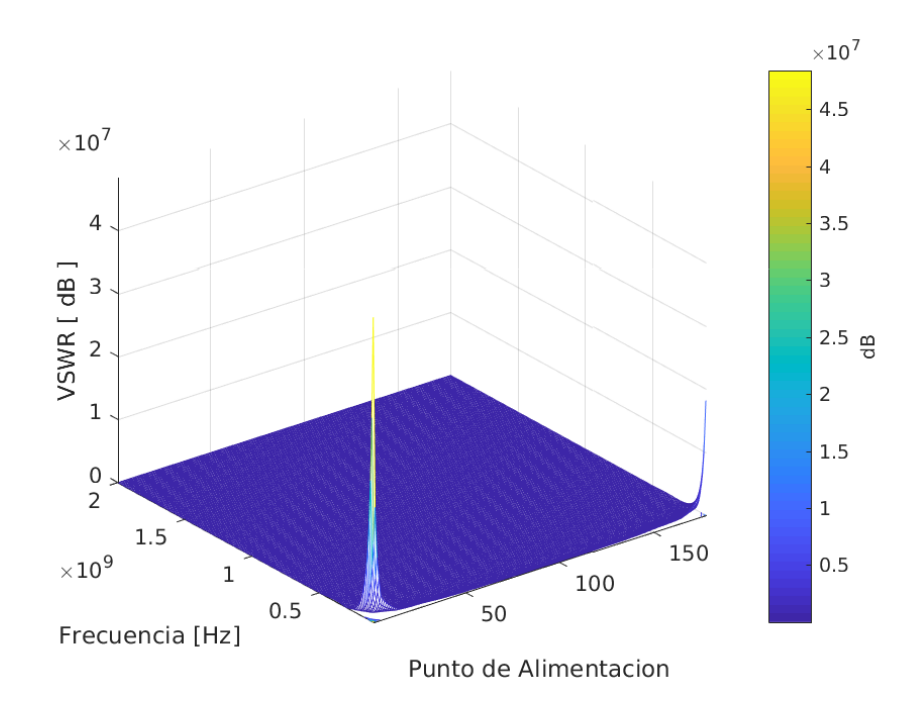

Figura 4.2.6: VSWR en 3D de la antena Peano con iteración 2 .

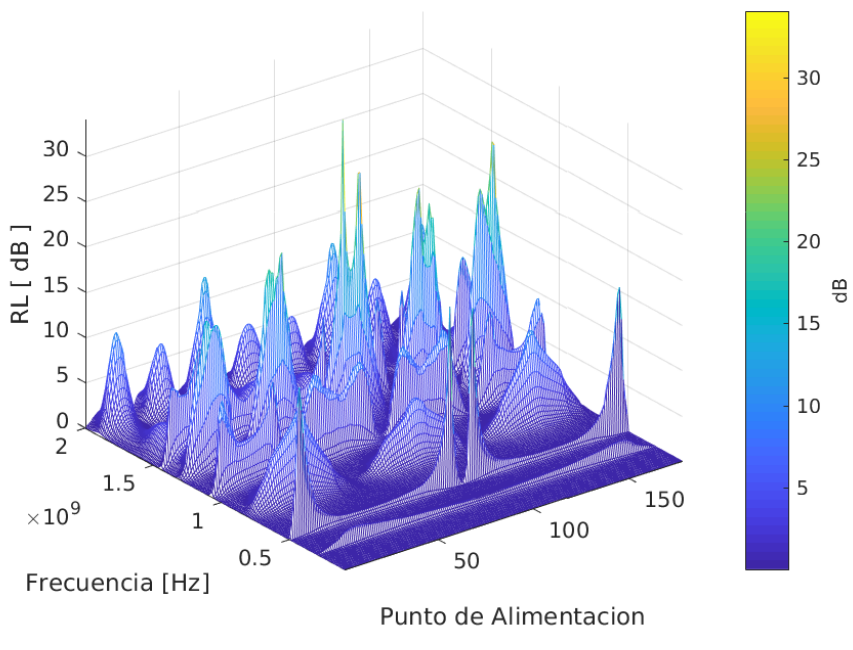

Figura 4.2.7 : RL en 3D de la antena de Peano con iteración 2.

En la Figura 4.2.7 se puede apreciar el RL calculado para esta antena, se pueden apreciar los picos en los valores calculados, estos picos es lo que se busca para el diseño de una antena eficaz, ya que en ellos el RL tiene un valor elevado. En la Figura 4.2.8 se representa los valores de RL en su representación bidimensional.

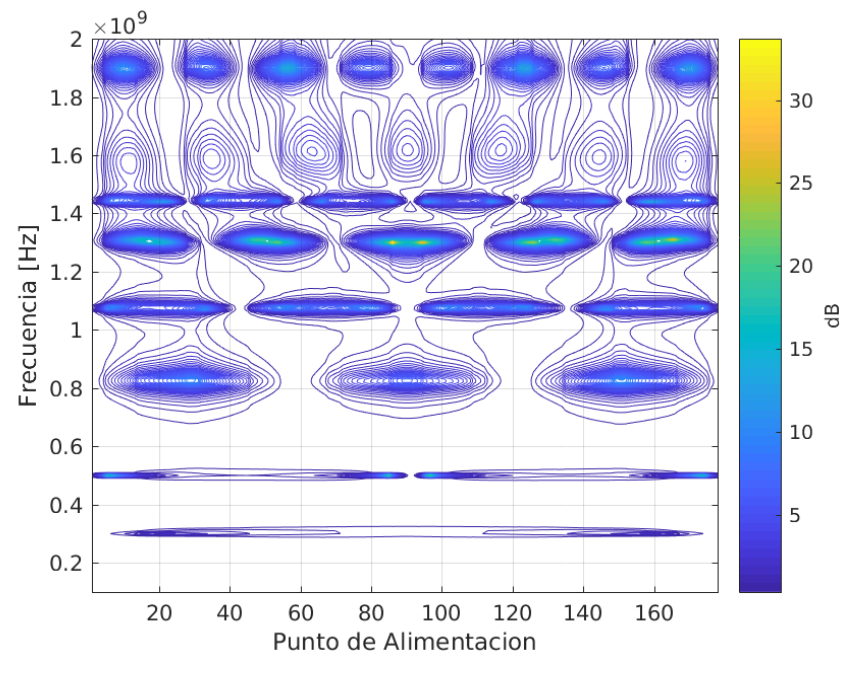

Figura 4.2.8: RL en 2D de la antena Peano con iteración 2.

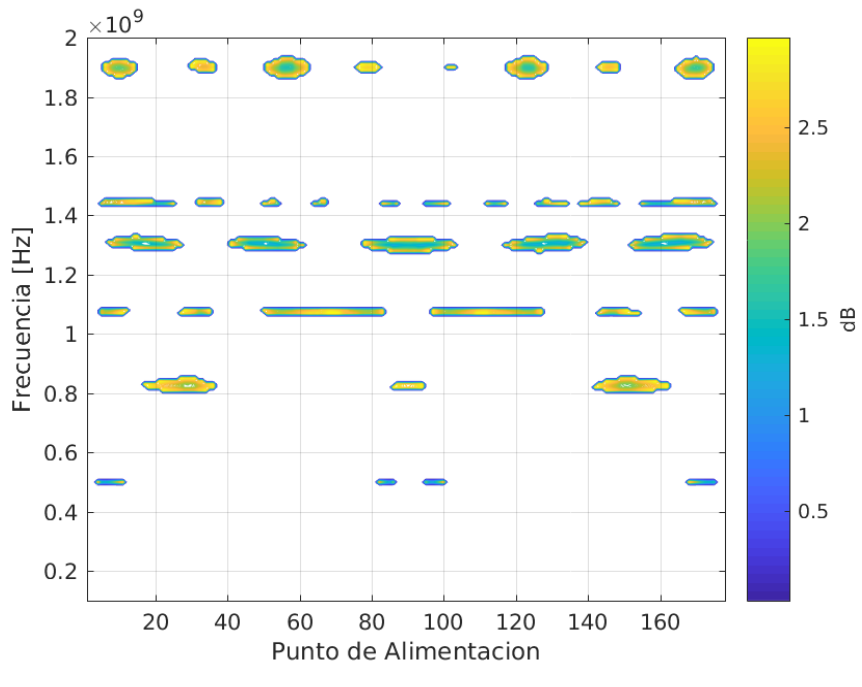

Figura 4.2.9: VSWR menor a 3 dB de la antena Peano con iteración 2.

En el Figura 4.2.9 se tienen los valores del VSWR menores a 3 dB. Se puede observar los diversos puntos de alimentación así como las frecuencias en las que esta antena tiene un adecuado VSWR. Se muestran las ubicaciones de dos puntos de alimentación de la antena en la Figura 4.2.10 los cuales fueron elegidos tomando en cuenta la Figura 4.2.9, estos puntos son el 34 y 120.

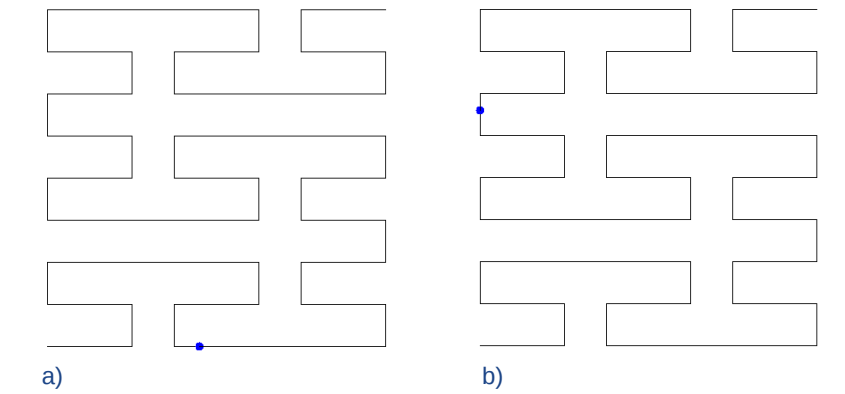

Figura 4.2.10 : Localización de los puntos de alimentación números 34 a) y 120 b).

Así mismo en la Tabla 4.2.1 se muestran los anchos de banda de estos dos puntos de alimentación. Se puede observar que ambos puntos tienen frecuencias comunes y frecuencias distintas, dependiendo del tipo de aplicación puede elegirse el lugar de colocación de la alimentación de la antena. En este caso para estos dos puntos de forma combinada se puede tener una frecuencia de trabajo de 820 MHz, 1075 MHz, 1300 MHz, 1445 MHz, y 1900 MHz.

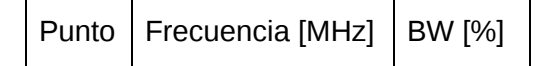

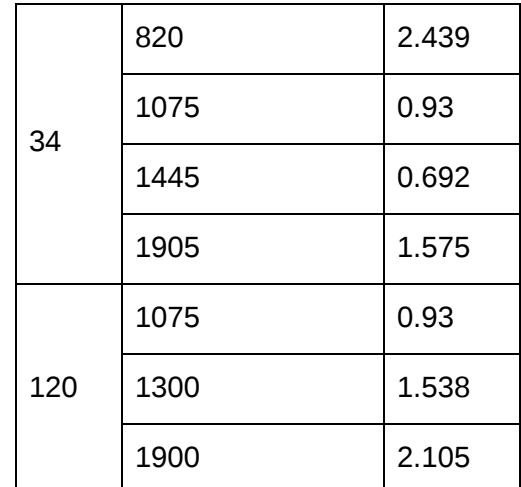

Tabla 4.2.1: Puntos de alimentación de la antena Peano con iteración 2 y sus respectivos anchos de banda.

## 4.3 Fractal de Moore de iteración 2.

Al igual que en el análisis anterior en este caso se toma una estructura de una antena que tiene una estructura de un fractal de Moore con iteración 2 (Figura 4.3.1). En este caso se ha variado la escala de la antena para aplicar los algoritmos desarrollados en esta tesis a una estructura un poco mas grande, el cuadrado en el que ha sido inscrito el fractal tiene 0.7 m en cada lado.

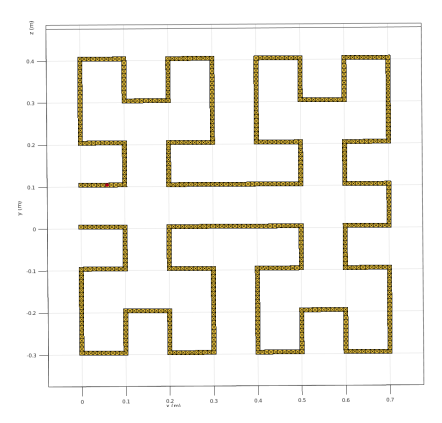

Figura 4.3.1: Estructura de antena de Moore de iteración 2 .

En este caso la longitud del fractal se ha dividido en 630 segmentos para aplicar el método numérico y se han colocado 130 puntos de alimentación distribuidos a los largo de la antena para obtener los valores que se presentan en las gráficas, dando un total de 25021 puntos calculados para este fractal que son representados en cada una de las gráficas. En el caso de la frecuencia como en los análisis anteriores el estudio inicia a 100 MHz y finaliza en 2000 MHz con un incremento de 10 MHz en cada cálculo. En la Figura 6.3.2 se puede observar los valores obtenidos para la reactancia de la antena.

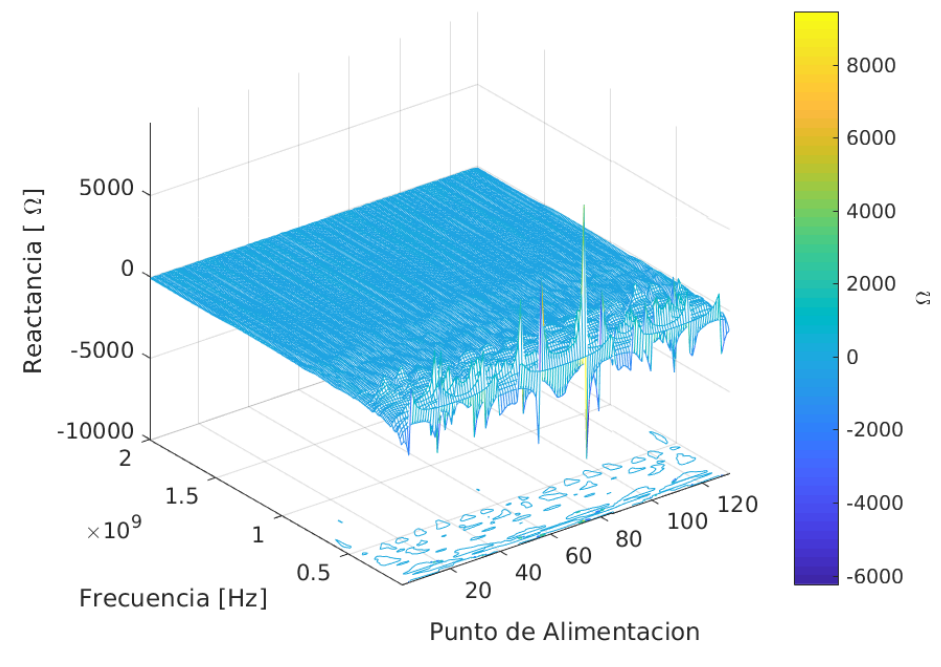

Figura 4.3.2: Reactancia en 3D de la antena de Moore iteración 2.

Para la representación bidimensional de los valores de la reactancia en la Figura 4.3.3 , se ha optado por no acotar los valores ya que los patrones se pueden apreciar de forma clara. Se observa que estos patrones son distintos a los valores de la reactancia de la antena de Peano con iteración 2.

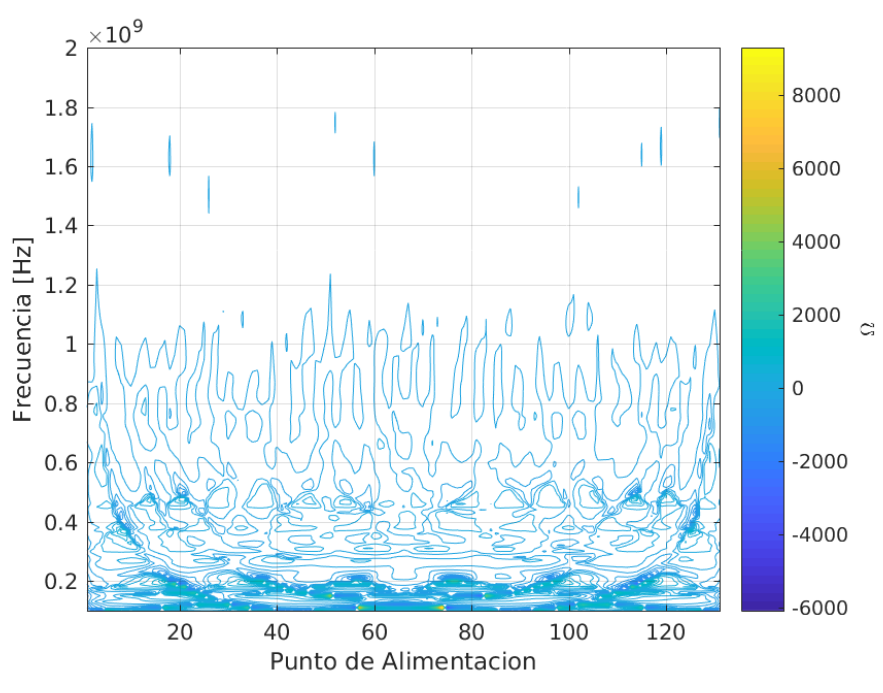

Figura 4.3.3: Reactancia en 2D de la antena de Moore de iteración 2.

En al Figura 4.3.4 se tienen los valores de la resistencia de la antena colocados en forma tridimensional, en la gráfica se observan los valores más altos de resistencia en el rango de frecuencias más bajas a las que se están haciendo los cálculos computacionales.

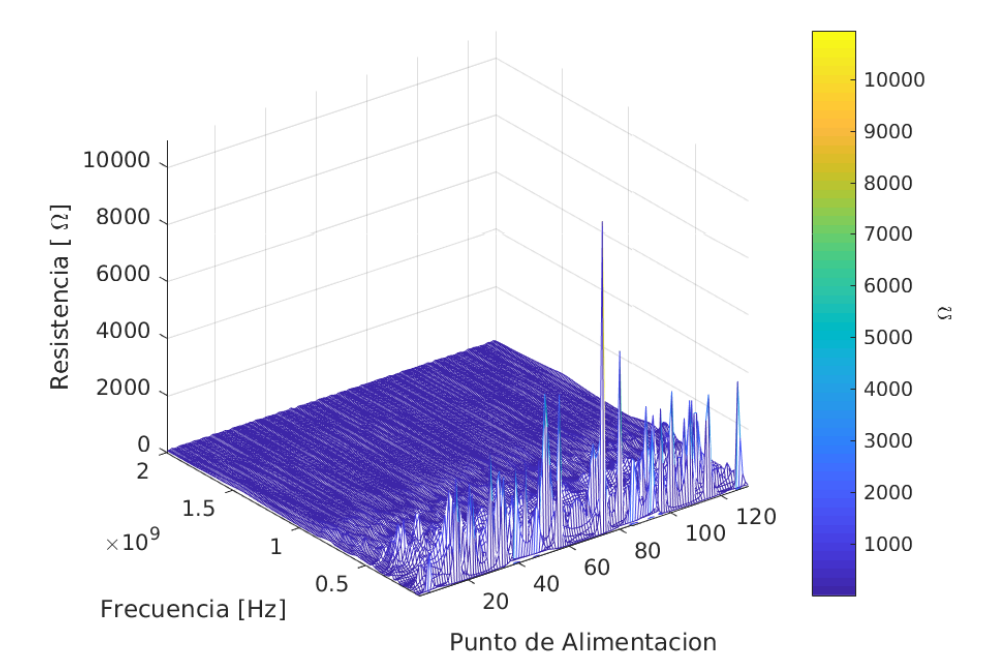

Figure 6.3.4: Resistencia en 3D de la antena e Moore de iteración 2.

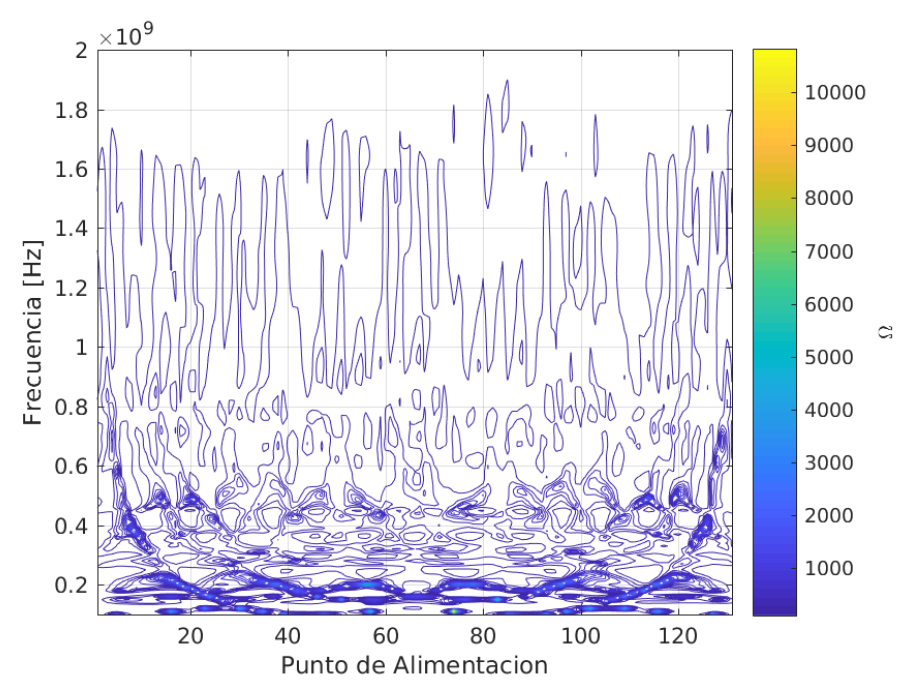

Figura 4.3.5: Resistencia en 2D de la antena de Moore de iteración 2.

Los patrones de resistencia de la Figura 4.3.5 pueden ser comparados con la misma propiedad de la antena Peano con iteración 2 de la Figura 4.2.5. y 4.3.6 muestra el VSWR de la antena en 3D y 2D respectivamente, los valores están sin acotar para poder observar los valores máximos que se han obtenido mediante cálculo.

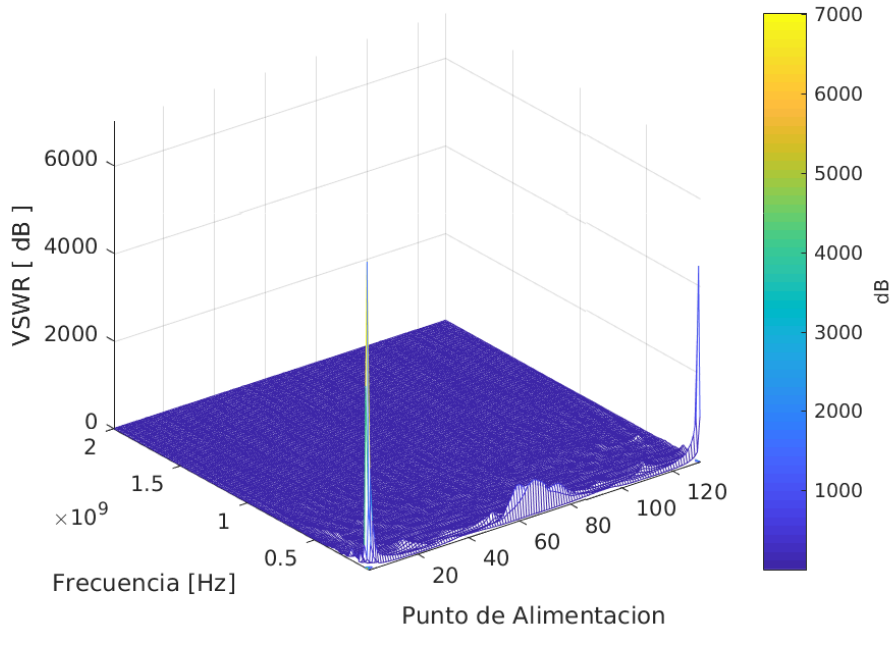

Figura 4.3.6: VSWR en 3D de la antena de Moore de iteración 2.

De la Figura 4.3.7 se pueden observar los puntos de alimentación y frecuencia con RL de valor más elevado, los cuales se presentan en las frecuencias más bajas de nuestro rango de estudio.

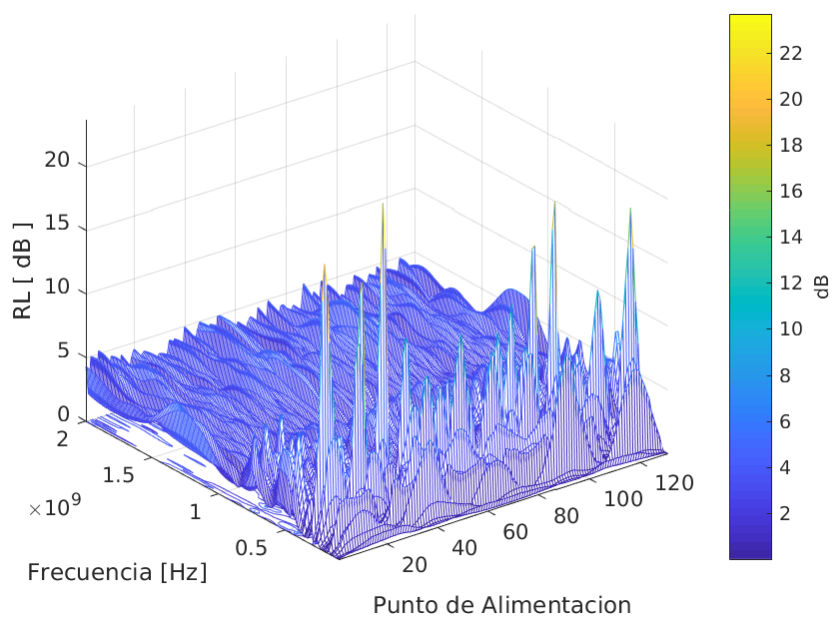

Figura 4.3.7: RL en 3D de la antena de Moore de iteración 2..

En la presentación bidimensional del RL en la Figura 4.3.8 se aprecian los patrones obtenidos así como los puntos de mayor valor.

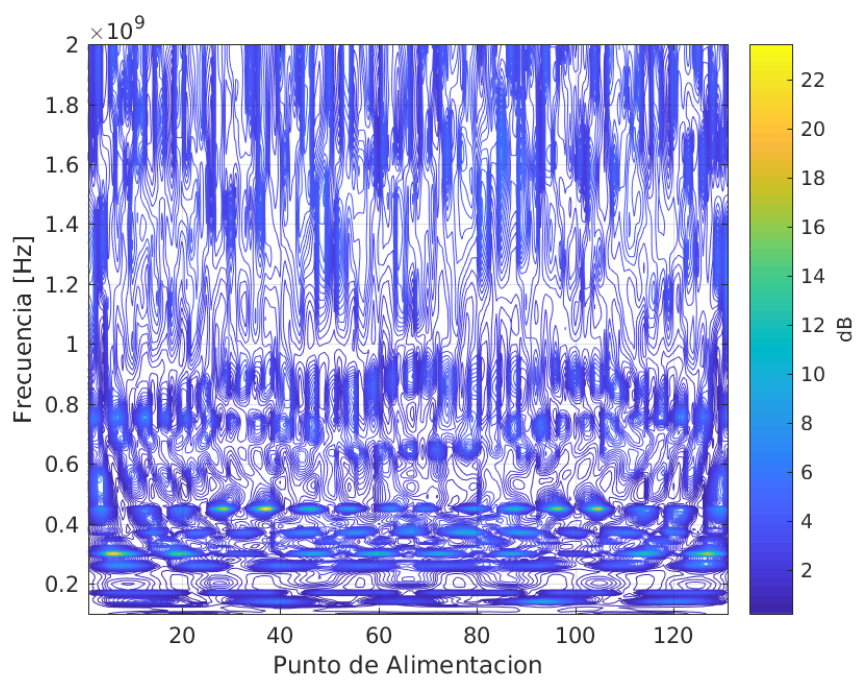

Figura 4.3.8: RL en 2D de la antena de Moore de iteración 2.

En la Figura 4.3.9 se aprecian los valores del VSWR menores a 3 dB, en ella se puede observar que la mayoría de los puntos se encuentran en el rango en que el RL presentaba sus mayores valores.

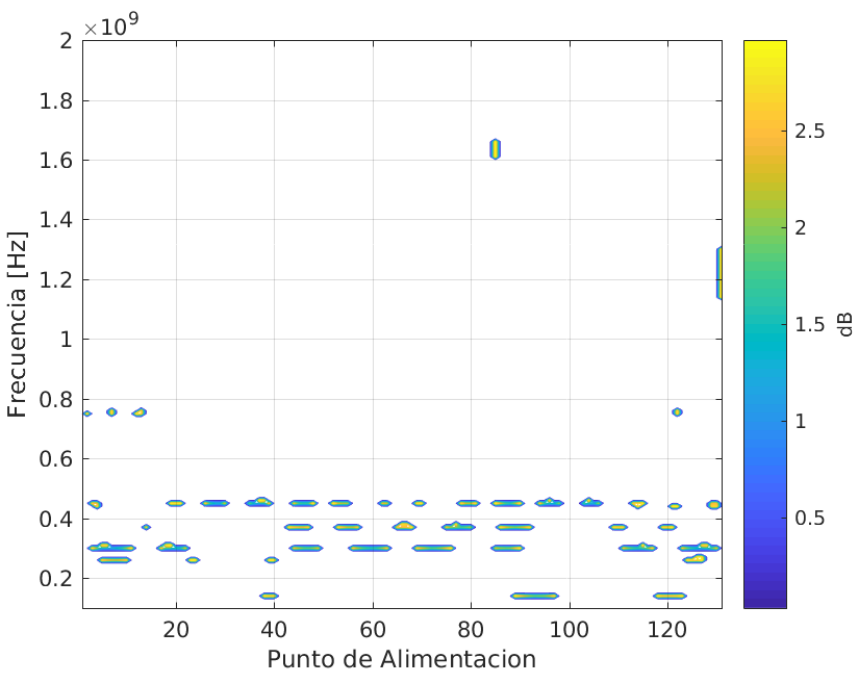

Figura 4.3.9: VSWR menor a 3 dB en la antena de Moore de iteración 2.

Para ejemplificar la propiedad de multibanda de la antena se han elegido 2 puntos de alimentación guiándose por la Figura 4.3.9 para obtener dos distintas frecuencia de trabajo, en este caso se han elegido los puntos 39 y 85. La localización de esos puntos en la estructura de la antena se muestra en la Figura 4.3.10.

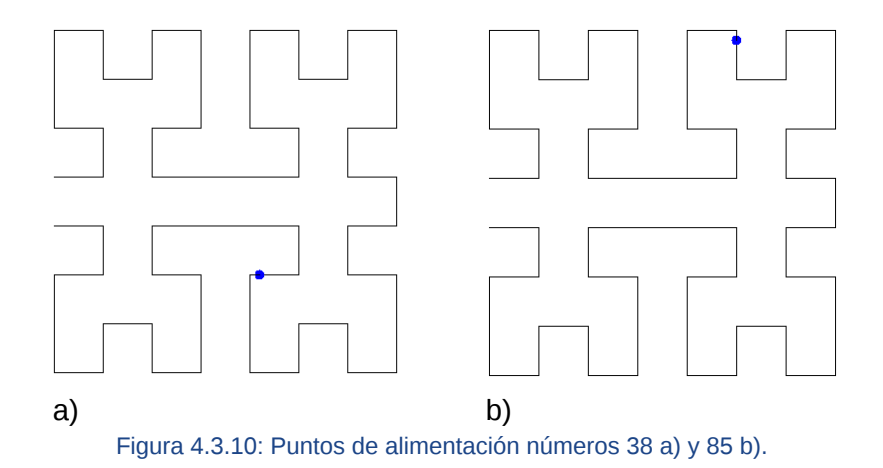

En la Tabla 4.3.1 se muestran los valores calculados de ancho de banda para los puntos de alimentación, en ella se observan las frecuencias en que esta antena responde con un VSWR de menos de 3 dB. Estas frecuencias son 140 MHz, 260 MHz, 300 MHz, 450 MHz, 1635 MHz. En los casos en que el BW en la tabla muestra 0 % quiere decir que la frecuencia de trabajo para el punto en cuestión debe ser exacta. Sin embargo se puede tener un mejor cálculo del BW si el intervalo de las frecuencias de estudio es menor.

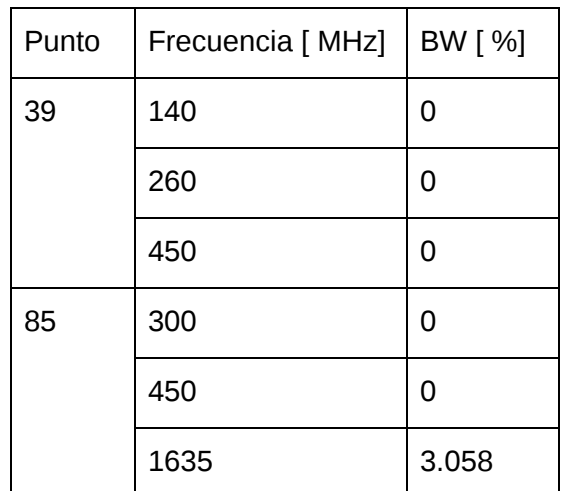

Tabla 4.3.1: Puntos de alimentación de la antena Moore con iteración 2 y sus respectivos anchos de banda

## 4.4 Fractal de Hilbert de iteración 3.

En este dipolo se incrementa la complejidad del fractal de Hilbert y se pasó a uno de iteración 3 para describir la estructura de la antena. La antena tiene 0.7 m de lado y se ha divido en 630 segmentos para el método numérico, se han usado 131 puntos de alimentación extendidos a lo largo de la antena para obtener sus características eléctricas. En total han sido 25021 puntos calculados para cada una de las gráficas presentadas. En la Figura 4.4.1 se muestra la estructura del dipolo.

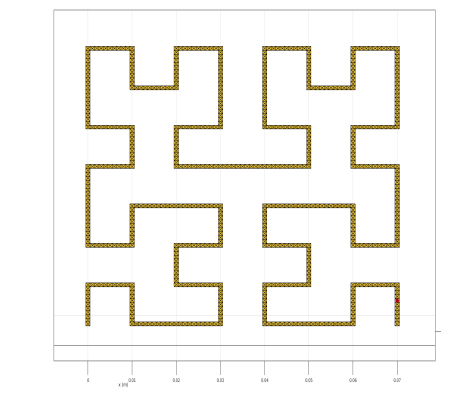

Figura 4.4.1: Estructura de antena de HIlbert de iteración 3.

En la Figura 4.4.2 se muestran los valores calculados de la reactancia para este dipolo, así como su valor máximo y mínimo calculados. Sobre estos datos se puede hacer una selección de puntos de tal forma que nos muestran los puntos de resonancia de la antena.

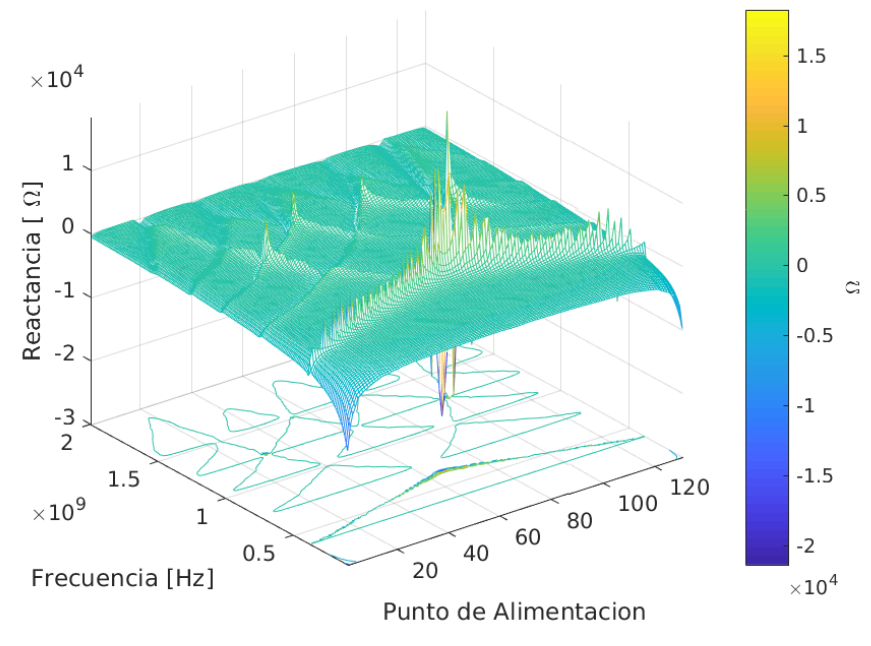

Figura 4.4.2: Reactancia en 2D de la antena de Hilbert con iteración 3.

En la Figura 4.4.3 se pueden apreciar los patrones y valores de la reactancia, en este caso no se han acotado para apreciar el rango de los resultados obtenidos de los cálculos.
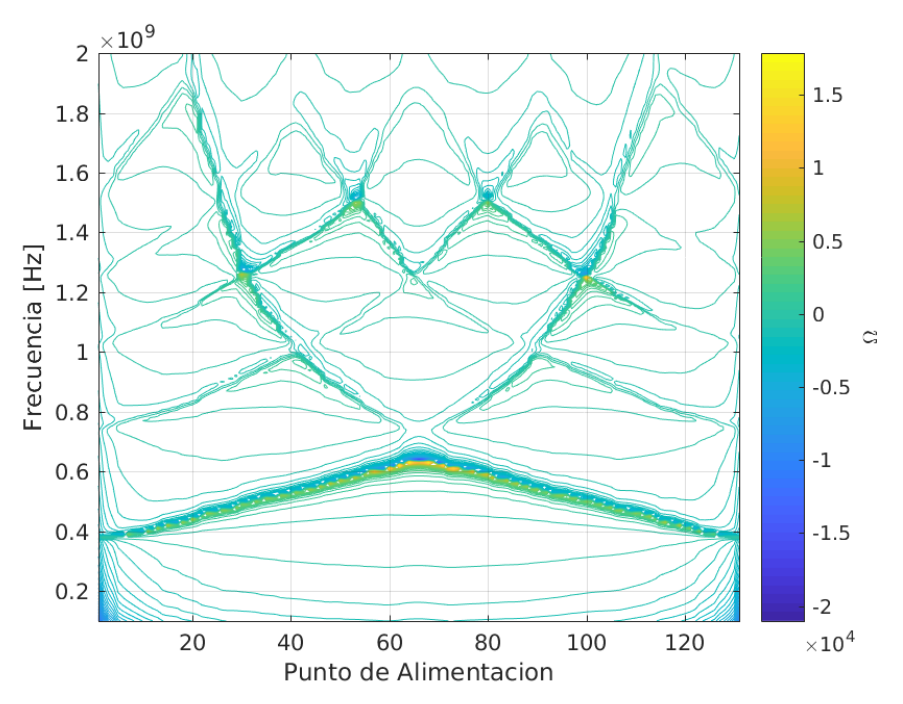

Figura 4.4.3: Reactancia en 3D 2D de la antena de Hilbert con iteración 3.

En la Figura 4.4.4 se muestran los valores de la resistencia, se observan los picos de los valores obtenidos, así como los patrones en los resultados tanto en la resistencia como en la reactancia en la Figura 4.4.3.

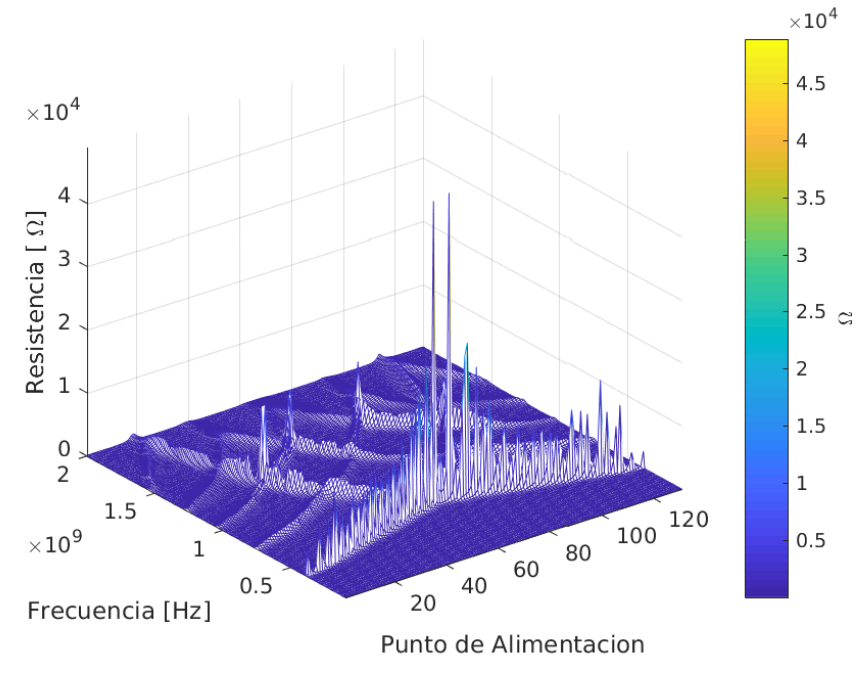

Figura 4.4.4: Resistencia en 3D de la antena de Hilbert con iteración 3.

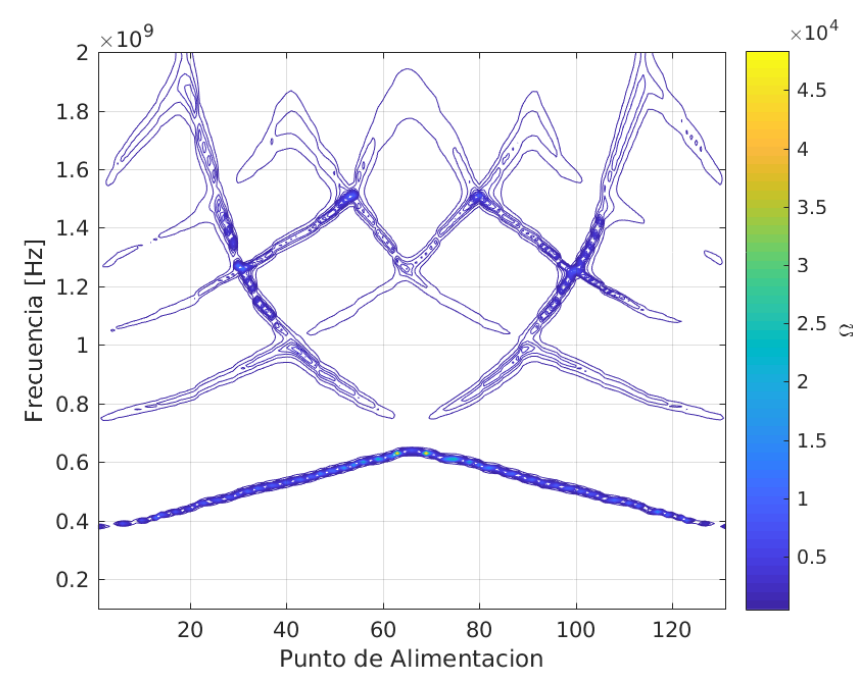

Figura 4.4.5: Resistencia en 2D de la antena de Hilbert con iteración 3.

En al Figura 4.4.6 se observan los valores del VSWR calculados, como en las anteriores gráficas los valores no han sido acotados para observar los puntos máximos y mínimos de la gráfica. Sin embargo, los valores altos de VSWR no son adecuados para su consideración en la elección de la frecuencia de trabajo de la antena y por ello se han cribado los valores y se han elegido aquellos con un valor menor a 3 dB que se presentan en la Figura 4.4.9.

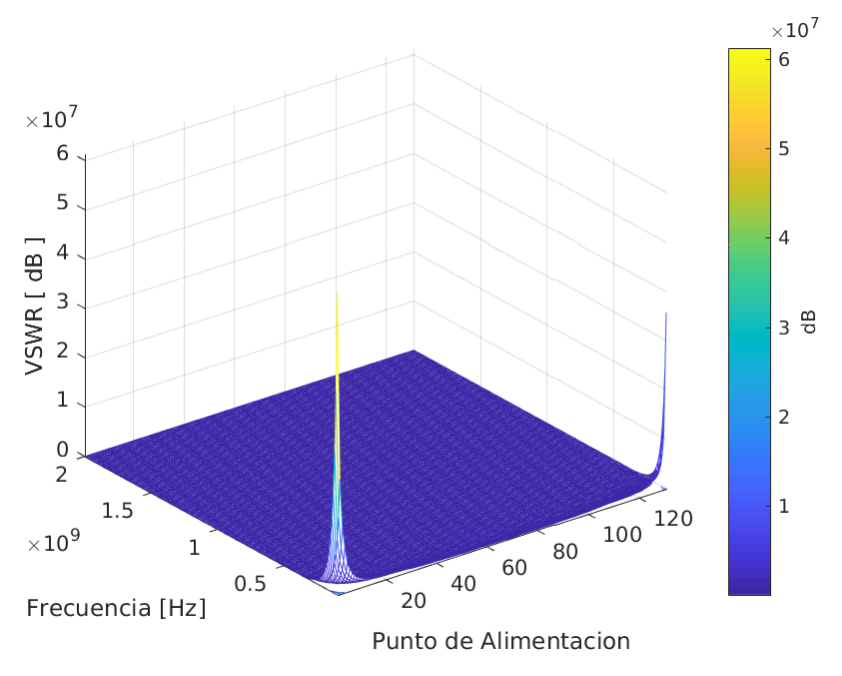

Figura 4.4.6: VSWR en 3D de la antena de Hilbert con iteración 3.

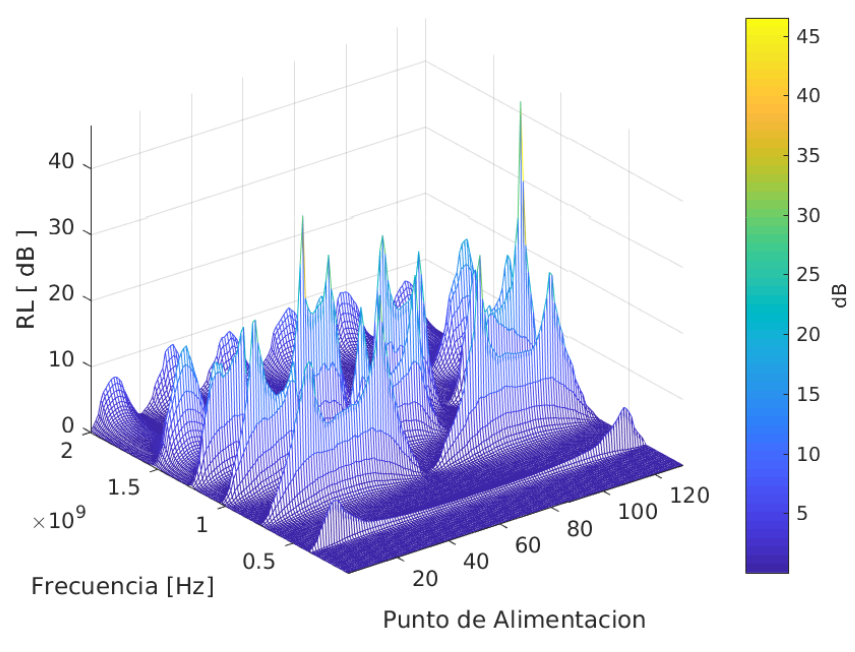

Figura 4.4.7: RL en 3D de la antena Hilbert con iteración 3.

Los valores calculado de RL se muestra en al Figura 4.4.7 en su representación tridimensional y en la Figura 4.4.8 en su forma bidimensional. Los valores no han sido acotados y se pueden apreciar los puntos en que el RL posee valores altos, que es la característica buscada para esta propiedad.

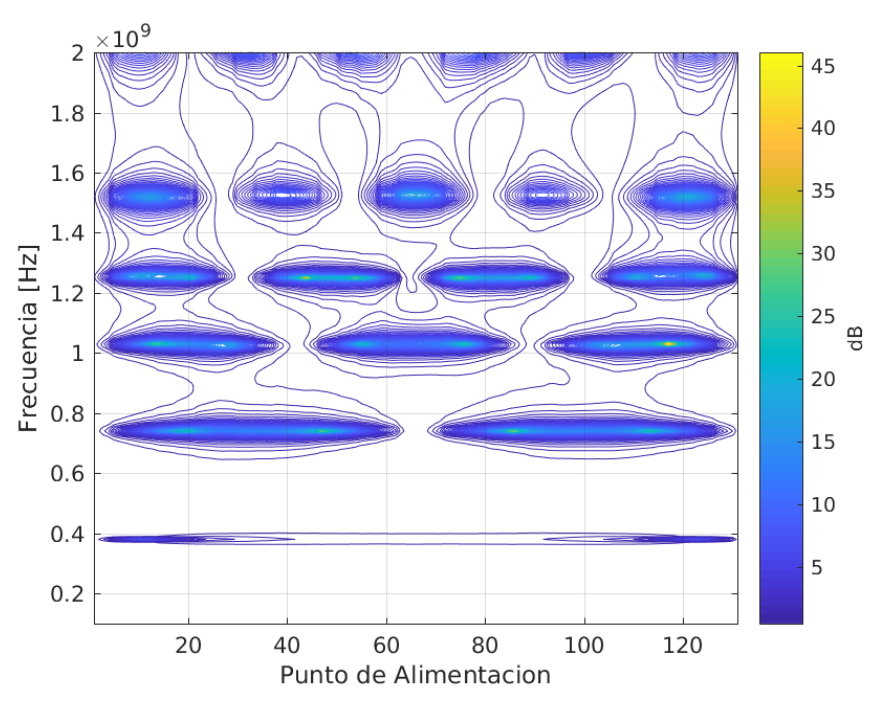

Figura 4.4.8: RL en 2D de la antena de Hilbert con iteración 3.

Los valores de VSWR menores a 3 dB se muestran en la Figura 4.4.9. En esta gráfica se puede observar las distintas frecuencias en que la antena trabaja de forma eficaz. Tomando como base esta gráfica se seleccionan dos puntos para mostrar el rango de anchos de banda que pueden tomar para algunos de los puntos de alimentación de la antena.

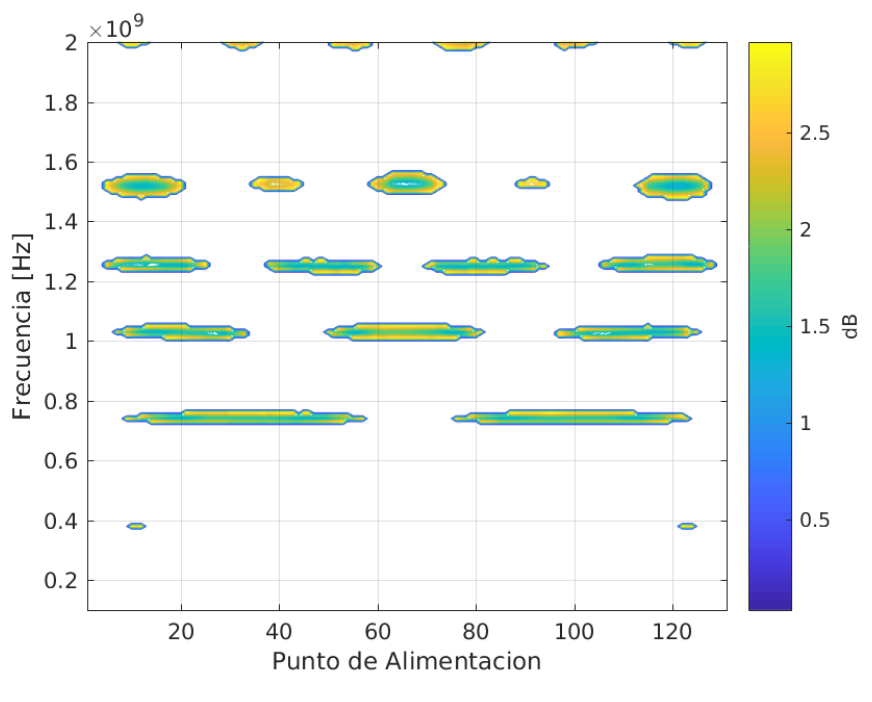

Figura 4.4.9: VSWR menor a 3 dB de antena espiral .

Se han tomado los puntos 14 y 121 para mostrar la característica de multibanda de esta antena. La localización de esos dos puntos en la estructura de la antena puede apreciarse en la Figura 4.4.10.

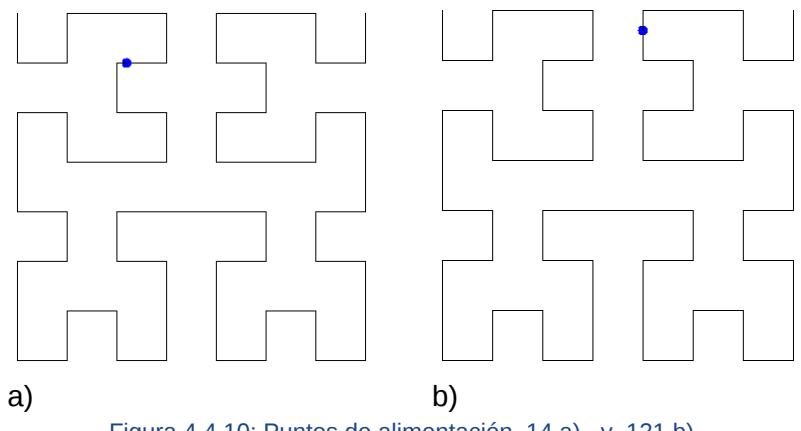

Figura 4.4.10: Puntos de alimentación 14 a) y 121 b).

En la Tabla 4.4.1 se puede ver los valores de las frecuencias y sus correspondientes anchos de banda de estos dos puntos, cada uno de estos puntos de alimentación se puede notar cuatro distintas frecuencias de trabajo para cada punto. Los restantes valores para los puntos de alimentación restantes no se han colocado por la extensión de los mismos.

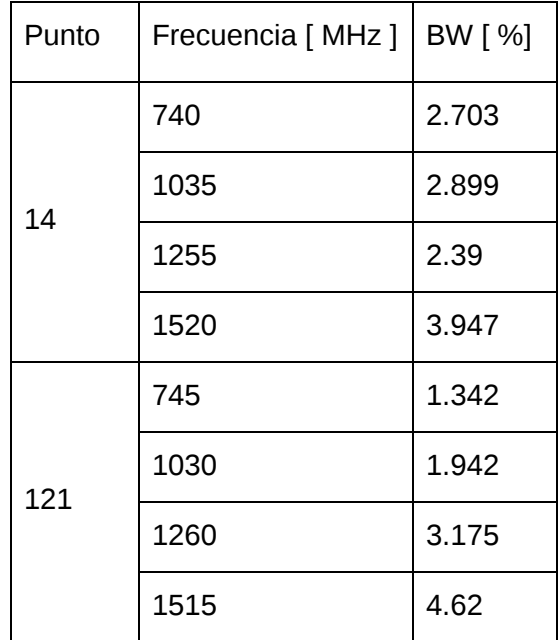

Tabla 4.4.1: Puntos de alimentación de la antena Hilbert con iteración 3 y sus respectivos anchos de banda.

## 4.5 Fractal de Peano iteración 3

Como un caso de estudio no reportado en la literatura con la profundidad y aproximación de esta tesis, se presenta la caracterización de una antena de Peano de iteración 3. Este fractal con este nivel de iteración se ha estudiado en pocos trabajos siendo uno de los principales [\[29\]](https://paperpile.com/c/vTPqrt/i5oz), en él solo se hace un análisis de un punto de alimentación a lo largo de la estructura la antena. Para determinar sus características con los algoritmos aquí desarrollados se propone una estructura de prueba con 5 cm de lado Se omite la cadena generadora ya que mide 1861 caracteres, la figura 4.5.1 representa a esta antena.

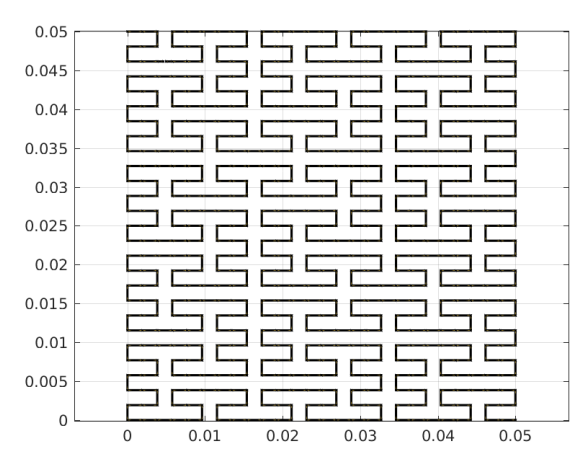

Figura 4.5.1: Estructura de la antena de Peano con iteración 3 .

La antena queda conformada de esta forma, teniendo la estructura confinada a un cuadro de 5 cm y cuya longitud total de la figura fractal es de 1.4 m. Determinada la estructura de la antena se programan los puntos de alimentación a estudiar, en este caso se ha optado por una distribución regular a los largo de la estructura de la antena, en total 1090 puntos de

alimentación distintos, las frecuencias que se estudian están comprendidas entre 300 MHz y 3 GHz, se ha elegido este rango por tener en ellas diversos servicios que hacen uso de ella, como por ejemplo GMS, internet inalámbrico, Bluetooth etc. La distribución de los puntos de alimentación a estudiar se observan en la Figura 4.5.2.

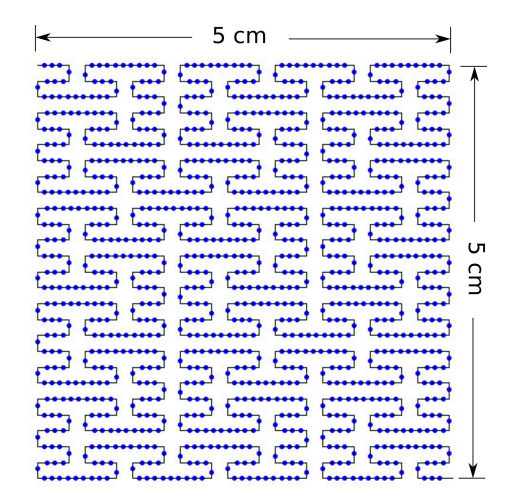

Figura 4.5.2: Puntos de alimentación de prueba en la antena de Peano con iteración 3.

En este caso se crea para cada uno de los puntos de alimentación dos matrices numéricas, la primera describe los puntos en forma de coordenadas de cada centroide así como la descripción de la malla que rodea a este En una segunda matriz se colocan los vértices de cada triángulo que forma la malla a lo largo de la estructura de la antena para posteriormente aplicar MoM y resolverlas. El tiempo de cálculo total para la obtención de todos los resultados fue de 20 días. Un ejemplo de las características que se calcularon en un solo punto se puede apreciar en las gráficas de la Figura 4.5.3. Se toma el punto de alimentación número 4000 que se encuentra a 0.8 m del inicio del fractal del lado superior izquierdo y siguiendo la línea del fractal. Se separan los valores de la impedancia compleja, se muestran los valores de la reactancia en la Figura 4.5.3a los valores de la resistencia en la Figura 4.5.3b, en la Figura 4.5.3c se muestra en VSWR y finalmente en la Figura 4.5.3.c se muestra el RL en el punto de alimentación.

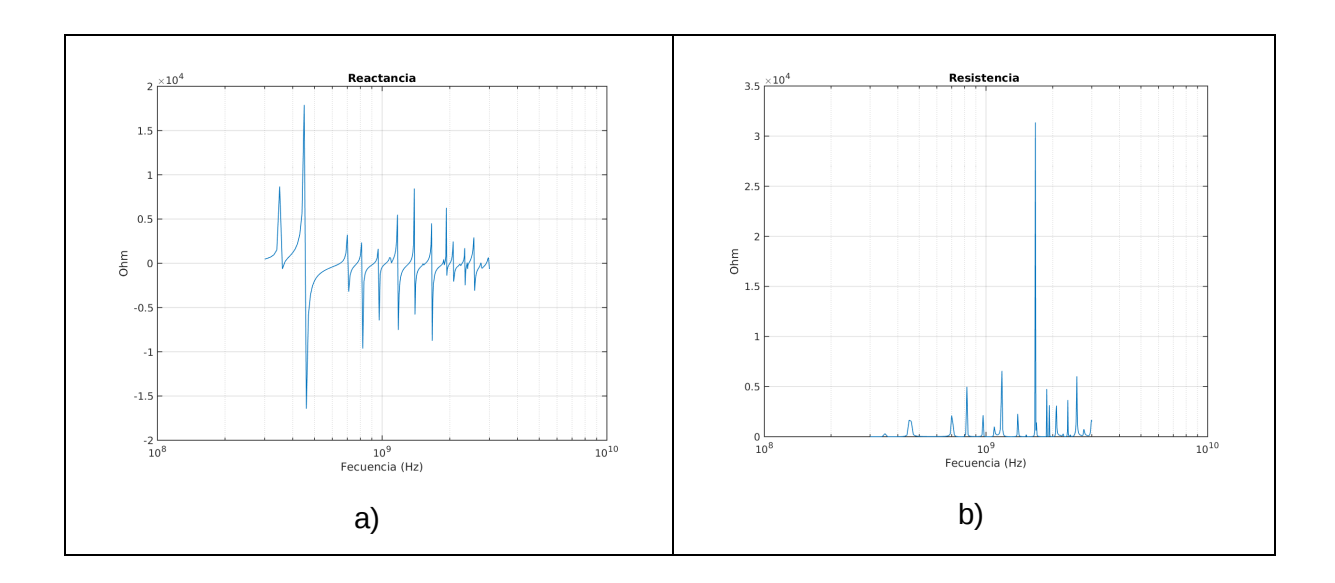

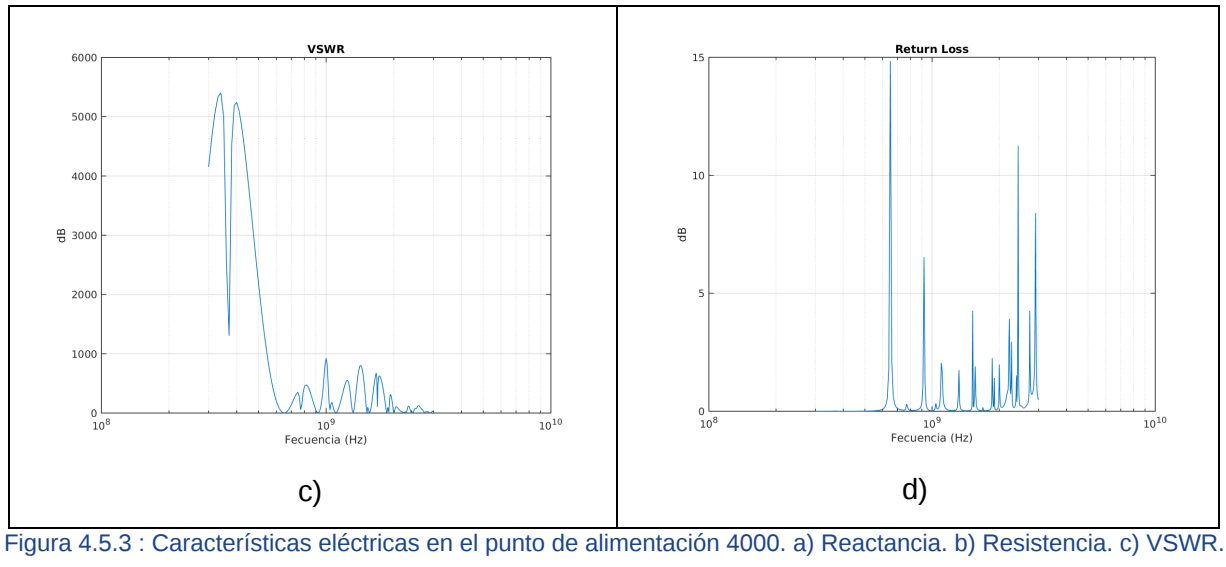

d) RL

La evaluación de las características se hace por separado, y en primer lugar se muestra la impedancia de la antena, en la gráfica se nota el cruce por cero así mismo como el valor de las reactancias más elevados se presentan cuando la frecuencia es baja, sin importar el punto de alimentación que se haya elegido a lo largo de antena.

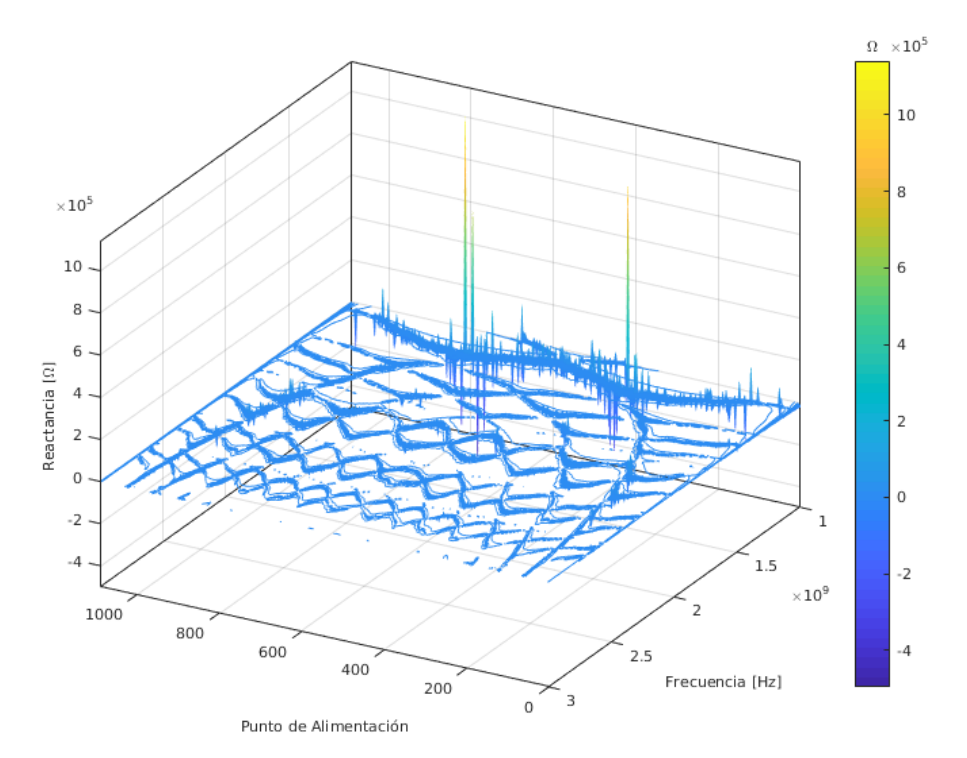

Figura 4.5.4: Reactancia en 3D de la antena de Peano con iteración 3.

En una vista en 2D (Figura 4.2.5) de la reactancia se aprecian patrones de autosimilitud que no se habían reportado anteriormente en ningún otro trabajo, se puede además observar los puntos en que la antena es resonante. Igual al procedimiento seguido con el dipolo 1 se buscan los puntos de cruce de la reactancia por el eje real para ser más precisos, en este caso la imagen ha sido acotada a 1 000 $\Omega$  para poder apreciar los patrones que se generan.

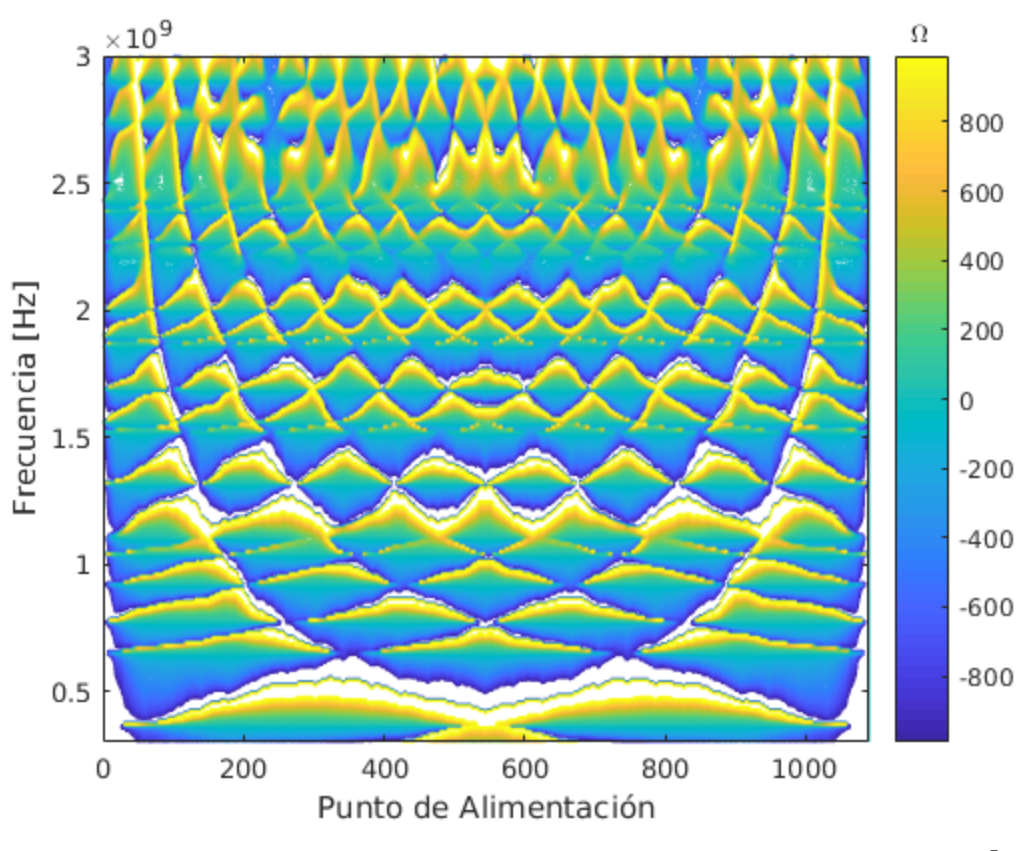

Figura 4.5.5 : Reactancia en 2D de la antena de Peano con iteración 3, acotado a 1 K $\Omega$ 

Los patrones que se descubrieron en la reactancia se observan también en la resistencia, como se muestra en la Figura 4.5.6 donde se puede determinar su valor en los puntos de resonancia, además se puede elegir una franja de estudio y crear un recorrido más fino de las frecuencias para mejorar las medidas de esta propiedad.

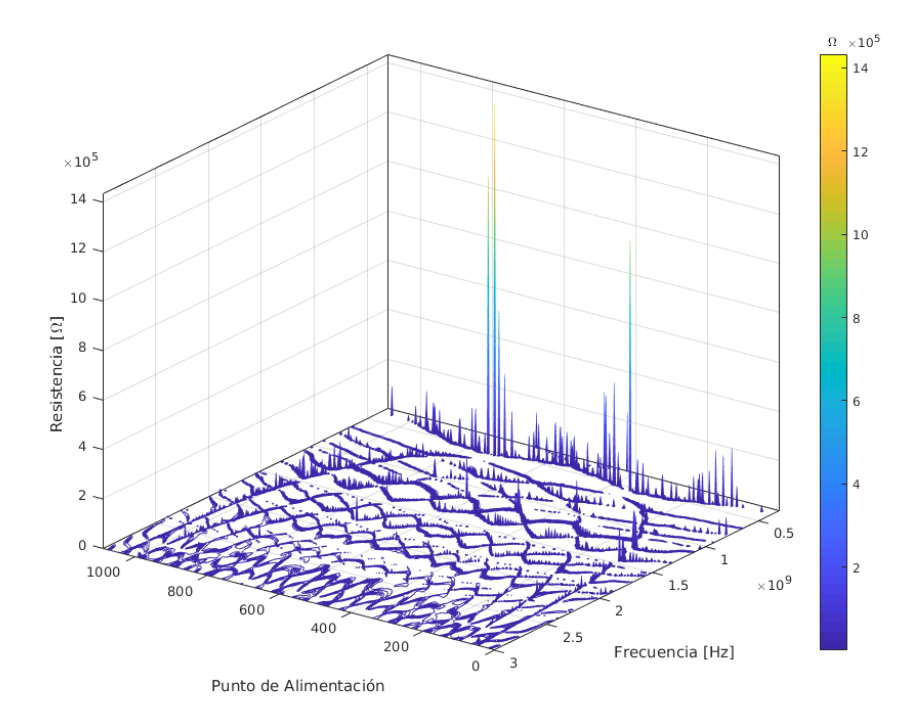

Figura 4.5.6: Resistencia en 3D de la antena Peano con iteración 3.

En el caso de la Figura 4.5.7 se aprecian mejor lo patrones de la resistencia, al igual que en la reactancia, la gráfica ha sido acotada a 1000  $\Omega$ 

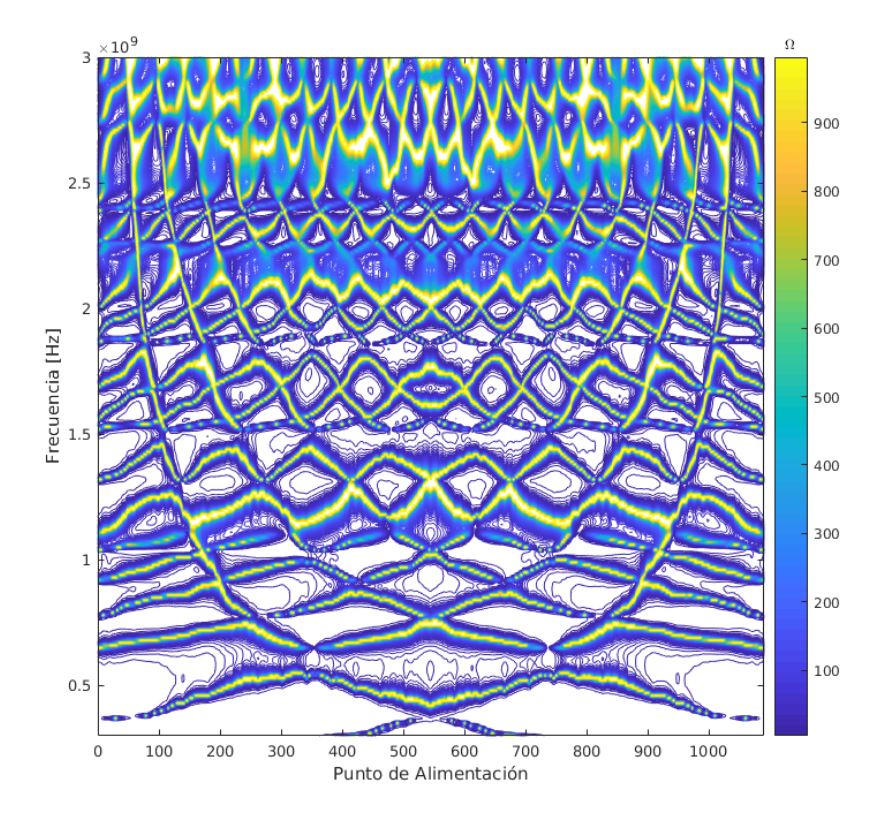

Figura 4.5.7: Resistencia en 2D de la antena de Peano con iteración 3, acotado  $\,$  a 1 K  $\Omega$ 

En cuanto al VSWR (ver Figura 4.5.8) se observa los puntos de alimentación en los que el valor es más alto, sin embargo para hacer un acercamiento y observar los valores menores a 3 dB que se busca para el diseño de la antena, es necesario acotar los valores y exhibirlos en otra gráfica más precisa

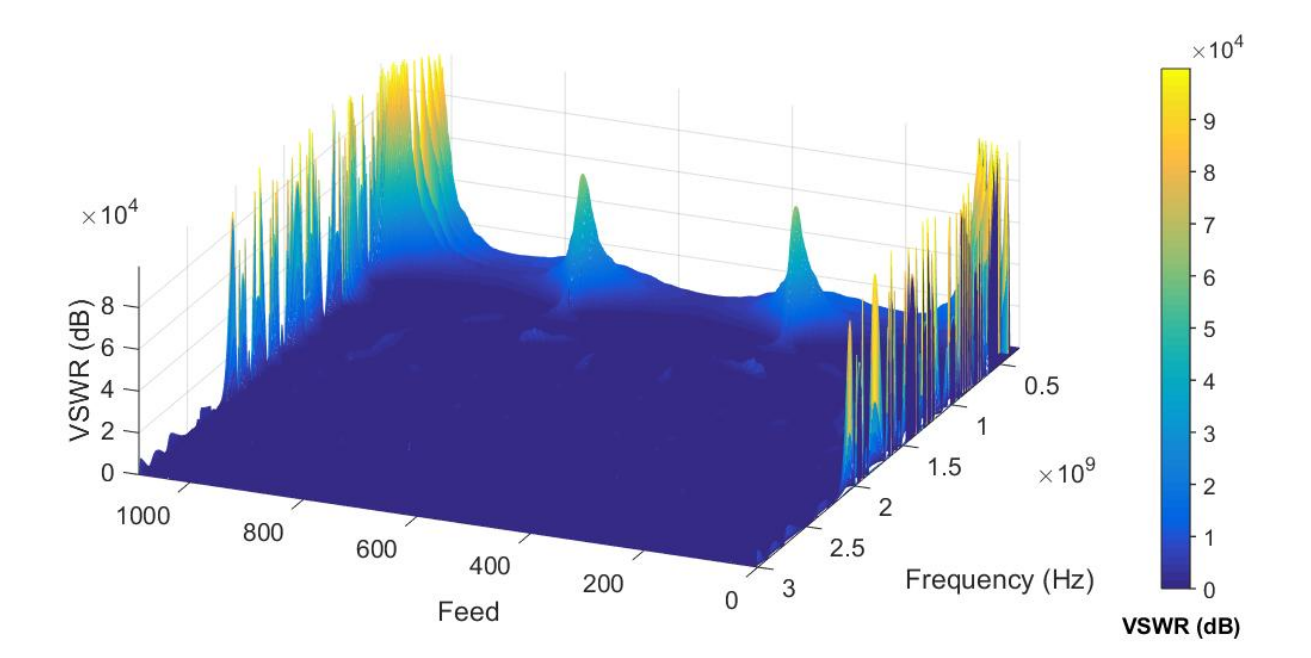

Al momento de acotar los valores y quedarse con aquellos que están por debajo de los 10 dB como se muestra a continuación, esto para dar una idea de los puntos de alimentación con un determinado valor que estemos buscando.

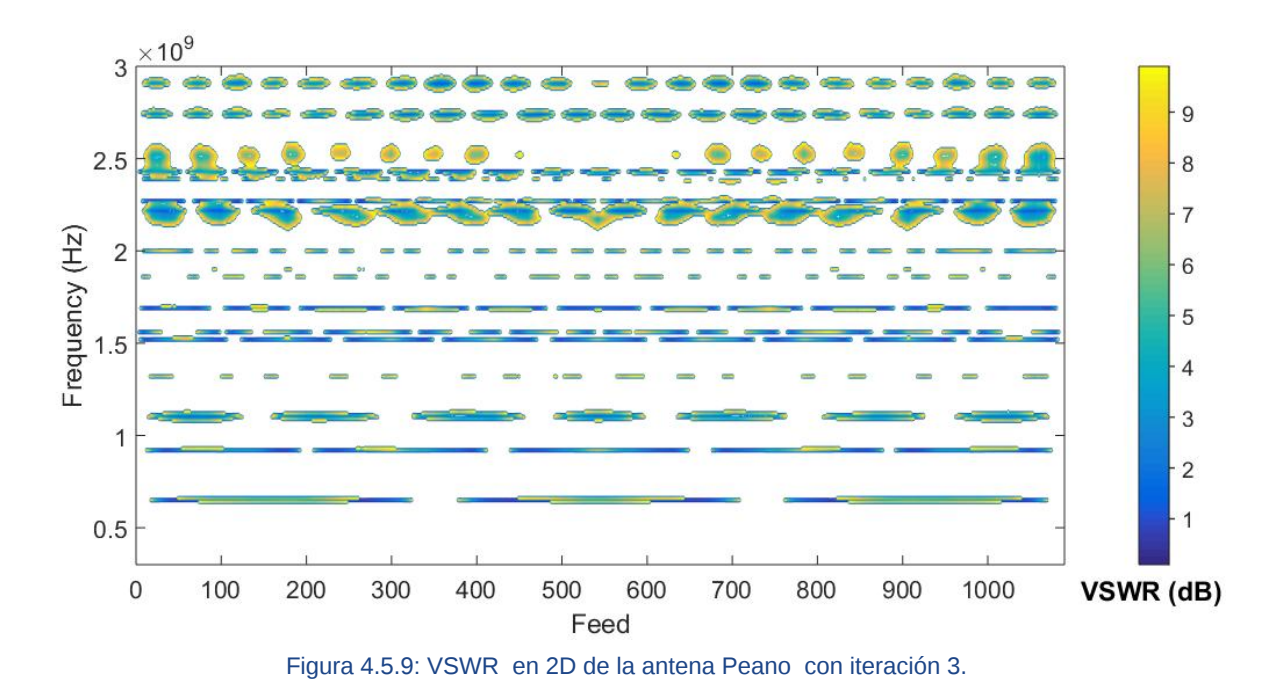

Acotando de nuevo la gráfica para mostrar solo los valores del VSWR menores a 3 dB se tiene la Figura 4.5.10.

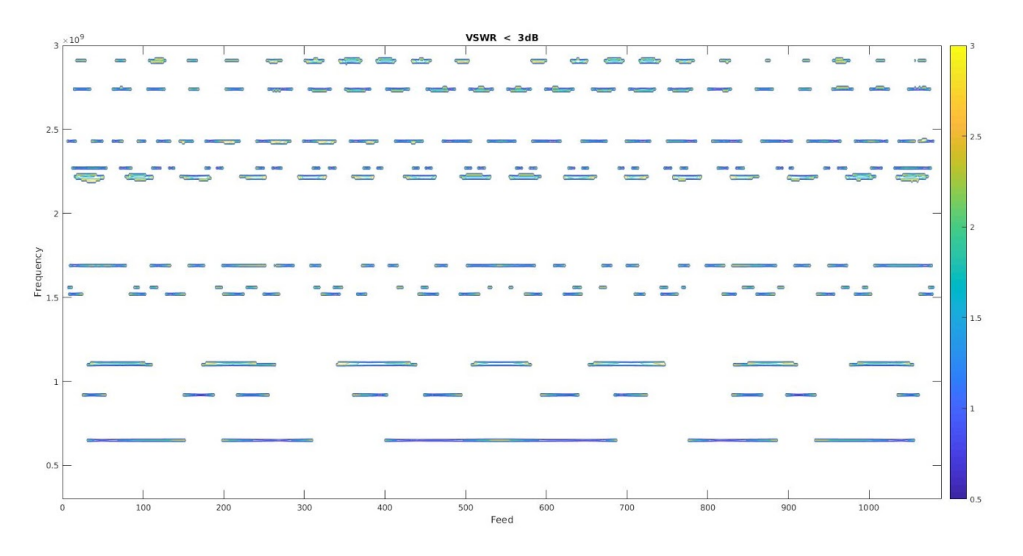

Figura 4.5.10: VSWR en 2D con valores menor a 3 dB.

Con la Figura 4.5.10 es posible determinar los puntos de alimentación, así como las frecuencias en que esta antena trabaja de forma eficaz. En la Tabla 4.5.1 se muestran las frecuencias calculadas en que el VSWR toma el valor menor a 3 dB

| Num.                      | Frequencia $(MHz)$ |  |
|---------------------------|--------------------|--|
| 1                         | 650                |  |
| $\overline{2}$            | 920                |  |
| $\overline{\overline{3}}$ | 1100               |  |
| 4                         | 1110               |  |
| $\overline{5}$            | 1520               |  |
| $\overline{6}$            | 1560               |  |
| 7                         | 1690               |  |
| 8                         | 2190               |  |
| 9                         | 2200               |  |
| 10                        | 2210               |  |
| 11                        | 2220               |  |
| 12                        | 2230               |  |
| 13                        | 2270               |  |
| 14                        | 2430               |  |
| 15                        | 2740               |  |
| 16                        | 2750               |  |
| 17                        | 2910               |  |

Tabla 4.5.1: Frecuencias con VSWR menor a 3 dB .

Se debe tener en cuenta que los valores fueron obtenidos haciendo el recorrido de frecuencias con un paso de 10 MHz entre una frecuencia y la siguiente. Calculando el ancho de banda a las distintas frecuencias se tiene la Tabla 4.5.2

| No.            | Frequencia [GHz] | $BW(\%)$ |
|----------------|------------------|----------|
| $\mathbf{1}$   | 0.6505           | 0.7686   |
| $\mathfrak{D}$ | 0.9210           | 0.4343   |
| 3              | 1.1040           | 1.2681   |
|                | 1.6900           | 0.2367   |
| 5              | 2.2095           | 2.1272   |
| 6              | 2.2690           | 0.1763   |
|                | 2.4285           | 0.2882   |

Tabla 4.5.2: Anchos de banda del a antena de Peano con iteración 3.

Con ella se puede decir en qué frecuencias la antena puede funcionar de forma eficaz, es uno de los parámetros más importantes a tener en cuenta al momento de proyectar el uso de la antena en un sistema. En cuanto a la propiedad de RL en la Figura 4.5.11 se puede observar los puntos de alimentación y la frecuencia en el que su valor es alto, destacándose los picos en la gráfica.

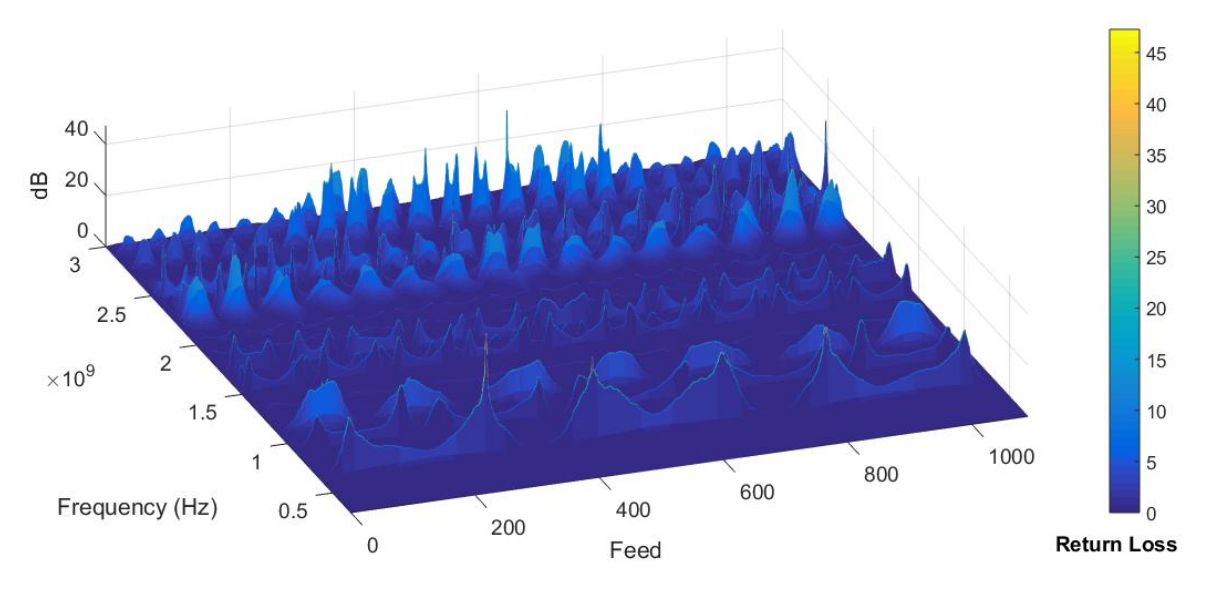

Figura 4.5.11: RL en 3D de la antena Peano con iteración 3.

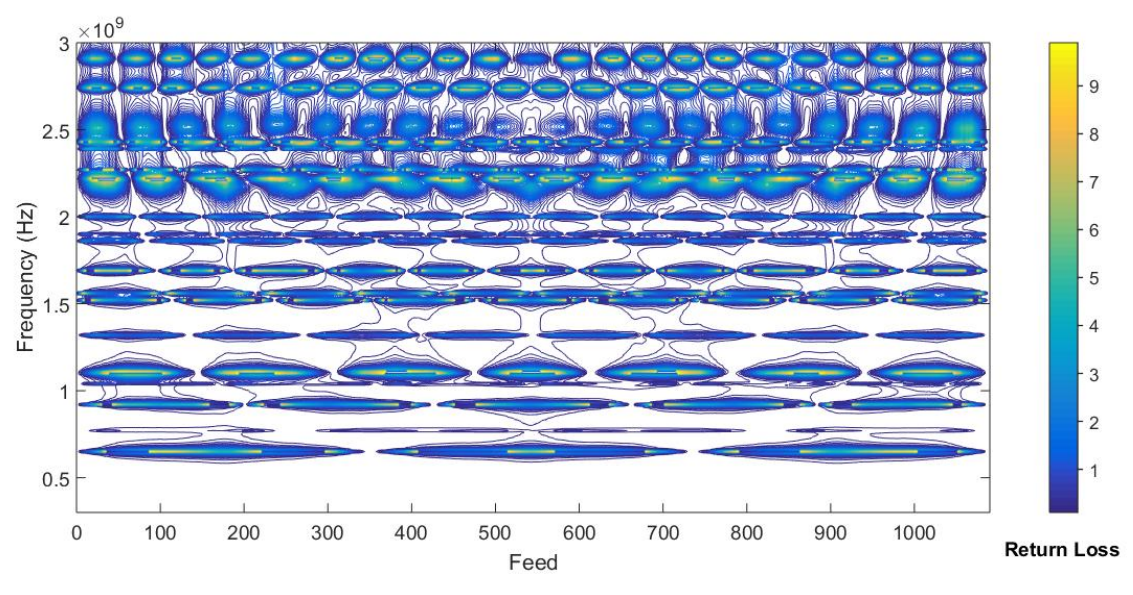

Figura 4.5.12: RL en 2D de la antena Peano con iteración 3 .

## 5 Conclusiones y trabajo futuro.

El campo de antenas fractales aún se tiene un amplio margen de estudio y aplicación, derivado de su complejidad de cálculo y elaboración, y aún existen estructuras poco estudiadas para su uso como antenas. Se busca mejorar el diseño y estudio de antenas fractales mediante cómputo científico. Para ello se han diseñado algoritmos para analizar antenas dipolos con estructura fractal FASS. Un diseño computacional para el análisis de las características eléctricas para distintas geometrías y puntos de alimentación es presentado. Aproximaciones previas solo consideran pocos puntos de alimentación, mediante este trabajo se estudian las características de puntos a lo largo de la estructura de la antena, obteniendo de esta forma una amplia cantidad de datos para poder analizar el comportamiento eléctrico de la antena en sus posibles aplicaciones. Se ha centrado el desarrollo de esta tesis sobre antenas impresas por su facilidad de elaboración y lo compacto que puede ser el diseño para sus aplicaciones prácticas, sin embargo, el método de momentos es aplicable a estructuras tridimensionales por lo que se puede extender los análisis presentes en esta tesis a ese tipo de estructuras.

Se implementa un diseño automatizado de la malla sobre la estructura fractal, para aplicar el método de momentos y obtener las características eléctricas. Con ello se ha analizado la antena de Hilbert y de Peano con distintos grados de iteración, estas antenas son dos de las más conocidas antenas fractales FASS y de las que más referencias se tienen, en cuanto a la curva de Moore, esta tesis presenta datos que no han sido mostrados en otros trabajos y que muestran su característica multibanda.

Se presenta el estudio de antenas metálicas por ser el material más común para su elaboración, sin embargo, otros materiales pueden ser usados para la simulación, la integración en el código requiere la modificación de las características eléctricas dentro del modelo numérico aplicado.

El código presentado puede modificarse para analizar cualquier tipo de antena fractal FASS, definiendo la gramática de tipo Sistema-L que describe la curva, así como el punto de alimentación. Entre los lenguajes usados se tiene C, C++ y Python,

Los códigos utilizados pueden consultarse en. distancia.cuautitlan2.unam.mx/rene/codigos.zip

## 5.1 Trabajo futuro.

Los resultados de las simulaciones realizadas demuestran que las antenas fractales FASS tienen la característica de ser multibanda, sin embargo, para que la antena sea de utilidad debe haber frecuencias específicas en las que pueda usarse de forma óptima, en esta tesis, lo que se obtiene de la estructura de la antena son características eléctricas variando el punto de alimentación, con ello se pretende realizar una búsqueda de los puntos en que la antena ofrezca las frecuencias buscadas, sin embargo, con esta información y más simulaciones sería posible que, teniendo las frecuencias de funcionamiento se pueda elaborar una estructura que cumpla con los requerimientos de diseño. Los métodos numéricos usados para simular las características de las antenas fractales pueden ser implementadas de forma paralela para reducir el tiempo de obtención de resultados, en este punto hay que destacar que para obtener las características mostradas de la antena de Peano con un nivel de iteración 3 ha llevado 20 días en ser obtenidas, por lo que para estudiar fractales más complejos lleva a un incremento en el tiempo de cómputo.

En cuanto a las aplicaciones reales, se ha elegido el diseño de antena impresa por ser un tipo de antena que puede elaborarse con relativa facilidad con distintos métodos, por ejemplo con serigrafía, sin embargo, obtener las características de la antena real es complicado, ya que se necesitan instalaciones adecuadas y el equipamiento necesario, este objetivo queda fuera del alcance del presente trabajo.

## 6 Bibliografía

- [1] Balanis, ANTENNA THEORY: [ANALYSIS](http://paperpile.com/b/vTPqrt/IUMA) AND DESIGN, 2ND ED, John Wiley & Sons, [2007.](http://paperpile.com/b/vTPqrt/IUMA)
- [2] M. Bader, [Space-Filling](http://paperpile.com/b/vTPqrt/OKA0a) Curves: An Introduction With Applications in Scientific Computing, Springer Science & [Business](http://paperpile.com/b/vTPqrt/OKA0a) Media, 2012.
- [3] B.B. [Mandelbrot,](http://paperpile.com/b/vTPqrt/vVBfL) The Fractal Geometry of Nature, Macmillan, 1982.
- [4] R.F. Harrington, Field [Computation](http://paperpile.com/b/vTPqrt/aYiQj) by Moment Methods, 1993.
- [5] J.J. Dongarra, S. Tomov, Matrix Algebra for GPU and Multicore [Architectures](http://paperpile.com/b/vTPqrt/dfVr) (MAGMA) for Large [Petascale](http://paperpile.com/b/vTPqrt/dfVr) Systems, 2014. doi:[10.2172/1126489.](http://dx.doi.org/10.2172/1126489.)
- [6] C. Su, S.U. Chang, F.U. [Zhong-liang,](http://paperpile.com/b/vTPqrt/UHzW) T. Yu-chen, Fast operation of large-scale [high-precision](http://paperpile.com/b/vTPqrt/UHzW) matrix based on GPU, Journal of Computer Applications. 29 (2009) [1177–1179.](http://paperpile.com/b/vTPqrt/UHzW)
- [7] F. Dong, S. Tomov, J. Dongarra, Efficient Support for Matrix [Computations](http://paperpile.com/b/vTPqrt/hqaj) on [Heterogeneous](http://paperpile.com/b/vTPqrt/hqaj) Multi-core and Multi-GPU Architectures, 2011. doi:[10.2172/1173287.](http://dx.doi.org/10.2172/1173287.)
- [8] C. Puente, J. Romeu, R. Pous, X. Garcia, F. Benitez, Fractal [multiband](http://paperpile.com/b/vTPqrt/aww0b) antenna based on the [Sierpinski](http://paperpile.com/b/vTPqrt/aww0b) gasket, Electron. Lett. 32 (1996) 1.
- [9] D.H. Werner, P.L. Werner, [Frequency-independent](http://paperpile.com/b/vTPqrt/ElXKB) features of self-similar fractal antennas, Radio Sci. 31 (1996) [1331–1343.](http://paperpile.com/b/vTPqrt/ElXKB)
- [10] C. Puente, J. Romeu, R. Pous, J. Ramis, A. Hijazo, Small but long Koch fractal [monopole,](http://paperpile.com/b/vTPqrt/5Y4jR) [Electron.](http://paperpile.com/b/vTPqrt/5Y4jR) Lett. 34 (1998) 9.
- [11] J.M. [Gonzalez-Arbesu,](http://paperpile.com/b/vTPqrt/mTfXH) S. Blanch, J. Romeu, Are space-filling curves efficient small [antennas?,](http://paperpile.com/b/vTPqrt/mTfXH) IEEE Antennas Wirel. Propag. Lett. 2 (2003) 147–150.
- [12] G.D. Boreman, [Fundamentos](http://paperpile.com/b/vTPqrt/KcMC) de electro-óptica para ingenieros, SPIE Press, 1999.
- [13] S. Pincock, The Best [Australian](http://paperpile.com/b/vTPqrt/RwnX) Science Writing 2011, UNSW Press, 2011.
- [14] Á.C. Aznar, J.R. Robert, J.M.R. Casals, L.J. Roca, S.B. Boris, M.F. Bataller, [Antenas,](http://paperpile.com/b/vTPqrt/e34a) Univ. Politèc. de [Catalunya,](http://paperpile.com/b/vTPqrt/e34a) 2004.
- [15] A.G. [Domínguez,](http://paperpile.com/b/vTPqrt/iEHQ) Cálculo de antenas, Marcombo, 2004.
- [16] S. [Drabowitch,](http://paperpile.com/b/vTPqrt/uiv9) A. Papiernik, J. Encinas, H. Griffiths, B. Smith, Modern Antennas, Springer Science & [Business](http://paperpile.com/b/vTPqrt/uiv9) Media, 2013.
- [17] Bakshi, U. A, Antennas and Wave [Propagation,](http://paperpile.com/b/vTPqrt/6wJb) Technical Publications, n.d.
- [18] E. Braun, Caos, fractales y cosas raras, Fondo de Cultura [Economica,](http://paperpile.com/b/vTPqrt/yMLQ) 2011.
- [19] D.A. [Sánchez-Hernández,](http://paperpile.com/b/vTPqrt/Tajq) Multiband Integrated Antennas for 4G Terminals, Artech House, [2008.](http://paperpile.com/b/vTPqrt/Tajq)
- [20] J.E. Hopcroft, R. Motwani, J.D. Ullman, A.M. Tr, [Introducción](http://paperpile.com/b/vTPqrt/NsXm) a la teoría de autómatas, lenguajes y [computación,](http://paperpile.com/b/vTPqrt/NsXm) 2002.
- [21] J. Mishra, S. Mishra, [L-System](http://paperpile.com/b/vTPqrt/277e) Fractals, Elsevier, 2007.
- [22] K. Lambert, [Fundamentals](http://paperpile.com/b/vTPqrt/2F5u) of Python: From First Programs through Data Structures, Cengage [Learning,](http://paperpile.com/b/vTPqrt/2F5u) 2009.
- [23] J. Orwant, Web, Graphics & Perl/Tk [Programming:](http://paperpile.com/b/vTPqrt/E1Z2) Best of the Perl Journal, "O'Reilly [Media,](http://paperpile.com/b/vTPqrt/E1Z2) Inc.," 2003.
- [24] S. Donovan, C++ by Example, Que [Publishing,](http://paperpile.com/b/vTPqrt/urKx) 2001.
- [25] C. Miyaji, P. Abbott, MathLink ®: Network Programming with [MATHEMATICA](http://paperpile.com/b/vTPqrt/MoEb) ®, Cambridge [University](http://paperpile.com/b/vTPqrt/MoEb) Press, 2001.
- [26] D. Hughes, [Fundamentals](http://paperpile.com/b/vTPqrt/3SeP) of Computer Science Using Java, Jones & Bartlett Learning, [2002.](http://paperpile.com/b/vTPqrt/3SeP)
- [27] H. Sagan, [Space-Filling](http://paperpile.com/b/vTPqrt/ywf7) Curves, 1994.
- [28] M. Bader, [Space-Filling](http://paperpile.com/b/vTPqrt/HVYT) Curves: An Introduction With Applications in Scientific Computing, Springer Science & [Business](http://paperpile.com/b/vTPqrt/HVYT) Media, 2012.
- [29] Jinhui Zhu, J. Zhu, Hoorfar, Engheta, Peano [antennas,](http://paperpile.com/b/vTPqrt/i5oz) IEEE Antennas Wirel. Propag. Lett.

3 (2004) [71–74.](http://paperpile.com/b/vTPqrt/i5oz)

- [30] H.S. Warren, Hacker's Delight, [Addison-Wesley,](http://paperpile.com/b/vTPqrt/ocSj) 2012.
- [31] C.A. Coello Coello, Breve historia de la [computación](http://paperpile.com/b/vTPqrt/rDgk) y sus pioneros, Fondo de Cultura [Economica,](http://paperpile.com/b/vTPqrt/rDgk) 2003.
- [32] B.J. Copeland, Alan Turing: El pionero de la era de la [información,](http://paperpile.com/b/vTPqrt/mDCu) Turner, 2013.
- [33] F.T. Ulaby, U. Ravaioli, Fundamentals of Applied [Electromagnetics,](http://paperpile.com/b/vTPqrt/SWPK) Pearson, 2015.
- [34] M.N.O. Sadiku, Numerical Techniques in [Electromagnetics,](http://paperpile.com/b/vTPqrt/qlJh) Second Edition, CRC Press, [2000.](http://paperpile.com/b/vTPqrt/qlJh)
- [35] W. Gibson, The Method of Moments in [Electromagnetics,](http://paperpile.com/b/vTPqrt/cIEo) 2007.
- [36] R. [Harrington,](http://paperpile.com/b/vTPqrt/GrPH) General purpose computer programs for field problems, in: 1970 Antennas and Propagation Society [International](http://paperpile.com/b/vTPqrt/GrPH) Symposium, n.d. doi[:10.1109/aps.1970.1150806.](http://dx.doi.org/10.1109/aps.1970.1150806.)
- [37] R.F. [Harrington,](http://paperpile.com/b/vTPqrt/9P51) Matrix methods for field problems, Proc. IEEE. 55 (1967) 136-149.
- [38] R. Garg, Analytical and Computational Methods in [Electromagnetics,](http://paperpile.com/b/vTPqrt/TUhT) Artech House, 2008.
- [39] S. Rao, D. Wilton, A. Glisson, [Electromagnetic](http://paperpile.com/b/vTPqrt/s8cm) scattering by surfaces of arbitrary shape, IEEE Trans. [Antennas](http://paperpile.com/b/vTPqrt/s8cm) Propag. 30 (1982) 409–418.
- [40] I. Rana, N. [Alexopoulos,](http://paperpile.com/b/vTPqrt/GfIo) Current distribution and input impedance of printed dipoles, IEEE Trans. [Antennas](http://paperpile.com/b/vTPqrt/GfIo) Propag. 29 (1981) 99–105.